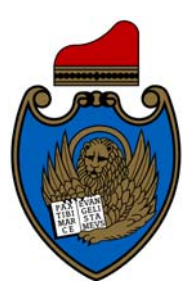

# **Comune di Venezia**

**Direzione Mobilità e Trasporti Settore Pianificazione Infrastrutture Viabilità Trasporti**

# **PIANO GENERALE DEL TRAFFICO URBANO STATO DI ATTUAZIONE E AGGIORNAMENTO**

# **Allegato A**

# **Modello di simulazione del traffico a scala urbana**

Allegato alla Deliberazione G.C. n. 265 del 23.05.2014

#### **INDICE**

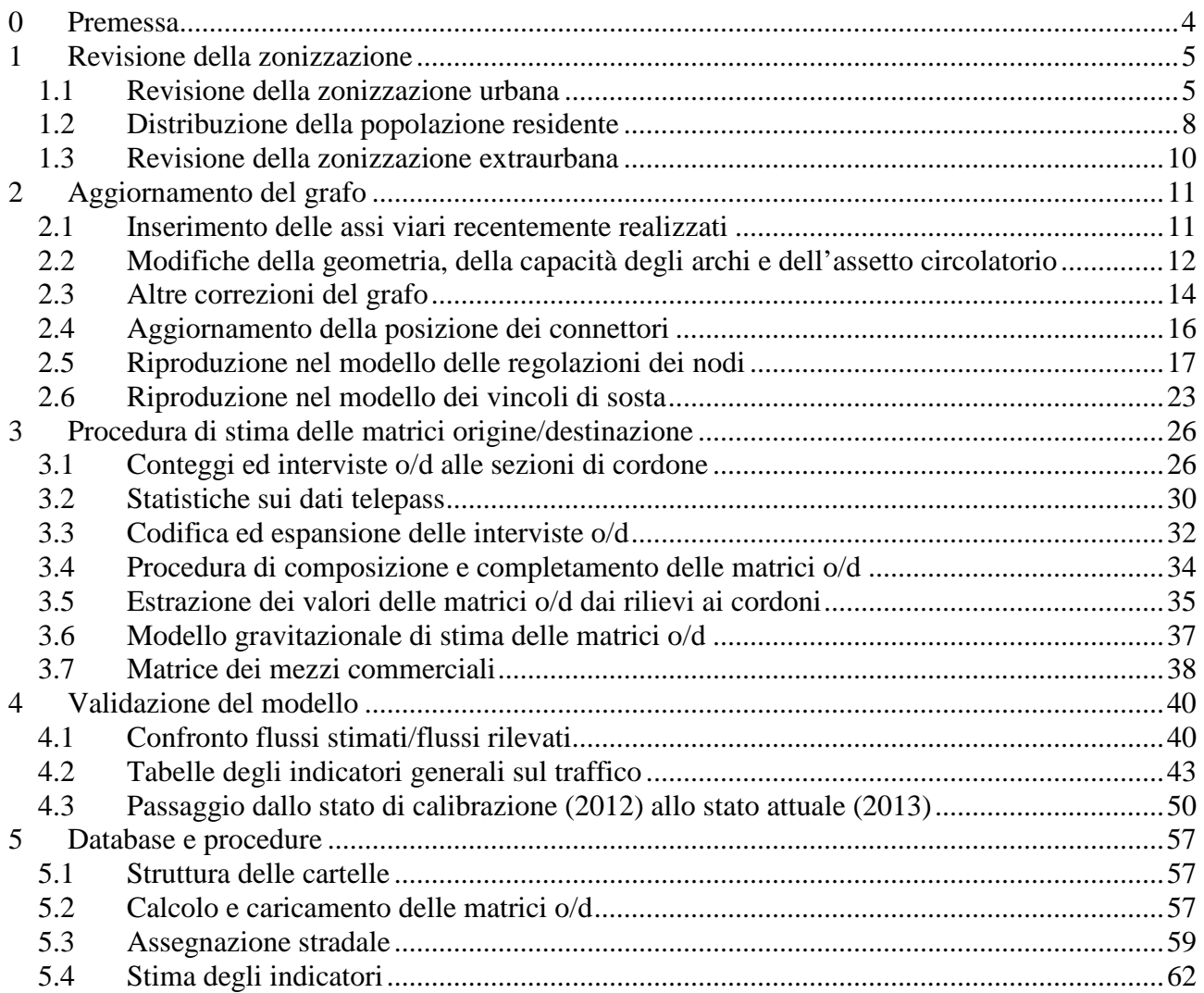

# **0 Premessa**

Nell'ambito del lavoro di redazione dell'aggiornamento del PGTU (Piano Generale del Traffico Urbano) di Terraferma, il Comune di Venezia ha ritenuto opportuno disporre di un modello di simulazione del traffico veicolare a scala urbana, allineato con l'assetto attuale della rete viaria e con i livelli di traffico registrati nelle più recenti campagne di indagine.

Non si tratta di un modello da sviluppare ex novo, ma di un modello già in uso da anni presso la Direzione Mobilità e Trasporti e basato su software PTV/Visum versione 12.0.

Il presente elaborato illustra il lavoro svolto per l'aggiornamento del modello, in modo da renderlo pienamente adeguato per essere utilizzato quale strumento di valutazione quantitativa delle proposte di PGTU in fase di redazione.

Il rapporto è articolato nei seguenti capitoli:

- Cap. 1. Revisione della zonizzazione utilizzata nel modello e nella codifica degli spostamenti
- Cap. 2. Aggiornamento del grafo viario e sviluppo del dettaglio di rappresentazione dei nodi
- Cap. 3. Modalità di ricostruzione delle matrici origine/destinazione degli spostamenti
- Cap. 4. Validazione del modello e set degli indicatori risultanti
- Cap. 5. Descrizione delle strutture dati e delle procedure d'uso del modello

Il modello è stato calibrato con riferimento alla situazione a maggio 2012, per la quale sono disponibili una serie di informazioni sulla domanda veicolare e sui flussi di traffico; il modello è stato poi allineato alla situazione di maggio 2013 con le modifiche di viabilità e circolazione intervenuti negli ultimi 12 mesi.

Il presente rapporto dà per scontata la conoscenza di base del software PTV/Visum versione 12.0 , rimandando ai manuali del software per l'uso operativo del modello e delle procedure.

# **1 Revisione della zonizzazione**

### **1.1 Revisione della zonizzazione urbana**

La zonizzazione del territorio comunale di Venezia è stata verificata ed aggiornata secondo i seguenti criteri:

- una zona deve essere data dalla composizione di sezioni censuarie 2011,
- una zona non deve indicativamente superare come popolazione i 3 mila residenti, per evitare una concentrazione eccessiva di spostamenti originati,
- una zona con un numero esiguo di popolazione deve contenere dei poli attrattivi di mobilità (cioè insediamenti di una certa rilevanza di tipo commerciale, produttivo o portuale),
- la conformazione di una zona deve essere sufficientemente compatta e tale da consentire una corretta definizione dei connettori alla rete viaria.

Questa verifica ha portato alla modifica della zonizzazione ed alla definizione di 6 nuove zone, come riportato nella seguente tabella.

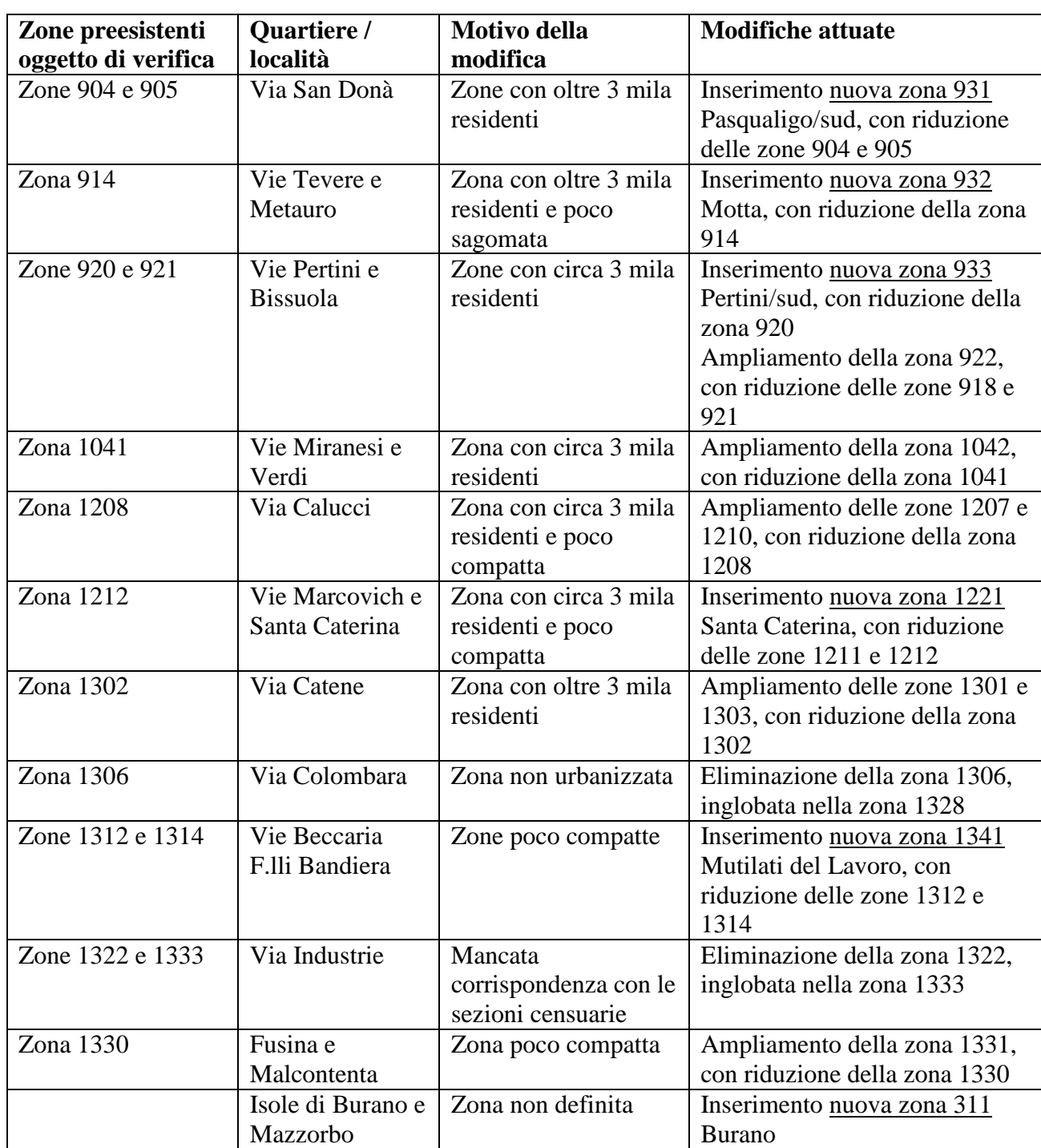

Le zone urbane risultano complessivamente 213, dei quali 152 relative alla terraferma.

Le zone sono al loro volta raggruppate in 13 macrozone, utili per analizzare i dati territoriali e visualizzare in modo compatto le matrici origine/destinazione degli spostamenti.

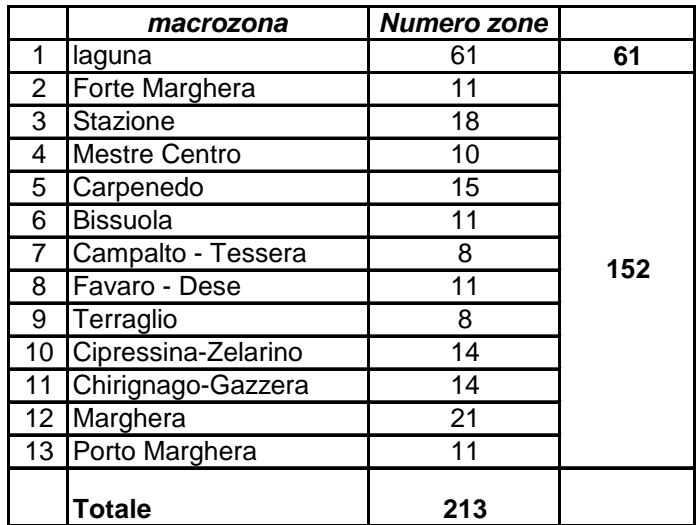

*Elenco macrozone e distribuzione zone per macrozona*

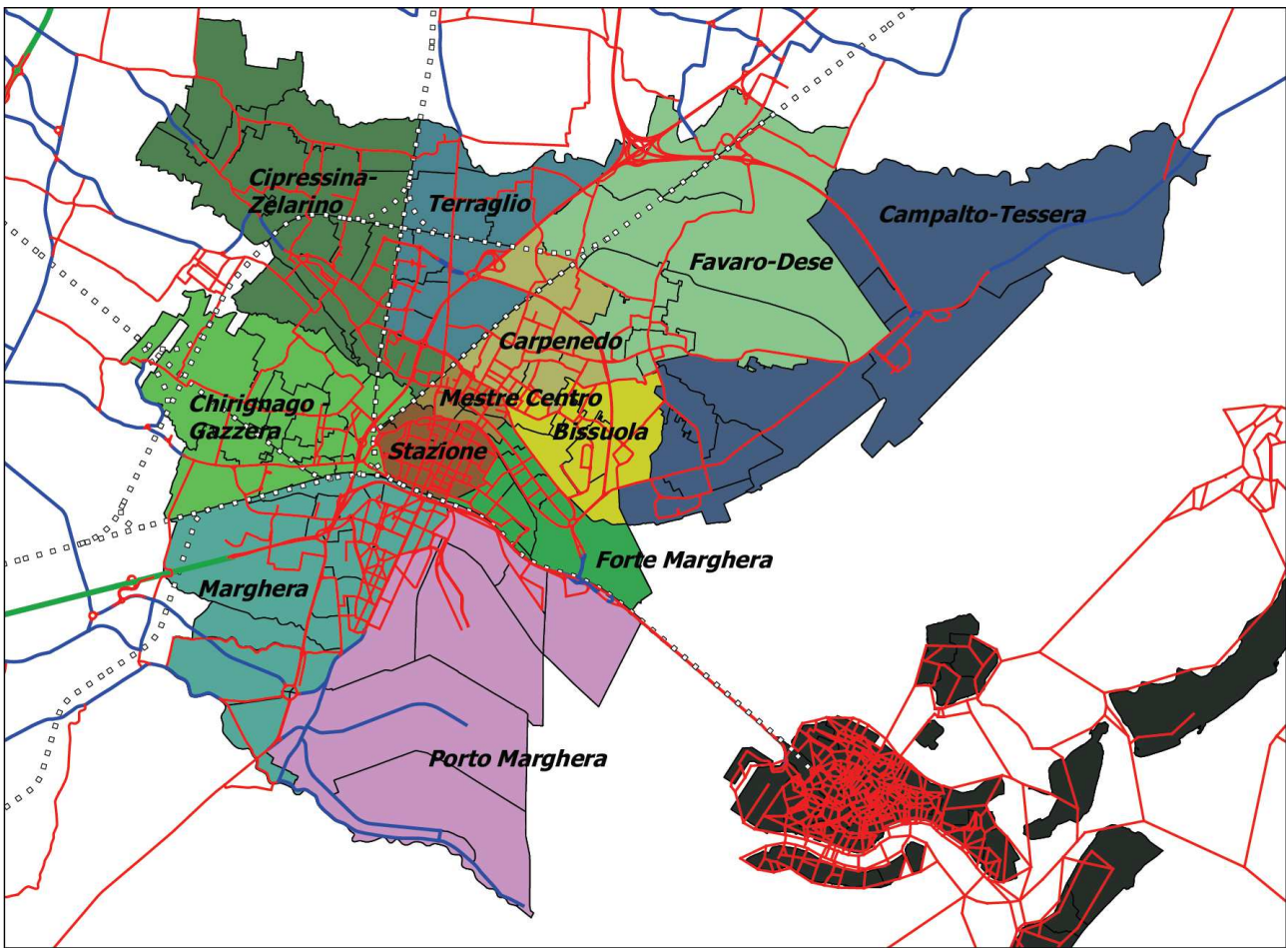

*Suddivisione del territorio urbano in macrozone* 

Nel modello di simulazione gli spostamenti veicolari con origine o destinazione in centro storico sono riferiti alle seguenti zone:

- zona 101 Tronchetto
- zona 102 Terminal traghetti
- zona 103 p.le Roma
- zona 109 Santa Marta
- zona 216 scalo ferroviario di Santa Lucia

# **1.2 Distribuzione della popolazione residente**

A fine 2012 risultavano all'anagrafe del Comune di Venezia quasi 270 mila abitanti, dei quali poco più di due/terzi residenti nei quartieri di terraferma.

La distribuzione dei residenti per età, distinguendo i residenti in terraferma da quelli in centro storico/isole è riportata nel seguente grafico.

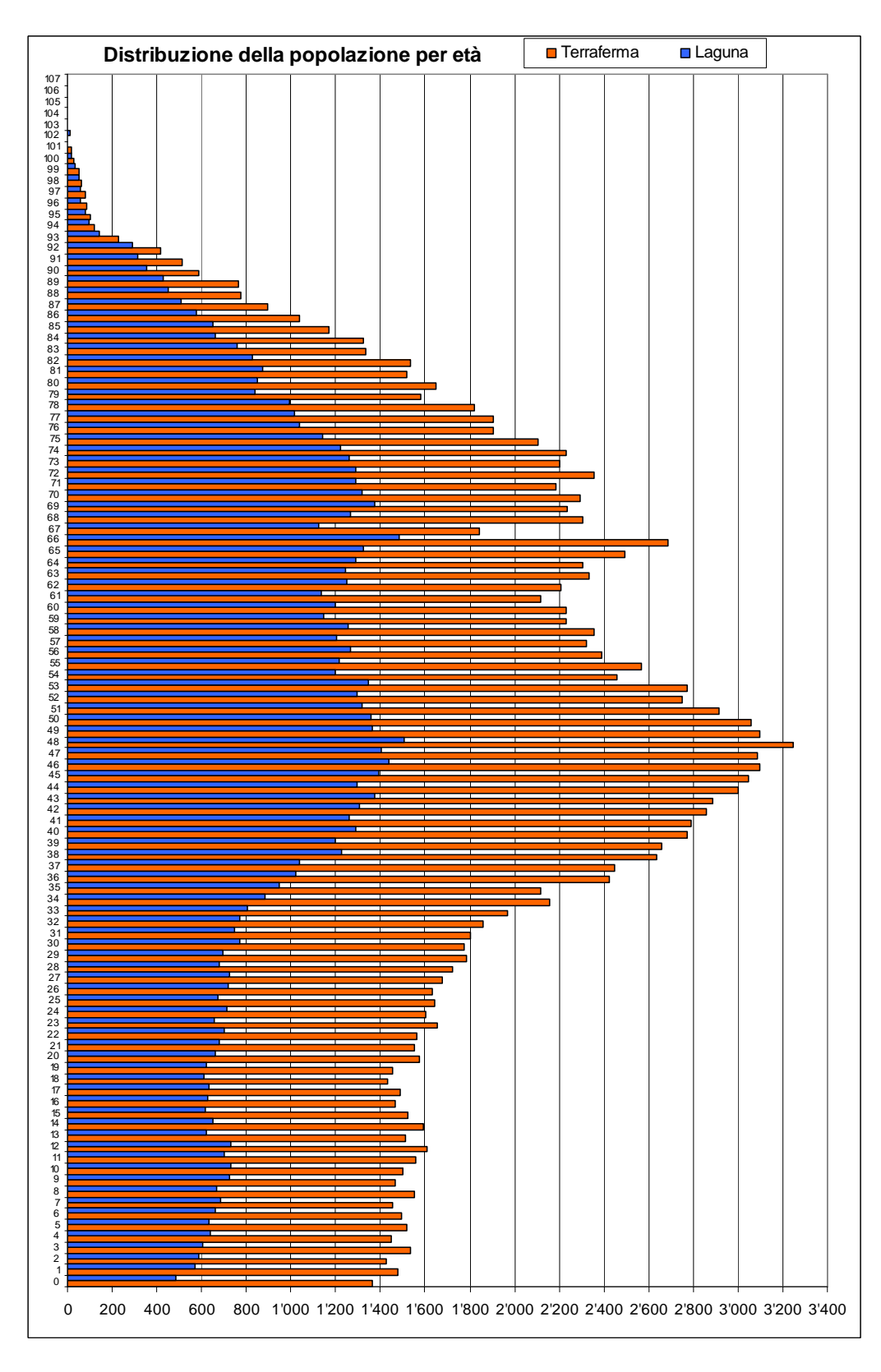

In terraferma le classi fino ai 29 anni di età sono composte mediamente da 1.500 residenti; ben più consistenti le classi fra i 35 ed i 74 anni con un media di 2.500 residenti per anno.

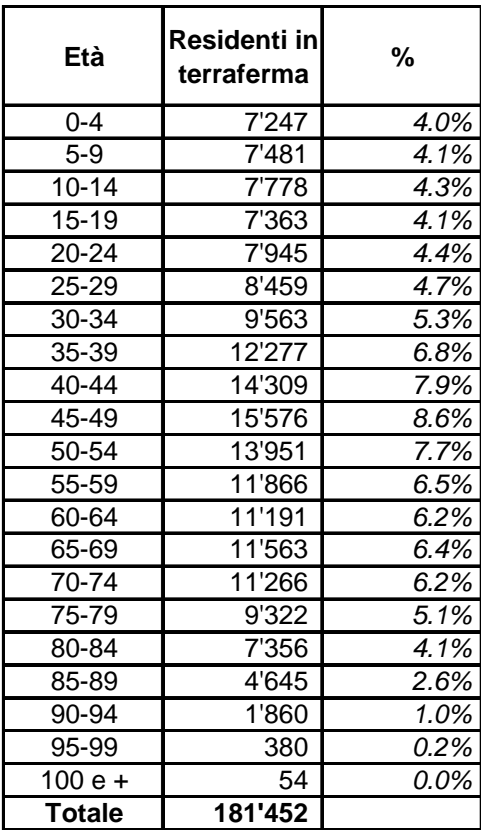

*Distribuzione per fascia d'età della popolazione residente nei quartieri di Terraferma* 

La distribuzione della popolazione di terraferma per macrozona è riportata nella seguente tabella.

|                | <b>Macrozona</b>     | <b>Residenti</b> | $% 0-24$ | $% 25-64$ | $%65e+$ |
|----------------|----------------------|------------------|----------|-----------|---------|
| $\overline{2}$ | Forte Marghera       | 7'548            | 19.7%    | 52.7%     | 27.6%   |
| 3              | <b>Stazione</b>      | 27'959           | 20.2%    | 54.4%     | 25.4%   |
| 4              | <b>Mestre Centro</b> | 10'337           | 17.8%    | 50.2%     | 32.0%   |
| 5              | Carpenedo            | 25'675           | 20.5%    | 51.0%     | 28.5%   |
| 6              | <b>Bissuola</b>      | 12'773           | 21.6%    | 53.8%     | 24.6%   |
| 7              | Campalto - Tessera   | 10'170           | 20.6%    | 53.9%     | 25.5%   |
| 8              | Favaro - Dese        | 13'728           | 21.1%    | 53.9%     | 25.0%   |
| 9              | Terraglio            | 4'920            | 21.7%    | 53.3%     | 25.0%   |
| 10             | Cipressina-Zelarino  | 15'226           | 20.9%    | 54.3%     | 24.8%   |
| 11             | Chirignago-Gazzera   | 24'180           | 22.0%    | 54.8%     | 23.2%   |
| 12             | Marghera             | 28'646           | 21.6%    | 54.6%     | 23.8%   |
| 13             | Porto Marghera       | 290              | 23.8%    | 63.4%     | 12.8%   |
|                | <b>Totale</b>        | 181'452          |          |           |         |

*Distribuzione della popolazione residente per macrozona di Terraferma e per fascia d'età* 

Si nota una frequenza della fascia anziana (oltre 65 anni) superiore alla media per le macrozone di Mestre Centro e Forte Marghera.

# **1.3 Revisione della zonizzazione extraurbana**

Per la zonizzazione del territorio esterno al Comune di Venezia, non si sono riscontrate motivazioni per modificare la zonizzazione preesistente, che è stata quindi confermata.

Si tratta di 34 zone, che sono a loro volta riaggregate in quattro macrozone o quadranti (est, nord, ovest e sud).

| macrozona        | <b>Numero zone</b> |
|------------------|--------------------|
| 21 Esterno est   |                    |
| 22 Esterno nord  | 12                 |
| 23 Esterno ovest |                    |
| 24 Esterno sud   |                    |
| <b>Totale</b>    |                    |

*Elenco macrozone esterne e distribuzione zone per macrozona* 

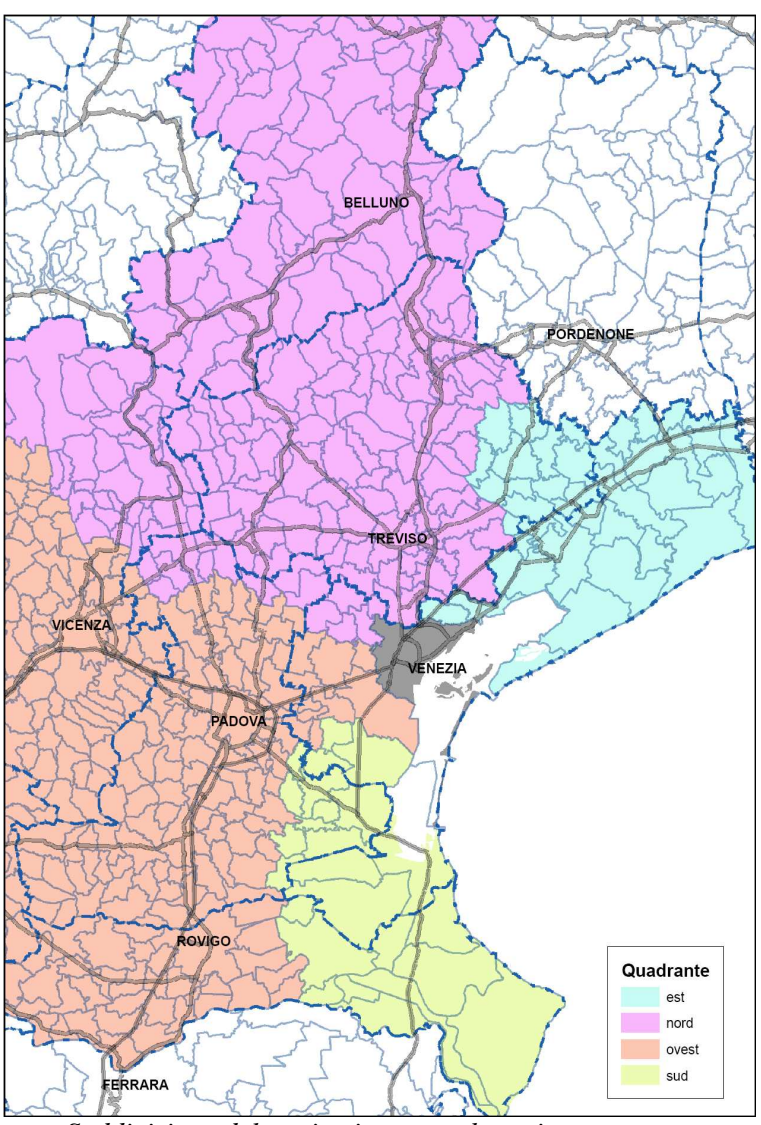

*Suddivisione del territorio extraurbano in macrozone* 

Il modello presenta quindi complessivamente 247 zone.

Mentre le zone effettivamente utilizzate nella simulazione del traffico veicolare sono 191, considerando della laguna le sole cinque zone della testa di ponte.

# **2 Aggiornamento del grafo**

Le operazioni di aggiornamento del grafo si sono concentrate sui seguenti passaggi :

- inserimento di nuovi assi viari
- aggiornamento della geometria e della capacità degli archi
- modifiche dell'assetto circolatorio
- correzione errori
- aggiornamento posizionamento connettori
- regolazione dei nodi
- introduzione vincoli di sosta

#### **2.1 Inserimento delle assi viari recentemente realizzati**

Gli interventi più rilevanti recentemente realizzati nell'area mestrina sono :

- la realizzazione della Vallenari Bis (febbraio 2012)
- la fluidificazione dell'asse di via Martiri della Libertà con la costruzione del sottopasso di via San Donà e via Vallenari (aprile 2012), e della rotonda con via Orlanda (novembre 2011).

Allo stato di riferimento, maggio 2012, il sottopasso di via Vallenari, era in funzione con una sola corsia disponibile per senso di marcia, mentre da luglio 2012 sono in funzione due corsie.

Un altro intervento importante è stata la realizzazione (gennaio 2011) della rotonda Brusutti, tra via Giovanni da Verrazzano e via Santa Maria dei Battuti in sostituzione del preesistente impianto semaforico.

Nel giugno 2009 è stato aperto lo svincolo del Troso, che permette l'accesso diretto a via dei Petroli, dalla carreggiata Nord di via Libertà, riducendo il percorso dei camion diretti in quella zona e provenienti da Venezia.

Nel novembre 2010, nell'ambito dei lavori di potenziamento della stazione di Mestre è stato definitivamente chiuso il passaggio a livello di via Giustizia.

Fuori dal territorio comunale l'unico intervento aggiunto al grafo è la circonvallazione ovest di Mogliano Veneto realizzata nel dicembre 2008.

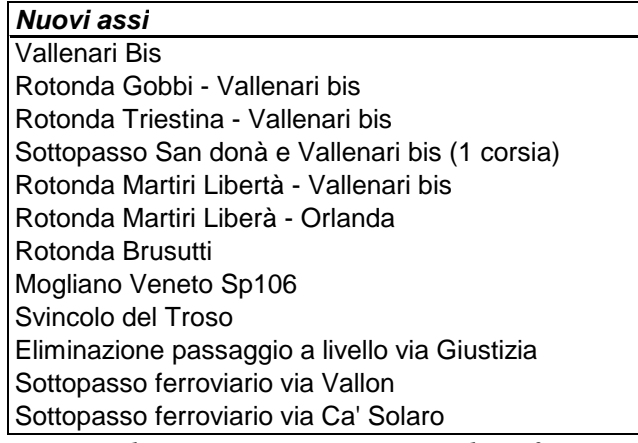

*Elenco interventi aggiunti al grafo* 

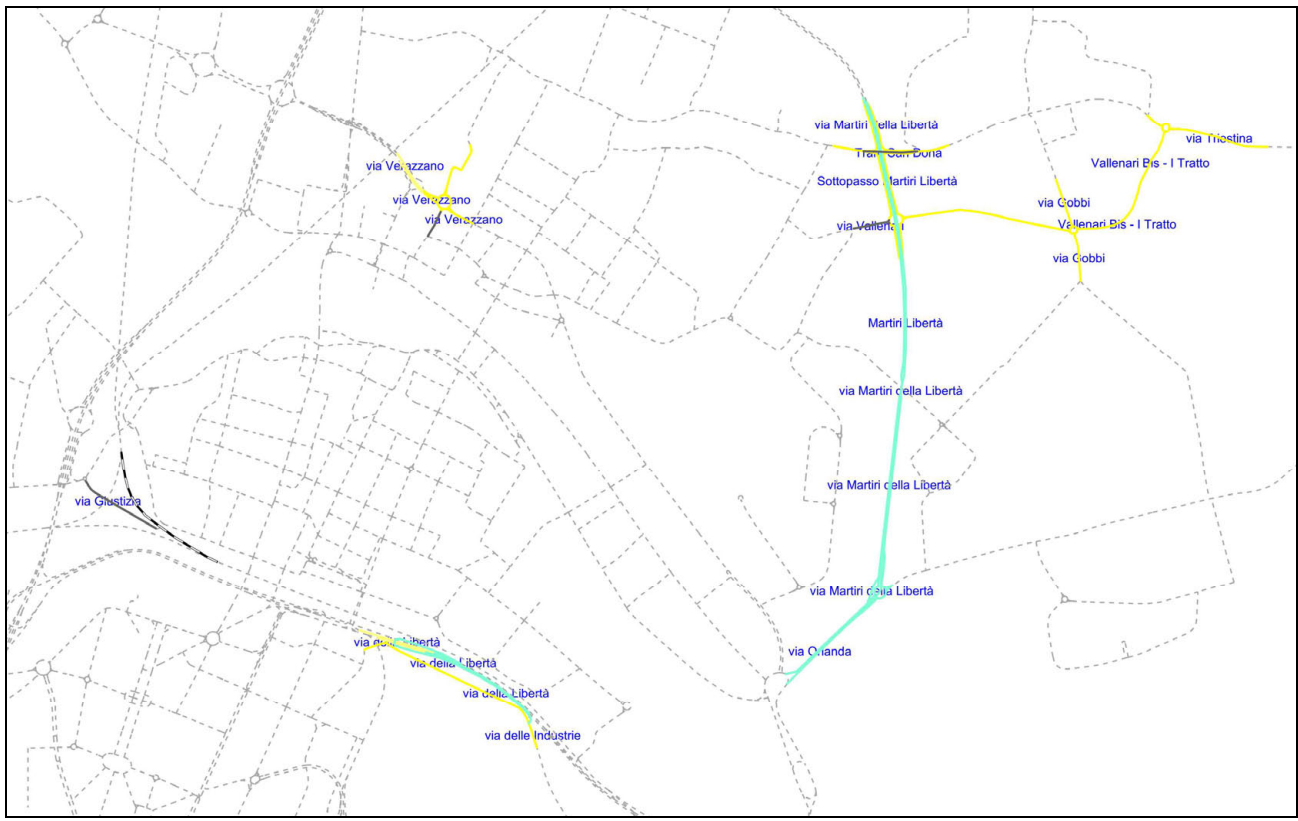

*Localizzazione interventi aggiunti al grafo - Area urbana di Mestre* 

## **2.2 Modifiche della geometria, della capacità degli archi e dell'assetto circolatorio**

In questa fase si è verificata la corretta corrispondenza tra la geometria e le caratteristiche degli archi disegnati nel grafo e lo stato della viabilità nel periodo di riferimento (maggio 2012).

Le principali modifiche effettuate nel modello riguardano il complesso nodo di via Libertà, Corso del Popolo e via Elettricità, con l'eliminazione della doppia svolta a destra provenendo da Corso del Popolo e l'inserimento dell'impianto semaforico che regola i flussi diretti verso la tangenziale e quelli diretti a Marghera provenienti da Venezia.

La viabilità di San Giuliano è stata aggiornata, eliminando la rotatoria ed inserendo le carreggiate separate lungo via San Giuliano.

La viabilità in zona stazione, interessata dai cantieri del tram, è stata completamente aggiornata.

La ztl del centro, è stata aggiornata, inserendo alcune vie mancanti, così come una parte della corsia riservata di via Colombo, e permettendo il transito solo ai veicoli autorizzati all'ingresso nella ZTL.

Una particolare attenzione è stata posta ai sensi unici, rettificando -dove rilevata l'imprecisionel'assetto circolatorio.

La descrizione degli archi periferici è stata affinata, rendendo la forma e la lunghezza dell'arco più simile alla realtà.

| Modifiche della geometria, della capacità e della circolazione |
|----------------------------------------------------------------|
| Nodo via Libertà/Corso del Popolo                              |
| Nodo via Libertà/via Elettricità                               |
| Nodo via Colombara/dell'Avena                                  |
| Rotonda San Giuliano                                           |
| Via San Giuliano                                               |
| Viabiilità Cantieri Tram zona stazione                         |
| Ztl centro                                                     |
| Corsia riservata Colombo                                       |
| Via Altobello, aggiunto doppio senso                           |
| Via Dandolo, aggiunto doppio senso                             |
| Via dell'Elettrotecnica, aggiunto doppio senso                 |
| Via Pisani, aggiunto doppio senso                              |
| Via Crispi, aggiunto senso unico                               |
| Via Ronchi dei legionari, aggiunto senso unico                 |
| Via Costa, inversione senso unico                              |
| Via De Mula, inversione senso unico                            |
| Via Ghega, inversione senso unico                              |
| Via Mestrino, inversione senso unico                           |
| Via Mezzacapo, inversione senso unico                          |
| Via Corridoni, chiusura                                        |
| Via Rinascita, chiusura per sensi unici contrapposti           |

*Elenco nodi/vie soggette a modifiche al grafo* 

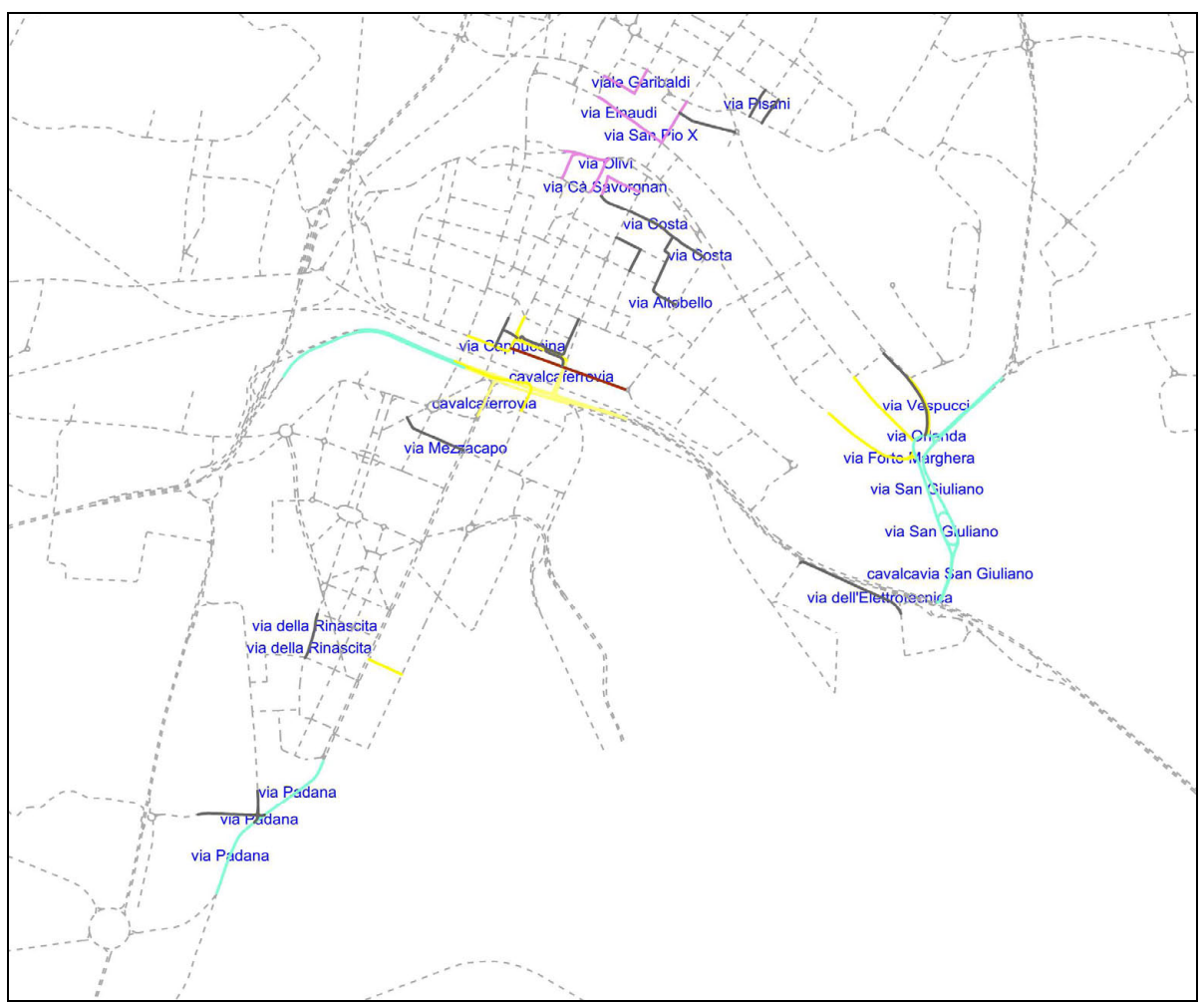

*Localizzazione modifiche al grafo* 

Oltre alle modifiche sopra elencate, sono aggiunte nel modello strade già preesistenti ma non inserite per scelta o dimenticanza nella precedente versione del grafo.

In particolare si è collegato un ramo dello svincolo di Mogliano Veneto che risultava appeso, si è aggiunta una corsia allo svincolo sulla Romea della Tangenziale di Mestre, via Molinella a Cazzago e si è prolungata via Crispi a Mestre.

Inoltre si è inserito la strada provinciale 64 tra Mogliano e Ponte di Piave, prolungato la SR 89 tra la SS14 e la sp47 ed istituito un collegamento diretto tra la SR11 e la tangenziale di Padova.

A sud di Mira è stato aggiunto un collegamento tra la frazione di Piazza Vecchia e la Romea, costituito da via Idrovia e dal relativo svincolo con la strada statale.

| Correzioni grafo                                  |
|---------------------------------------------------|
| Attaccato svincolo Mogliano Veneto                |
| Aggiunta corsia svincolo Romea Tangenziale Mestre |
| Collegamento Cazzago-SR11 (via Molinella)         |
| Prolungata via Crispi                             |
| Sp 64 Mogliano - Ponte di Piave                   |
| Collegamento SR11 - Padova                        |
| Sr 89 San Donà di Piave                           |
| via Idrovia a Mira                                |

*Elenco correzioni al grafo* 

# **2.3 Altre correzioni del grafo**

Essendo il calcolo dei percorsi minimi svolto sul tempo di percorrenza, nel modello non sono inserite in modo esplicito le tariffe (tariffe autostradali o tariffe di sosta).

Nel caso dei archi che riproducono le barriere e i caselli autostradali al tempo di percorrenza si è aggiunto un perditempo predefinito di attraversamento dei varchi di esazione :

- 30" per il transito alle barriere di accesso alla tangenziale di Mestre
- 15" per il transito agli altri caselli

Per gli archi autostradali soggetti a tariffa è stato aggiunto un extratempo di 12" al km per le automobili e 6'' al km per i veicoli commerciali, che riproduce in termini di tempo generalizzato la tariffa autostradale.

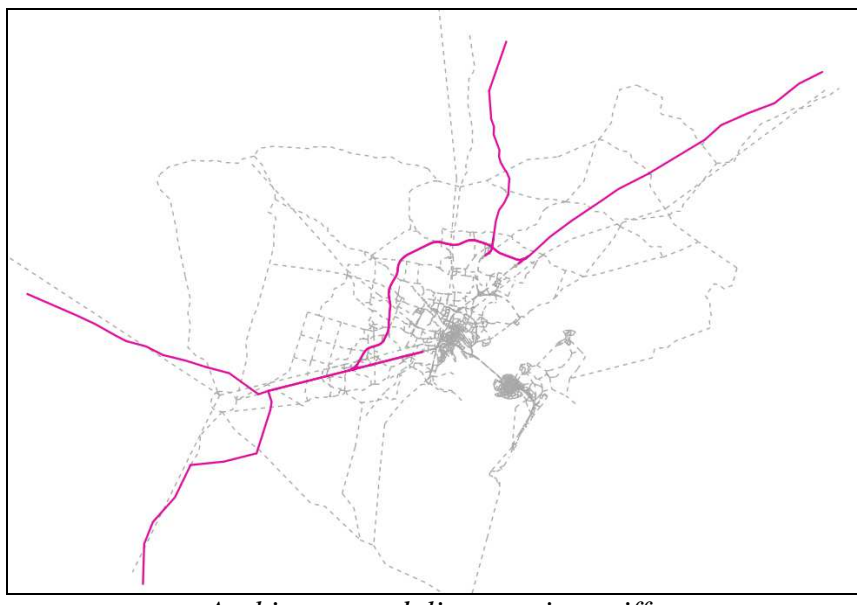

*Archi autostradali soggetti a tariffa* 

Nel caso degli archi comprendenti l'attraversamento di un passaggio a livello è stato aggiunto un extratempo calcolato in base ai servizi ferroviari circolanti nell'ora di riferimento della simulazione.

- Linea Venezia Trieste: 61''
- Linea Venezia Treviso 85''
- Linea Venezia Bassano 36''
- Linea Venezia Adria 36''
- Linea dei bivi nessun extratempo

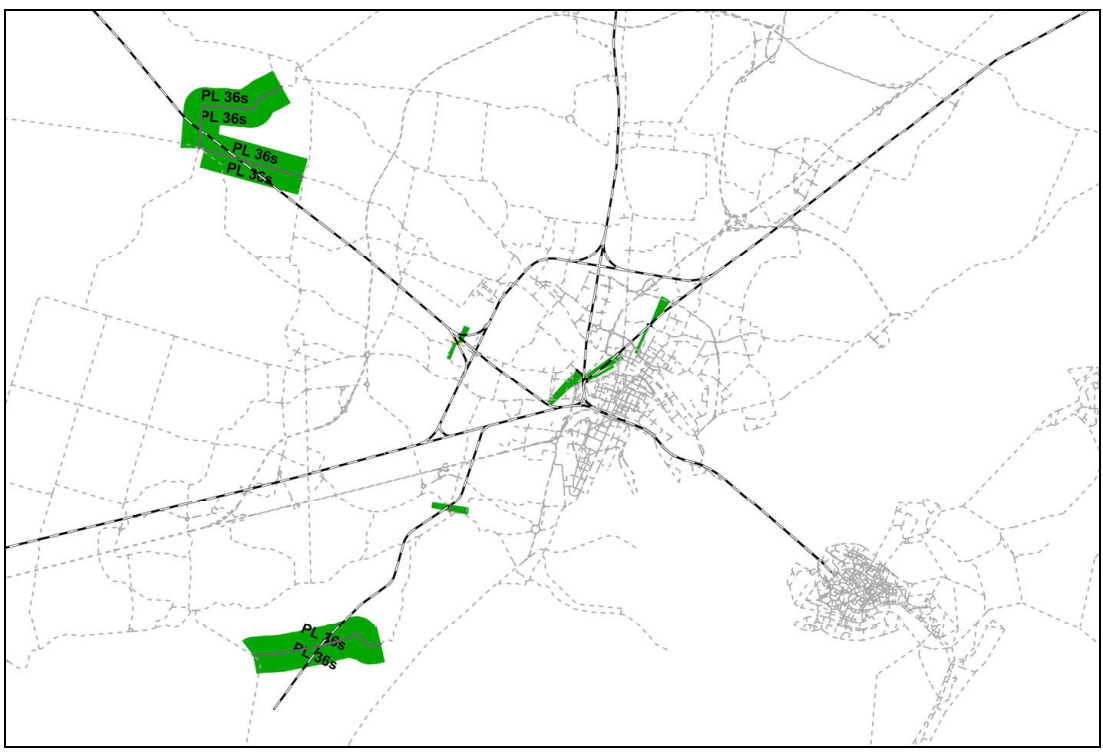

*Passaggi a livello ed extratempi di attraversamento*

# **2.4 Aggiornamento della posizione dei connettori**

La zonizzazione del territorio comunale di Venezia è stata verificata ed aggiornata, definendo 6 nuove zone, eliminandone 3 e modificandone alcune, così come descritto nella tabella al paragrafo 1.1.

Di conseguenza sono stati aggiunti i connettori corrispondenti e ricollocati quelli afferenti alle zone modificate, posizionandoli il più vicino possibile al baricentro della zona.

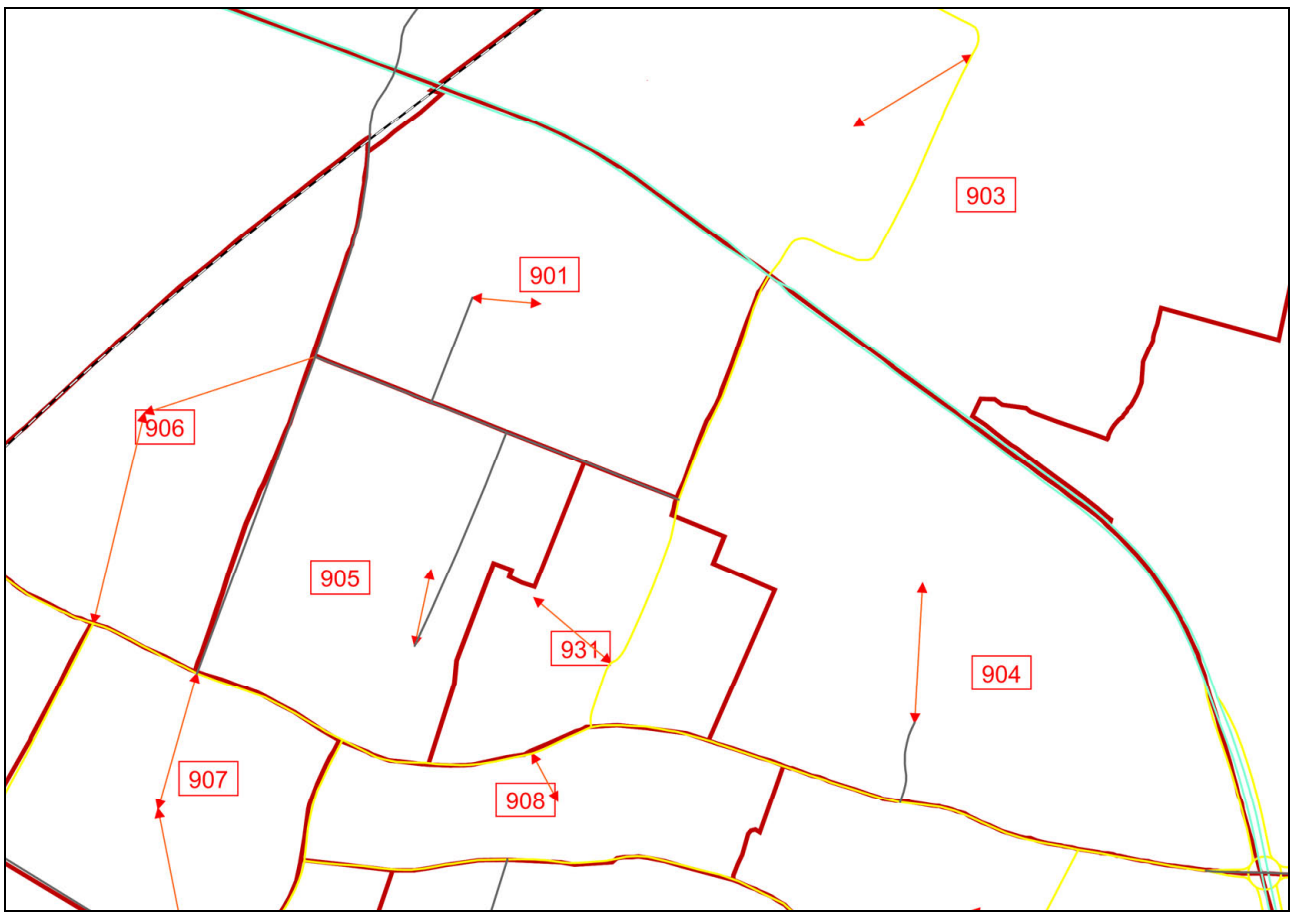

*Modifica connettori esistenti; es. posizionamento connettore nuova zona 931* 

Nel caso di zone con elevata domanda o con una particolare distribuzione dell'urbanizzato si è proceduto ad aumentare il numero di connessioni al grafo stradale.

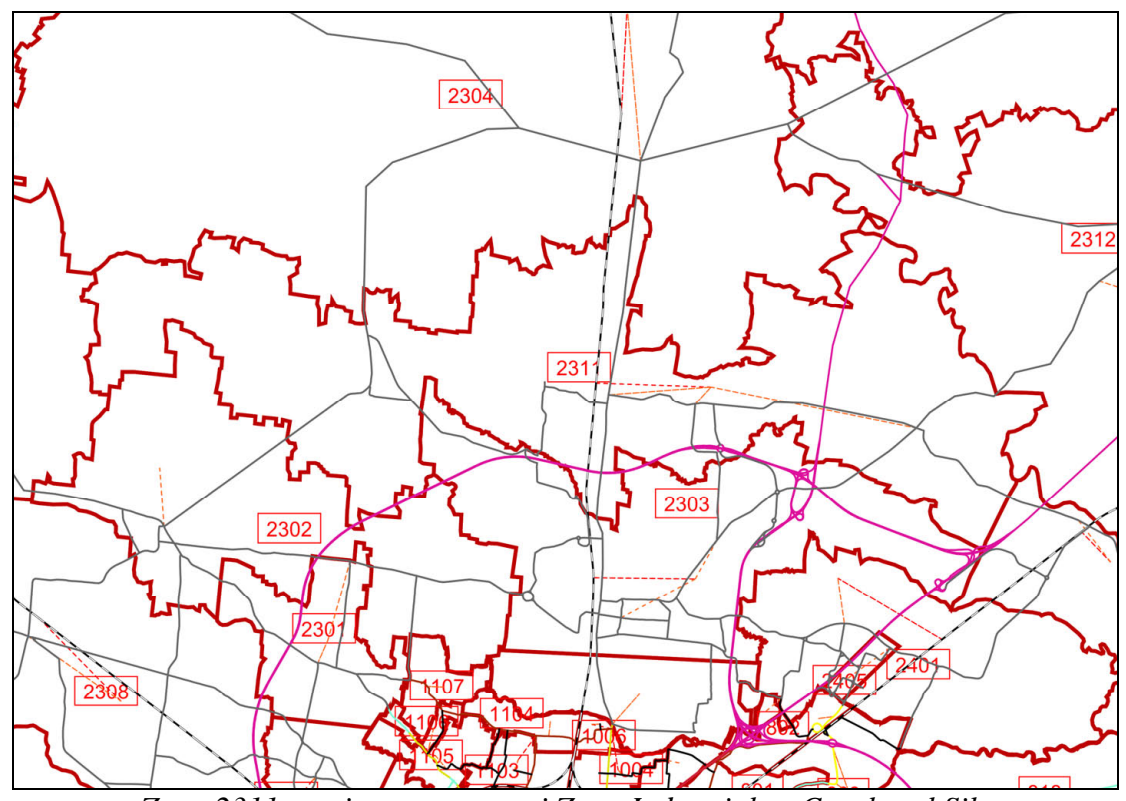

*Zona 2311, aggiunta connettori Zona Industriale e Casale sul Sile* 

## **2.5 Riproduzione nel modello delle regolazioni dei nodi**

In un modello di simulazione del traffico urbano è fondamentale riprodurre correttamente le capacità di attraversamento dei principali incroci, siano questi regolati con semaforo, a rotatoria o a semplice precedenza.

I nodi per i quali si è proceduto alla riproduzione analitica degli assetti geometrico/regolatori sono quelli ritenuti nevralgici per il funzionamento della rete viaria urbana e suburbana di Mestre e Marghera.

Questi nodi sono stati così individuati:

- I nodi nelle tratte di penetrazione urbana delle principali direttrici extraurbane e precisamente le seguenti.
	- o SS14 della Venezia Giulia, compresa la variante di via Triestina
	- o SS13 del Terraglio,
	- o SR245 Castellana, compresa la variante di via Paccagnella,
	- o SP32 Miranese, compresa la variante di via Trieste,
	- o SS11 Padana Superiore,
	- o SS309 Romea
- I nodi di interferenza fra queste direttrici extraurbane
- I nodi di connessione fra queste direttrici extraurbane e la rete autostradale/superstradale composta da:
	- o Tangenziale di Mestre
	- o Raccordo autostradale per l'Aeroporto
	- o Via Martiri della Libertà

### o Via/ponte della Liberta

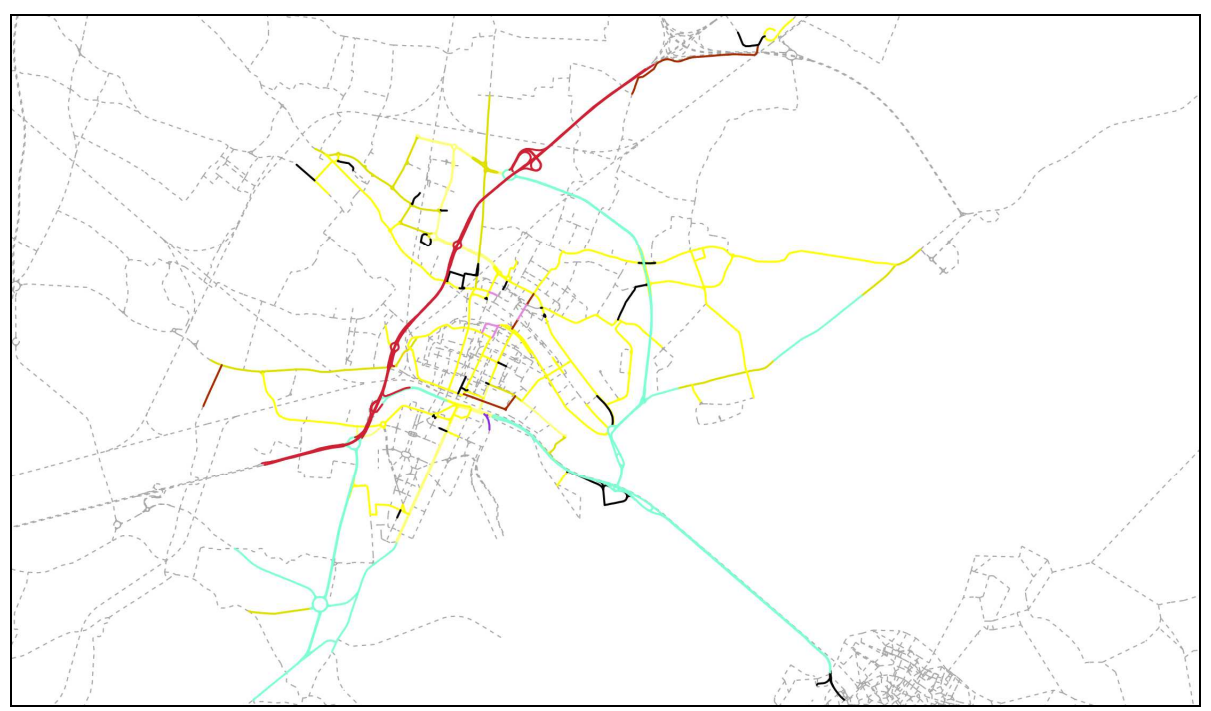

*Direttrici extraurbane e urbane principali* 

#### I nodi riprodotti sono i seguenti:

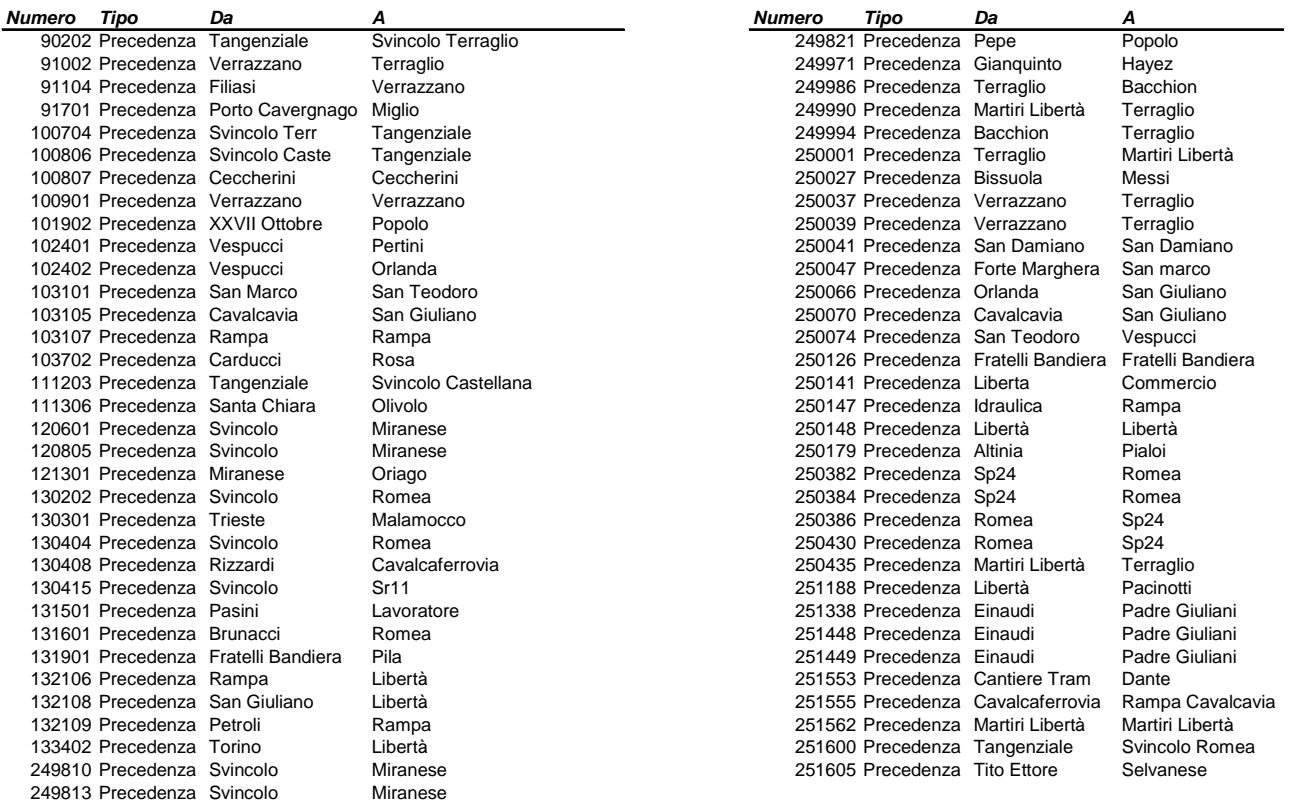

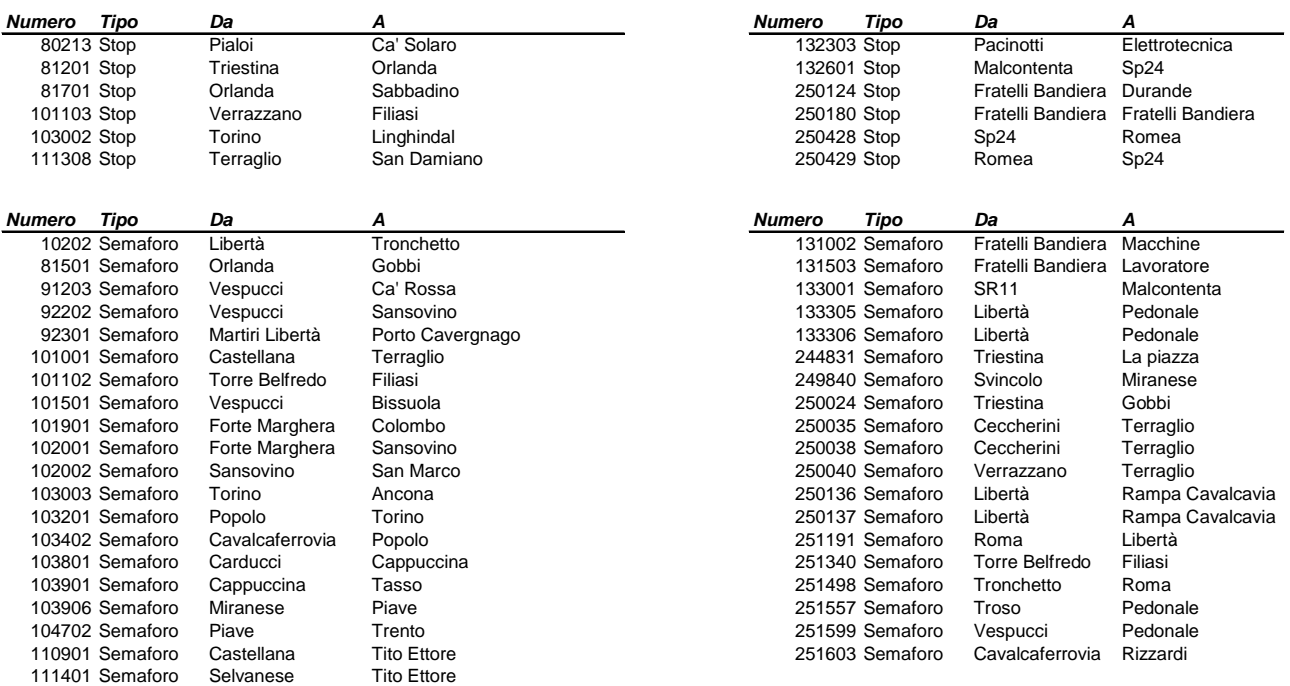

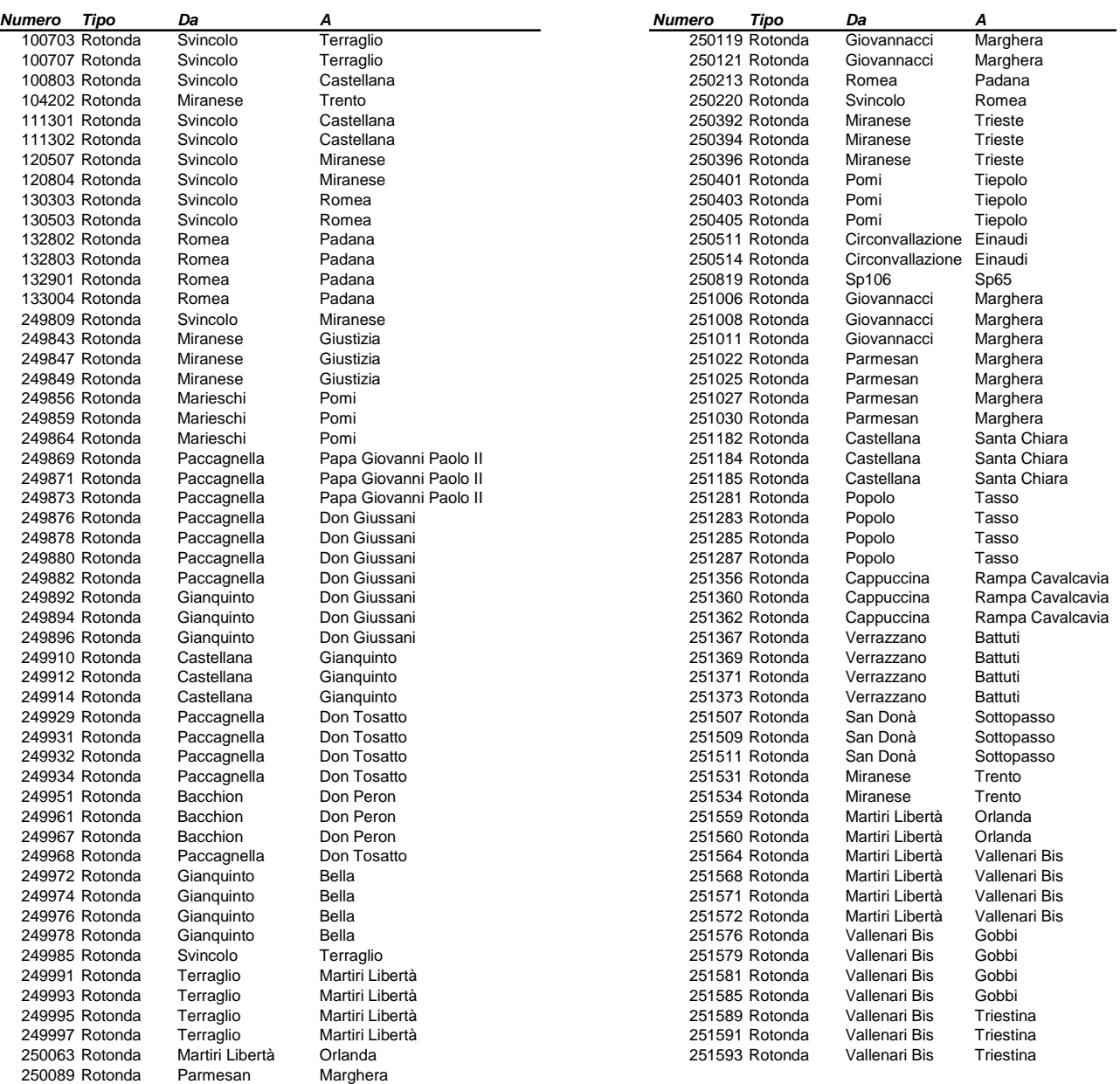

Il software Visum permette di riprodurre in modo analitico l'assetto geometrico e regolatorio dei nodi.

Per ogni nodo elencato nelle tabelle precedenti, sono stati definiti i seguenti elementi:

- tipo di regolazione
- manovre di svolta consentite
- numero di corsie di attestamento
- corsie di preselezione per specifiche manovre di svolta

L'algoritmo ICA di Visum permette di utilizzare le seguenti regolazioni:

- con diritto di precedenza
- semaforizzato

La tipologia con diritto di precedenza è stata utilizzata per i nodi regolati a precedenza, per quelli a stop e per le rotonde.

Le rotonde sono state disegnate definendo con un arco ciascun ramo di ingresso e di uscita, e regolando a precedenza i nodi di intersezione tra i rami di ingresso e gli archi di corona.

Per i nodi regolati a precedenza è stato definito l'arco principale, ossia quel flusso che ha diritto di precedenza sugli altri.

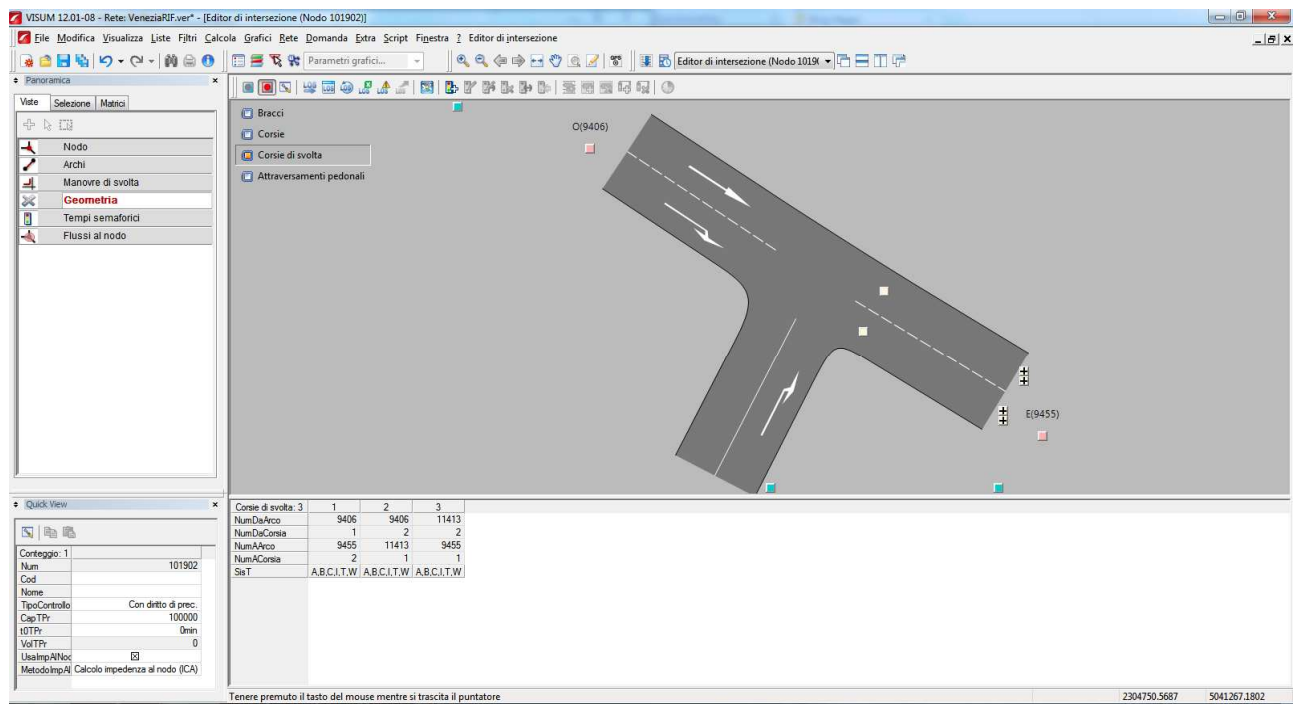

*Vista dell'editor di intersezione, nodo regolato a precedenza* 

Il modulo ICA sottostima la capacità delle manovre in caso di immissioni in strade a carreggiate separate, dotate di corsia di accelerazione. Anche le rotonde con corone molto larghe e accessi in rotatoria a più corsie risultano penalizzate, come quelle sulla Romea e tra la stessa Romea e la Tangenziale.

Per correggere questo difetto sono stati modificati, solo per queste particolari manovre, due parametri utilizzati nel calcolo della capacità della manovra: il gap critico e il tempo di follow up. Il gap critico è il tempo che un conducente medio dovrebbe aspettare prima di potersi immettere nel traffico mentre il tempo di follow up è il tempo supplementare necessario ad una seconda auto per raggiungere il gap.

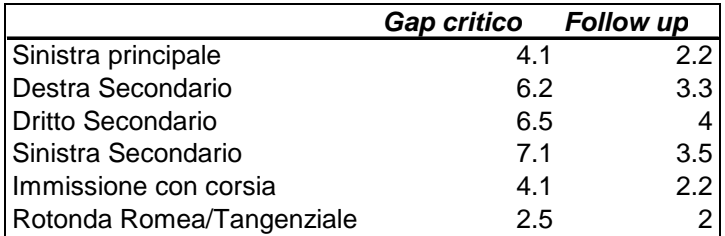

*Tempi di Gap critico e follow up utilizzati* 

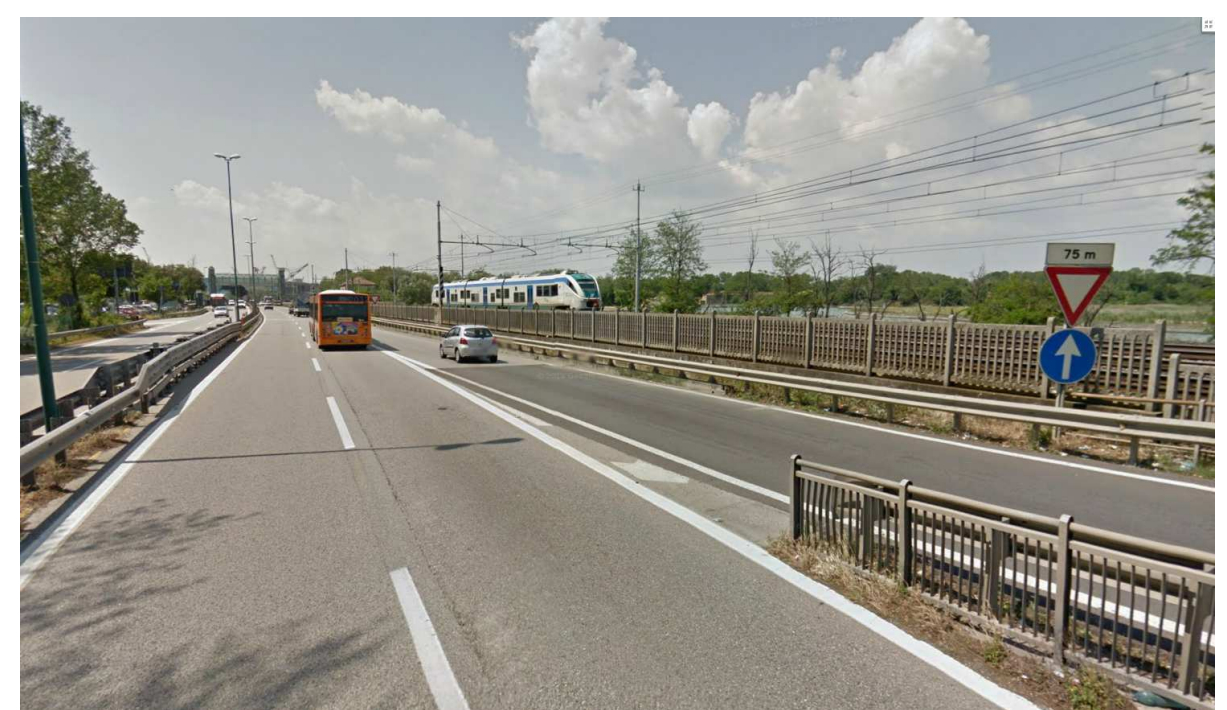

*Caso della immissione su via Libertà da svincolo San Giuliano* 

Gli impianti semaforizzati sono stati modellizzati inserendo i tempi di verde per ciascuna manovra.

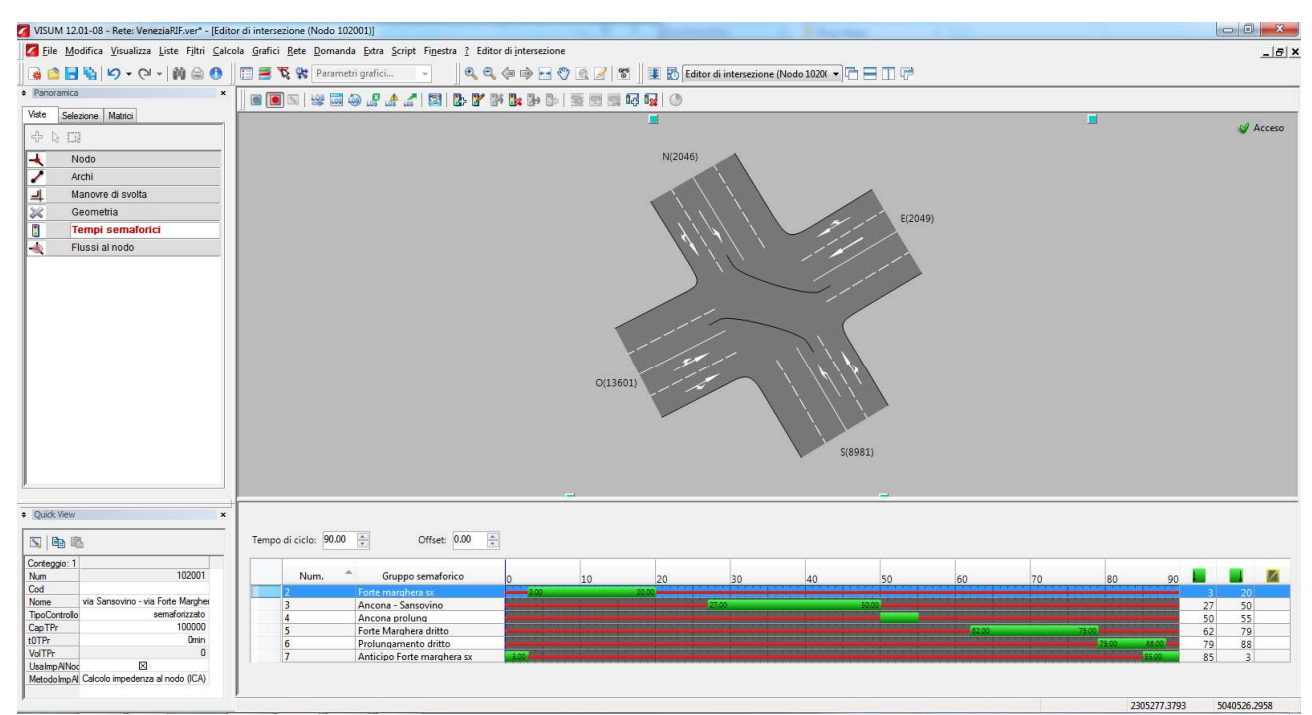

*Vista dell'editor di intersezione, nodo regolato con impianto semaforizzato* 

Per gli altri nodi della rete, non oggetto della descrizione analitica sopra descritta, abbiamo due tipologie :

• nodi nei quali alle singole manovre di svolta sono associate delle curve di deflusso, che relazionano il tempo di manovra al flusso che impegna la manovra stessa (la capacità di ogni manovra è stata stimata esogenamente in funzione del tempo di verde, in caso di incrocio semaforizzato, e del volume medio dei flussi conflittuali alla manovra in esame);

• nodi senza specifiche sulle singole manovre di svolta (in questo caso i tempi medi di attraversamento del nodo finale sono inclusi nei tempi di percorrenza dell'arco).

# **2.6 Riproduzione nel modello dei vincoli di sosta**

Come noto nei centri delle città maggiori esiste uno squilibrio fra domanda ed offerta di sosta pubblica (considerando gli stalli su strada , nei piazzali di sosta o nei parcheggi pubblici). Ciò produce due tipi di effetti :

- L'anticipo dell'orario di viaggio in modo da arrivare in centro quando vi è ancora disponibilità di stalli liberi,
- L'anticipo del punto di termine dello spostamento in auto, in zona subentrale o periferica, per poi raggiungere la destinazione finale a piedi o con mezzo pubblico.

Nel modello di simulazione viene riprodotto quest'ultimo effetto, che alleggerisce in parte il carico veicolare nelle strade del centro.

Questo meccanismo dell'anticipo del punto di sosta è ovviamente obbligato nel caso di una ZTL per gli automobilisti non autorizzati all'ingresso nella zona a traffico limitato ma ivi diretti.

Per riprodurre nel modello questo meccanismo sono stati introdotti tre tipi di archi :

- Gli archi di sosta nelle zone centrali, che riproducono l'offerta di stalli pubblici disponibili nell'ora di punta del mattino, quindi al netto degli stalli occupati da residenti nella zona e degli stalli occupati da automobilisti giunti in zona prima dell'ora di punta,
- Gli archi di sosta nelle zone "filtro", che riproducono l'offerta di sosta nelle zone adiacenti all'area regolata funzionando da polmone per il sistema
- Gli archi di accesso al centro a piedi o con tpl nel caso di spostamento con anticipo del punto di sosta rispetto alla destinazione finale dello spostamento.

Questi archi sono percorribili solo dai veicoli del modo Auto, poiché si assume che sia i veicoli commerciali che gli abilitati al transito in ZTL trovino regolarmente posto per sostare all'interno della zona di destinazione. Data questa differenza tra i vari modi sono stati inseriti più connettori per zona con diversi modi abilitati. I connettori di destinazione del modo Auto, collegano il grafo fittizio con il centroide di zona, mentre i connettori di destinazione del modo Commerciali e Ztl collegano il grafo stradale con il centroide. Tutti i connettori di origine collegano i centroidi di zona al grafo stradale reale.

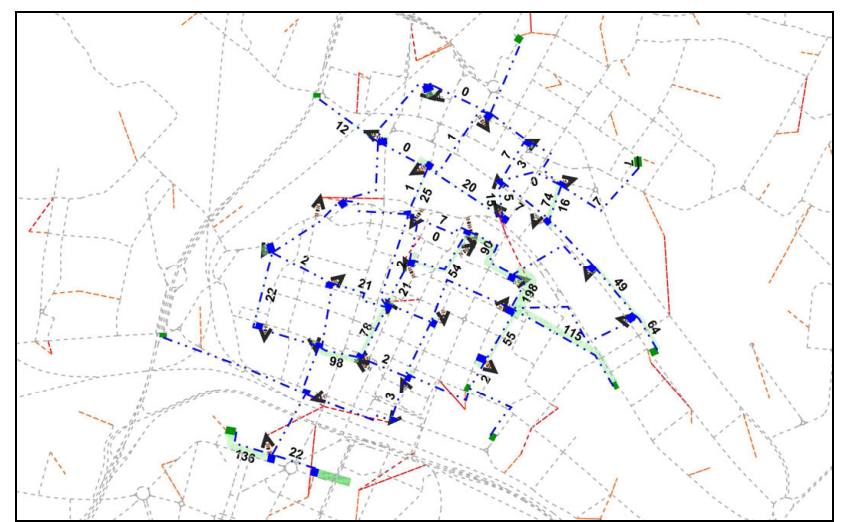

*Grafo utilizzato per riprodurre i vincoli di sosta* 

| Zona               | <b>Macro</b>         | Offerta di sosta | <b>Precarico</b>        |
|--------------------|----------------------|------------------|-------------------------|
| 1010               | Mestre Centro        | 67               | $\overline{9}$          |
| 1011               | <b>Mestre Centro</b> | 140              | 16                      |
| 1012               | ZTL                  | 175              | 10                      |
| 1013               | <b>ZTL</b>           | 98               | 10                      |
| 1014               | <b>ZTL</b>           | 136              | 8                       |
| 1015               | <b>Mestre Centro</b> | 93               | $\overline{7}$          |
| 1016               | Mestre Centro        | 184              | 27                      |
| 1017               | Mestre Centro        | 108              | 20                      |
| 1018               | Forte Marghera       | 69               | 14                      |
| 1019               | Stazione             | 147              | 47                      |
| 1020               | Forte Marghera       | 70               | 10                      |
| 1028               | Stazione             | 142              | 17                      |
| 1029               | Stazione             | 160              | 11                      |
| 1033               | Stazione             | 68               | 9                       |
| 1034               | Stazione             | 151              | 15                      |
| 1035               | <b>ZTL</b>           | 61               | 6                       |
| 1036               | <b>ZTL</b>           | 96               | $\overline{7}$          |
| 1037               | ZTL                  | 121              | 13                      |
| 1038               | Stazione             | 114              | 12                      |
| 1039               | Stazione             | 172              | 6                       |
| 1040               | Stazione             | 37               | $\overline{7}$          |
| 1041               | Stazione             | 92               | 11                      |
| 1042               | Stazione             | 132              | 20                      |
| 1043               | Stazione             | 70               | $\overline{\mathbf{4}}$ |
| 1044               | Stazione             | 115              | $\overline{\mathbf{4}}$ |
| 1045               | Stazione             | 110              | 30                      |
| 1046               | Stazione             | 264              | 18                      |
| 1047               | Stazione             | 177              | 13                      |
| 1308               | Marghera             | 53               | 23                      |
| 1310               | Marghera             | 658              | 185                     |
| Filtro 1021        | Forte Marghera       | 250              |                         |
| Filtro 1021        | Forte Marghera       | 250              |                         |
| <b>Filtro 1030</b> | Forte Marghera       | 250              |                         |
| Filtro 1032        | Stazione             | 250              |                         |
| Filtro 1113        | Cipressina-Zelarino  | 250              |                         |
| Filtro 1209        | Chirignago-Gazzera   | 250              |                         |
| Filtro 1307        | Marghera             | 250              |                         |
| Filtro 911         | Carpenedo            | 250              |                         |
| Filtro 915         | <b>Bissuola</b>      | 250              |                         |

*Elenco zone con offerta di sosta (al netto degli stalli occupati dai residenti) e precarico dovuto alle auto arrivate prima dell'ora di punta* 

# **2.7 Inserimento precarico TPL**

Gli autobus del servizio urbano ed extraurbano di terraferma, esercito da ACTV, sono stati inseriti nel modello come precarico.

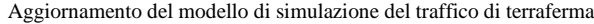

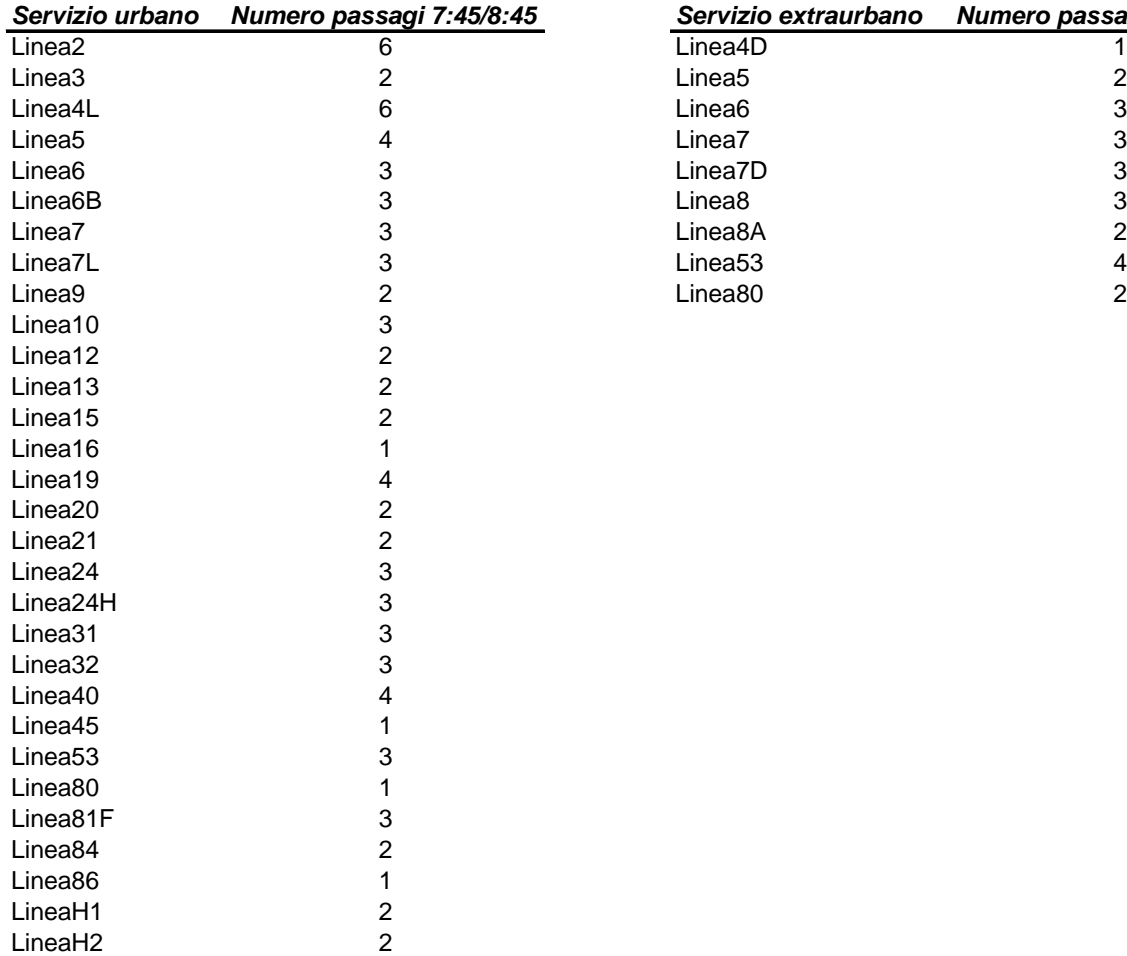

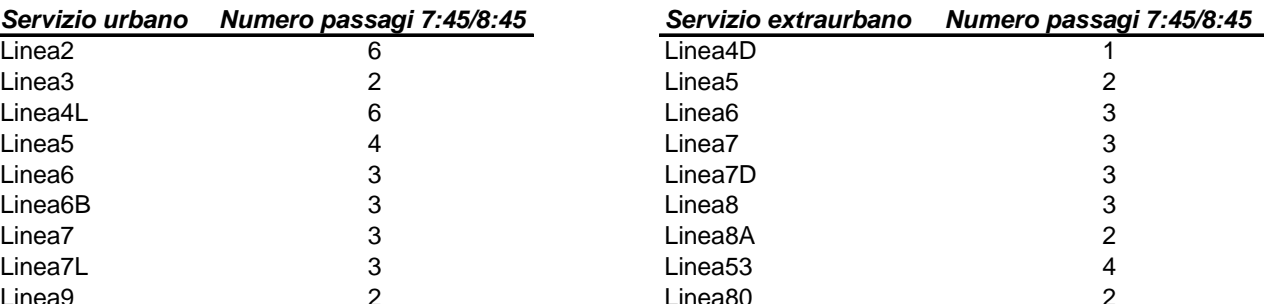

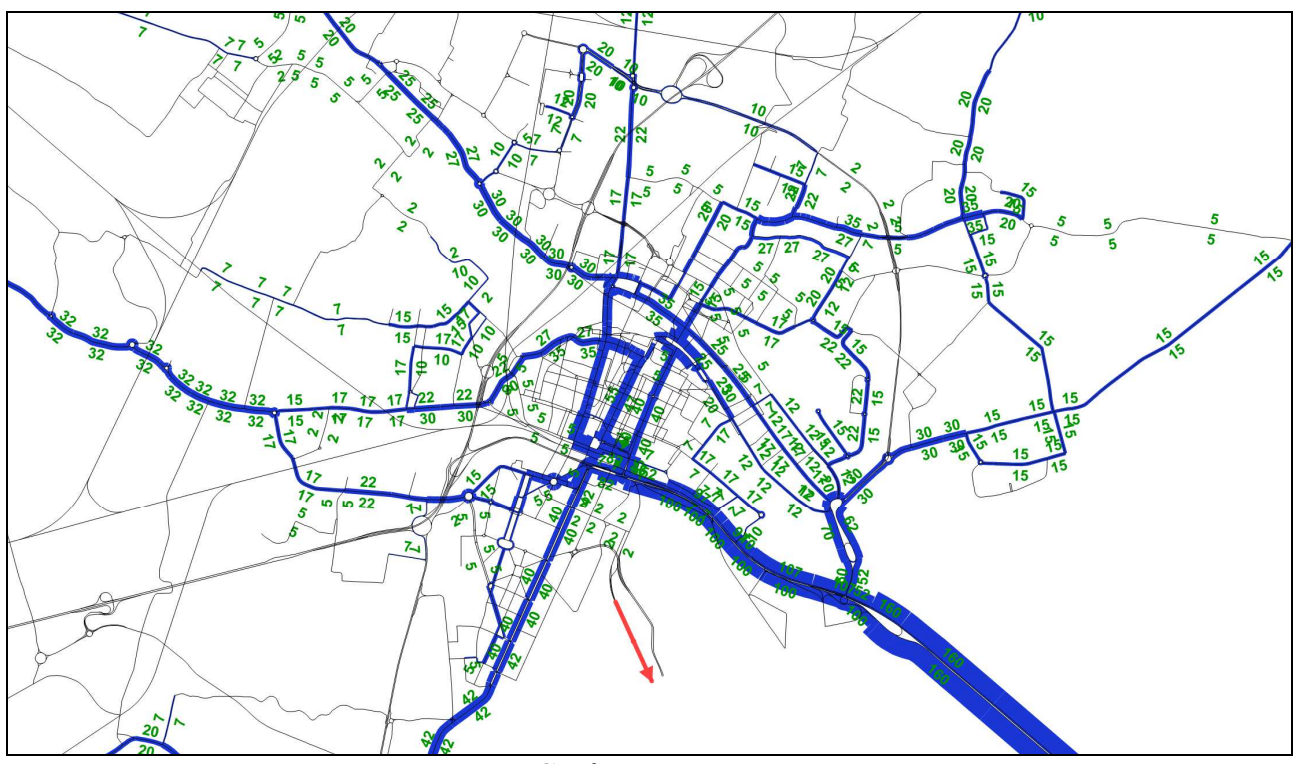

*Grafo precaricato* 

# **3 Procedura di stima delle matrici origine/destinazione**

## **3.1 Conteggi ed interviste o/d alle sezioni di cordone**

Nel maggio 2012 è stata effettuata dalla società Logit Engineering per conto del Comune di Venezia una indagine sul traffico veicolare composta da:

- conteggi classificati di traffico in una serie di sezioni stradali, che compongono idealmente:
	- o un cordone "interno" dell'area centrale di Mestre
	- o un cordone "esterno" dell'intera area urbana di terraferma
- interviste campionarie origine/destinazione ai condenti dei veicoli in transito nelle seguenti sezioni stradali:
	- o sezioni del cordone "interno" per i flussi veicolari diretti verso il centro di Mestre,
	- o sezioni del cordone "esterno" per i flussi veicolari diretti verso Mestre e Marghera,
	- o sezioni del cordone "esterno" per i flussi veicolari diretti fuori Comune

Le seguenti figure riportano le sezioni che compongono i due cordoni.

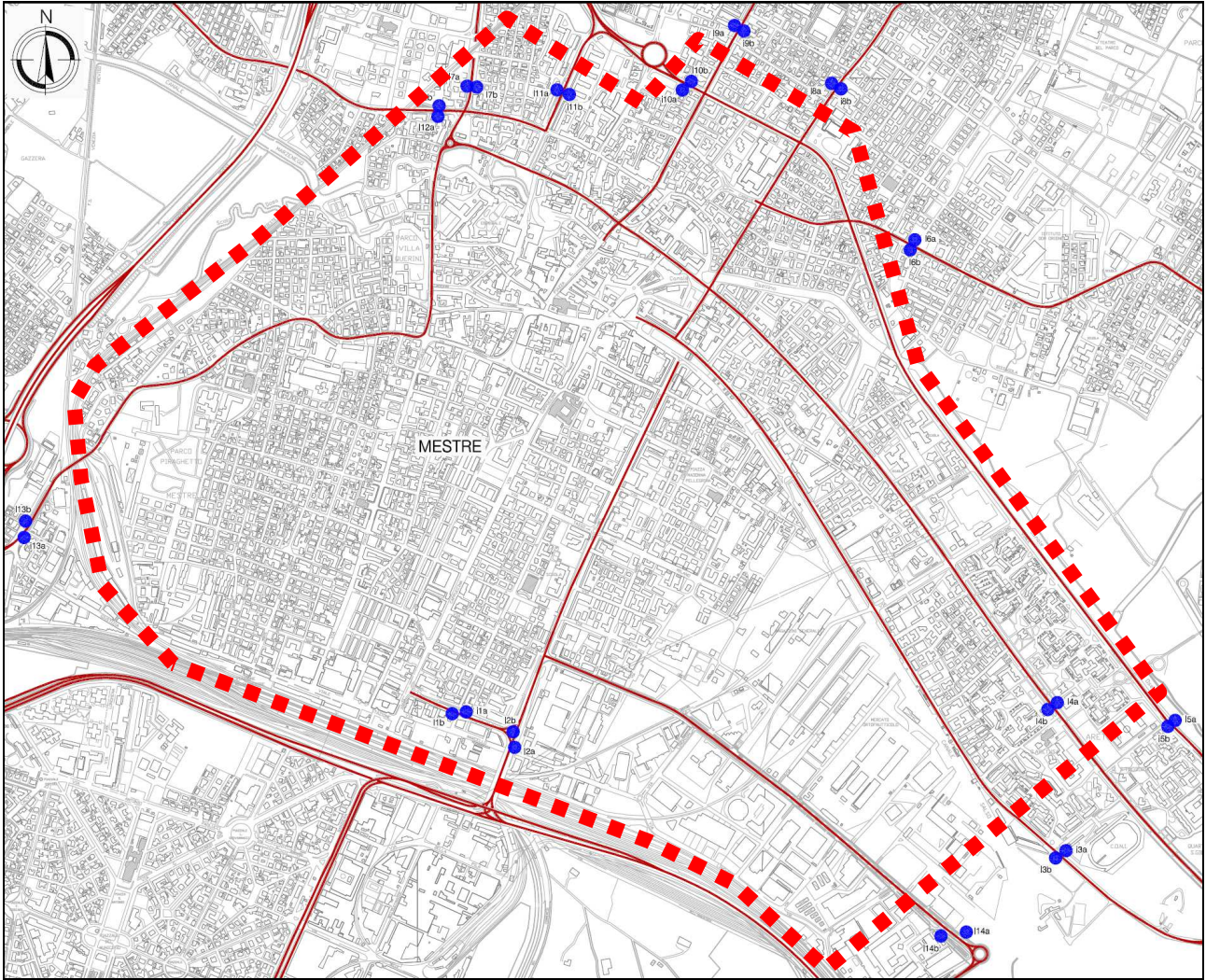

*Delimitazione ideale del cordone "interno" e posizionamento delle sezioni di rilievo (disegno su mappa redatta da Logit Engineering)* 

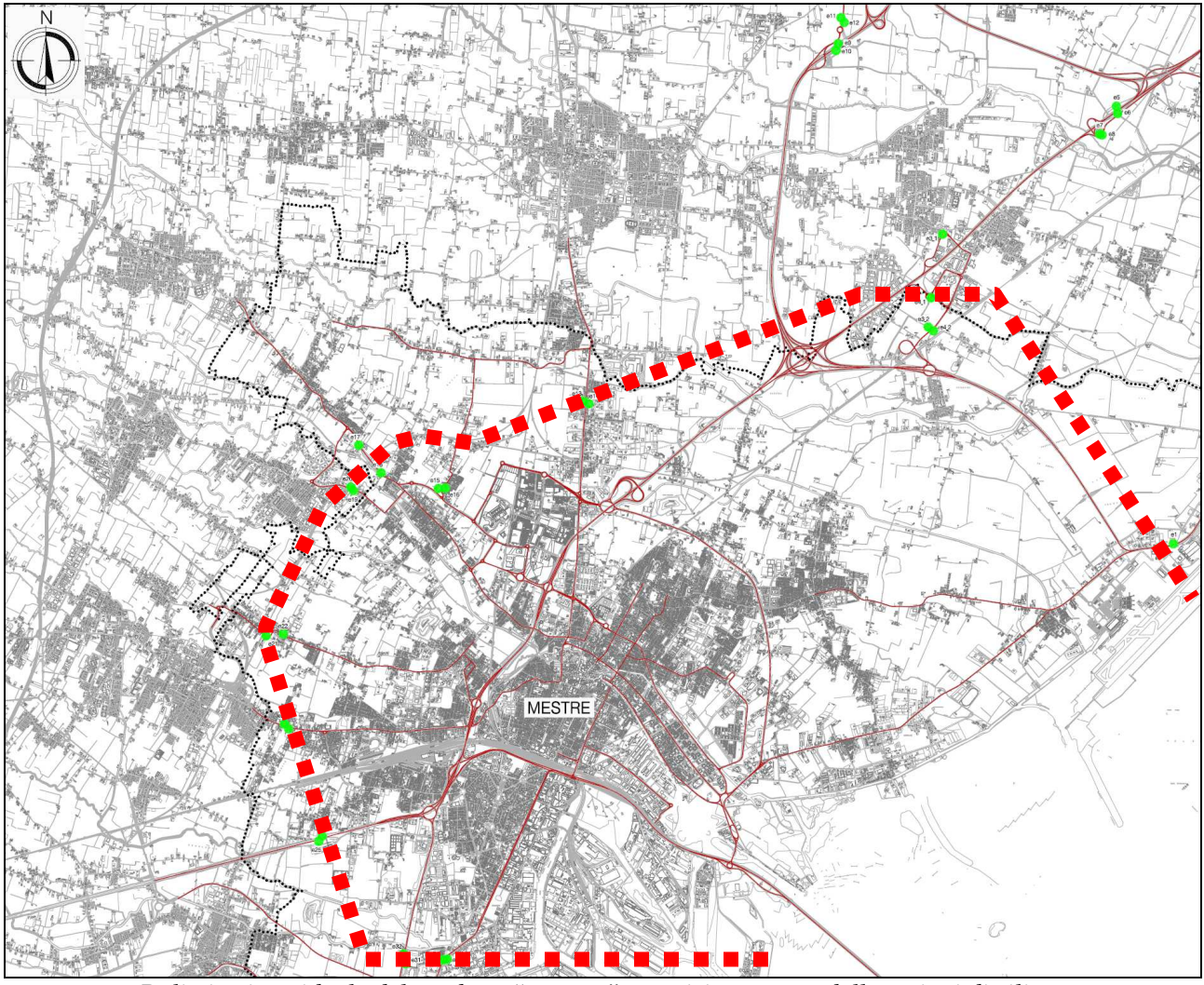

*Delimitazione ideale del cordone "esterno" e posizionamento delle sezioni di rilievo (disegno su mappa redatta da Logit Engineering)* 

I conteggi di traffico, escludendo le sole sezioni corrispondenti alle barriere autostradali, sono stati effettuati distinguendo:

- sezione stradale e direzione di marcia
- quarto d'ora
- classe veicolare, e precisamente:
	- o Autovetture
	- o Veicoli commerciali leggeri (furgoni)
	- o Autocarri
	- o Autotreni/autoarticolati
	- o Autobus di linea
	- o Autobus non di linea
	- o Cicli e motocicli

I conteggi sono stati effettuati dalle 7.30 alle 9.30.

La seguente tabella riporta l'andamento temporale dei flussi distintamente per cordone, direzione di marcia e tipologia di veicoli (autovetture e veicoli commerciali).

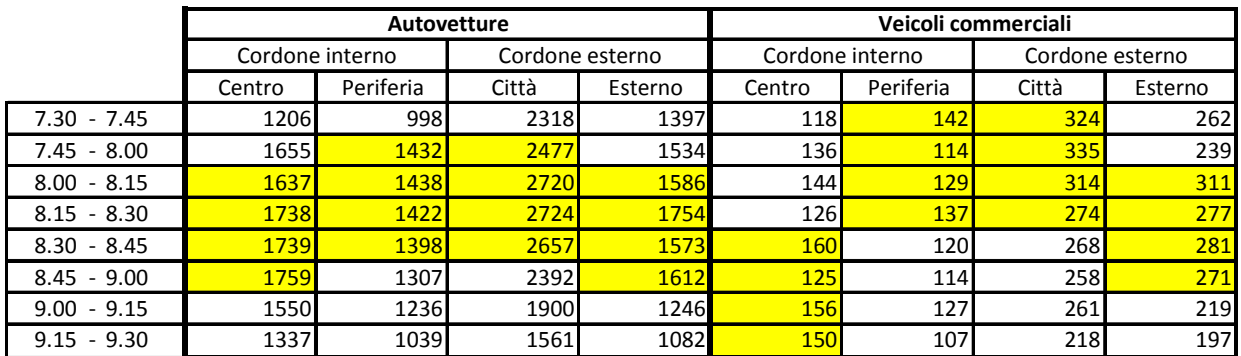

*Andamento temporale dei flussi veicolari per cordone e per direzione di marcia* 

Pur in una situazione di traffico abbastanza costante fra le 7.45 e le 9.00, si registrano molte differenze di andamento temporale nelle singole componenti di traffico).

L'ora di punta nella fascia del mattino è complessivamente data dall'intervallo 7.45÷8.45 (vedi grafico successivo) e il modello di simulazione viene ricostruito facendo riferimento al traffico in questo intervallo temporale.

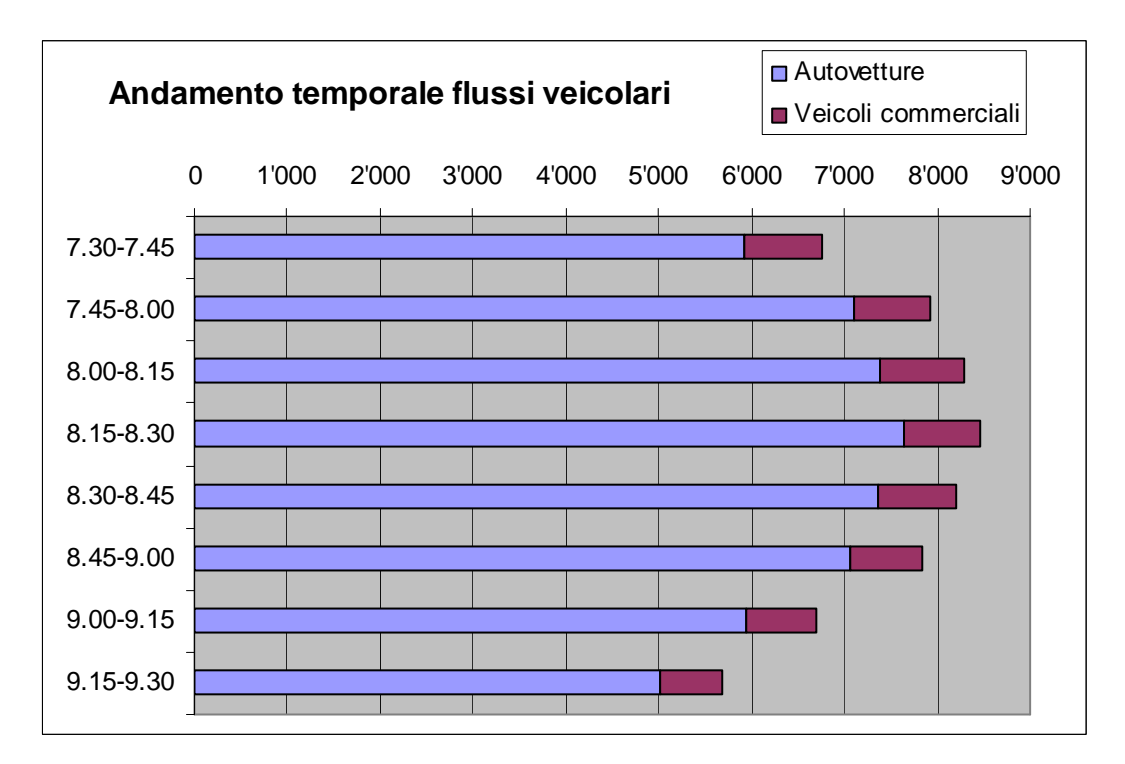

Per quanto riguarda le barriere autostradali, i dati forniti dalle società esercenti distinguono le singole ore e le classi veicolari relative alle diverse categorie tariffarie.

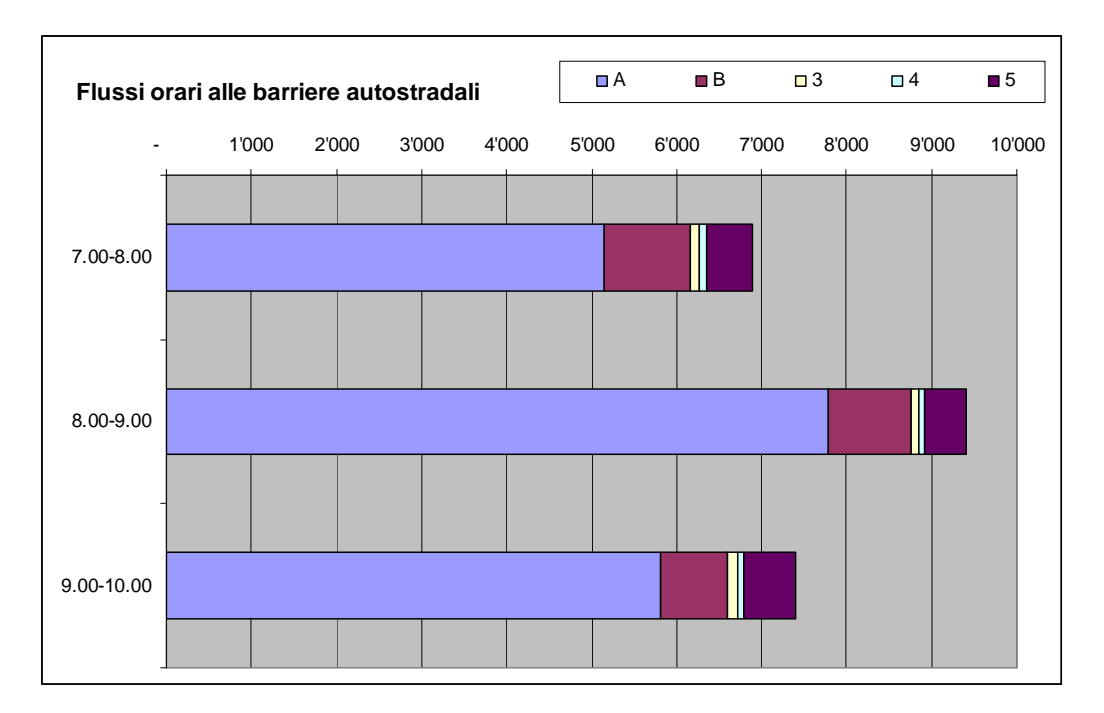

|               | Direzione città |     |          |                          |     |       | Direzione esterno |    |    |     |  |  |
|---------------|-----------------|-----|----------|--------------------------|-----|-------|-------------------|----|----|-----|--|--|
|               |                 |     |          |                          |     |       | ט                 |    |    |     |  |  |
| $7.00 - 8.00$ | 3'001           | 565 | --<br>ככ | $\overline{\phantom{0}}$ | 253 | 2'154 | 440               | 55 | 42 | 290 |  |  |
| 8.00-9.00     | 4'588           | 448 | 40       | 29                       | 225 | 3'191 | 528               | 59 | 34 | 256 |  |  |
| 9.00-10.00    | 3'275           | 383 | 56       | 35                       | 258 | 2'532 | 415               | 66 | 35 | 340 |  |  |

*Andamento temporale dei flussi veicolari alle barriere autostradali* 

# **3.2 Statistiche sui dati telepass**

Il dato origine/destinazione dei veicoli in transito alle barriere autostradali di Venezia è significativo, in quanto questi veicoli rappresentano una quota maggioritaria dei flussi totali transitanti alle barriere.

La tabella successiva indica per ciascuna barriera i flussi totali in uscita dall'autostrada (e quindi in ingresso in città) nella fascia 7.00-10.00 e la quota di veicoli dotati di telepass nella medesima fascia orario (dato relativo a 3 giorni feriali di maggio 2012).

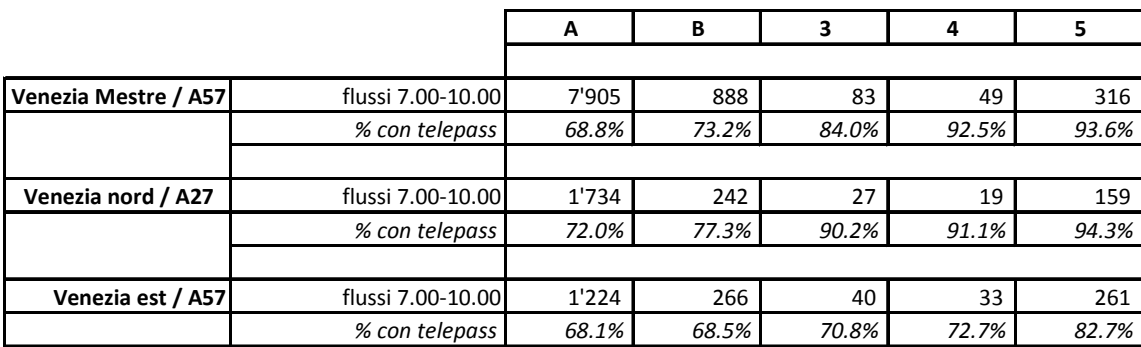

Dai dati delle registrazioni telepass è possibile dedurre l'incidenza dei seguenti comportamenti fra loro contrapposti :

- L'uso del "passante" esterno per aggirare l'area urbana e raggiungere la barriera autostradale più vicina alla destinazione di viaggio;
- L'uso del tangenziale di Mestre per attraversare l'area urbana passando da un'autostrada all'altra.

Il primo comportamento è sostanzialmente nullo, dato che l'itinerario urbano è comunque di tipo autostradale/super stradale A57 + Tangenziale di Mestre)

Dalla seguente tabella si vede che alla barriera di Villabona transitano per il 99% veicoli provenienti dalla A4 (Padova) o dai due caselli presenti fra la diramazione del passante e la barriera (Mirano e Mira).

I veicoli che provengono da nord (Treviso) o nord/est (San Donà) non hanno convenienza a fare tutta il passante, per poi percorrere la tratta abbastanza congestionata della A57 fino a Villabona per raggiungere Mestre o Marghera.

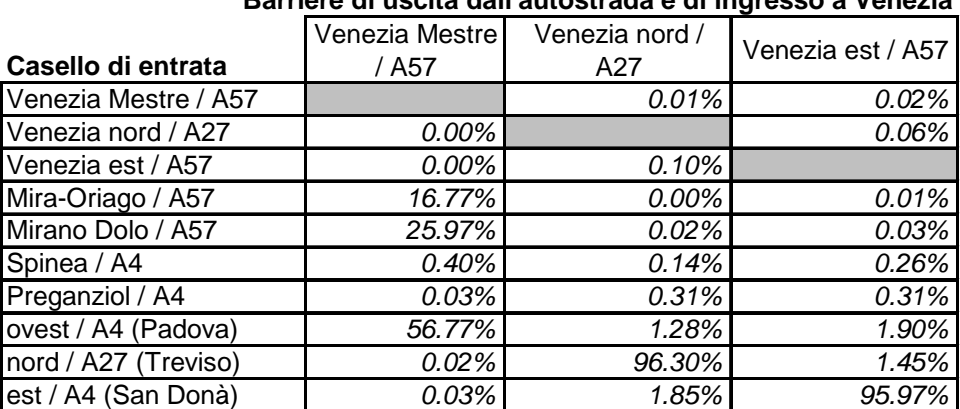

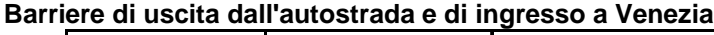

Leggermente diversa è la situazione alle barriere nord e nord/est, perche sicuramente meno congestionate, e perché le due direttrici hanno un "retroterra" che in parte si sovrappone (la zona servita dalla A28 Portogruaro-Pordenone-Conegliano).

Comunque anche per queste due barriere la quota di traffico direttamente attribuibile alla propria direttrice territoriale supera il 95% dei flussi.

Per quanto riguarda invece l'uso della tangenziale di Mestre per attraversare la città transitando per due barriere di esazione, la seguente tabella mostra il dato relativo ai flussi telepass in uscita dalla barriera Venezia Mestre.

Si considera in transito se il veicolo è transitato alla seconda barriere (verso Treviso o verso San Donà) entro 25' dall'orario di transito alla barriera di Villabona.

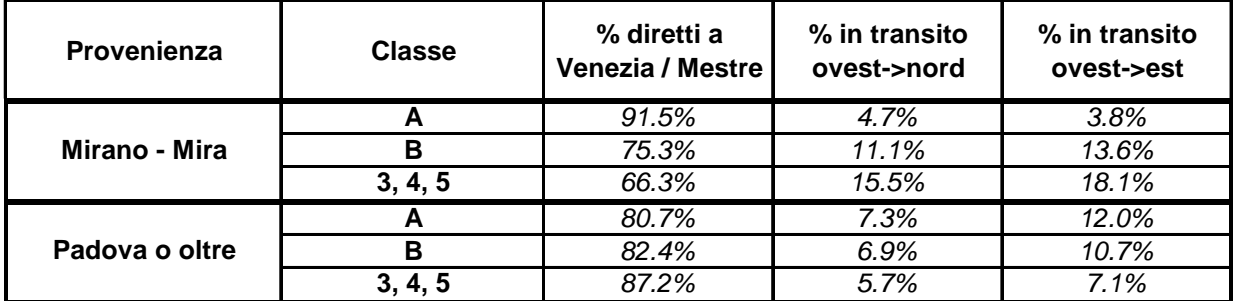

#### **Veicoli in uscita dalla barriera di Venezia Mestre ( ore 7-9)**

Come si legge, le quote di transito (uso della tangenziale di Mestre per un attraversamento urbano) variano a seconda della categoria di veicoli e della provenienza, ma raggiungono comunque quote rilevanti.

# **3.3 Codifica ed espansione delle interviste o/d**

Le interviste campionarie sono state effettuate ai conducenti delle autovetture e dei veicoli commerciali utilizzando la seguente scheda di intervista.

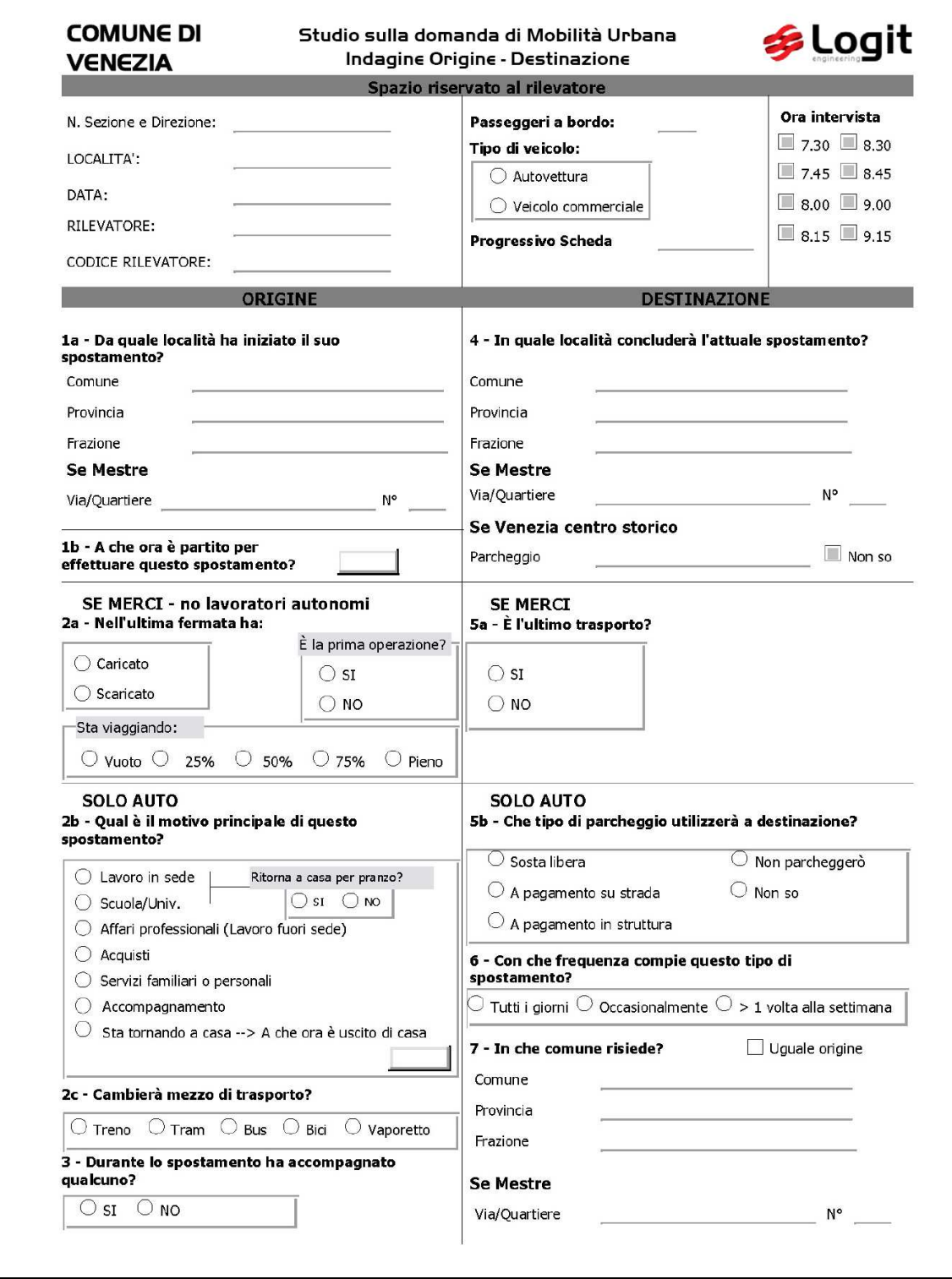

*Facsimile di scheda di intervista utilizzata per l'indagine origine/destinazione* 

La stima delle matrici origine/destinazione a partire dalle interviste al cordone è stata effettuata distintamente per:

- lavoro
- affari
- altri motivi
- ritorni a casa

La stima è stata sviluppata con i seguenti passaggi.

- Codifica della località di origine e di destinazione degli spostamenti dichiarati dai conducenti con riferimento alla zonizzazione del territorio utilizzata nel modello di simulazione (vedi cap. 1),
- Verifica delle interviste "utili", che riportano le informazioni fondamentali (sezione, orario di transito, origine, destinazione e motivo dello spostamento) e per le quali la terna origine-sezione di intervista-destinazione appare in una sequenza topologicamente verosimile),
- Calcolo dei coefficienti di espansione delle interviste utili al totale veicoli rilevati nell'ora di punta ed applicazione di questi coefficienti nella stima delle matrici o/d.

Nel caso delle interviste alle barriere autostradali, molte interviste -dati i vincoli operativi delle postazioni di intervista- sono state interrotte dopo la registrazione delle località di origine e destinazione dello spostamento; in questi casi sono state ritenuti "utili" anche le interviste che non riportano il motivo dello spostamento.

Per quanto riguarda la codifica delle località comprese nel territorio comunale di Venezia si è proceduto come segue:

- Codifica diretta ed univoca della località, qualora nella risposta veniva riportata in dettaglio via (e civico),
- Qualora in origine veniva indicato solamente il quartiere, la località veniva attribuita probabilisticamente alle zone comprese in tale quartiere, assumendo una probabilità proporzionale alla popolazione residente in ciascuna zona del quartiere,
- Qualora in destinazione veniva indicato solamente il quartiere, la località veniva attribuita probabilisticamente alle zone comprese in tale quartiere, assumendo una probabilità proporzionale alla numerosità delle destinazioni attribuite univocamente a ciascuna zona del quartiere (distintamente per ogni motivo di spostamento).

Per quanto riguarda la codifica delle località esterne al Comune di Venezia, le risposte relative a Comune e frazione hanno consentito una codifica diretta di tutte le località dichiarate.

Per avere una buona base statistica nella stima delle matrici, sono state utilizzate tutte le interviste effettuate (e risultate "utili") anche se non ricadenti nell'ora di punta individuata.

L'espansione delle interviste campione al totale dei flussi transitanti è svolta applicando in sequenza due serie di coefficienti:

- I coefficienti di ponderazione che tiene conto del quarto d'ora di effettuazione dell'intervista,
- I coefficienti di espansione che riportano le interviste al totale dei veicoli in transito.

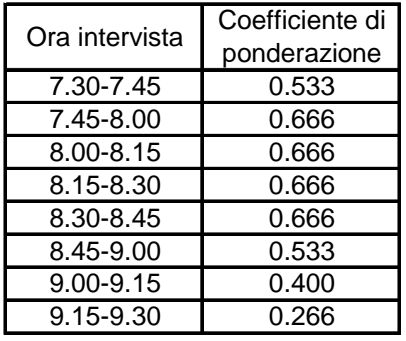

I coefficienti di ponderazione utilizzati sono riportati nella seguente tabella.

I coefficienti di espansione sono stati calcolati per ciascuna sezione (e direzione di marcia) in modo da riprodurre sia il totale veicoli in transito che la quota di spostamenti per lavoro in ora di punta. Si tratta quindi di due coefficienti per ciascuna sezione (e direzione di marcia): uno relativo alle interviste per motivo di lavoro e un secondo relativo a tutte le altre interviste.

Il risultato delle operazioni sopra descritte è sintetizzato nella seguente tabella che riporta, per ciascun cordone e direzione di marcia, i flussi veicolari in ora di punta e la distribuzione per motivo dello spostamento.

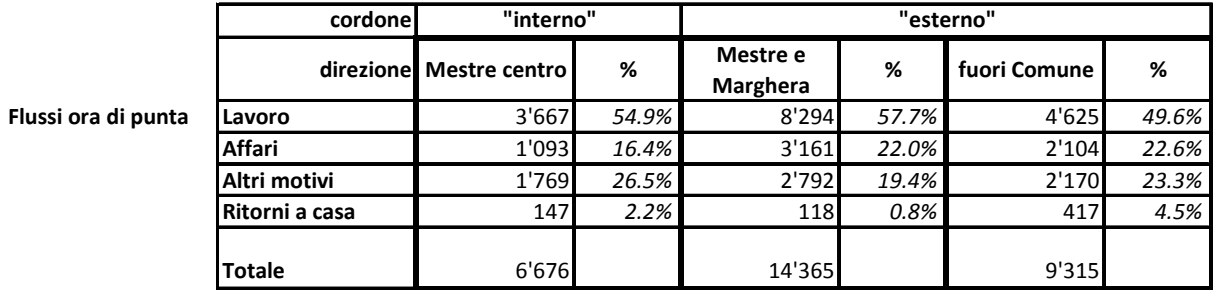

#### **3.4 Procedura di composizione e completamento delle matrici o/d**

Le matrici degli spostamenti con autoveicoli sono state composte da due fonti :

- Le indagini origine/destinazione ai due cordoni (interno ed esterno) descritte al par. precedente
- Un modello gravitazionale di stima degli spostamenti

I valori stimati dal modello gravitazionale sono stati utilizzati per le parti di matrice non coperti dai rilievi ai cordoni.

I due cordoni di rilievo suddividono il territorio in esame in tre porzioni :

- Mestre centro, incluso nel cordone interno
- Corona urbana, compresa fra il cordone interno e quello esterno
- Corona esterna, al di fuori del cordone esterno

Le parti delle matrici o/d sono state ricostruite come da seguente tabella.

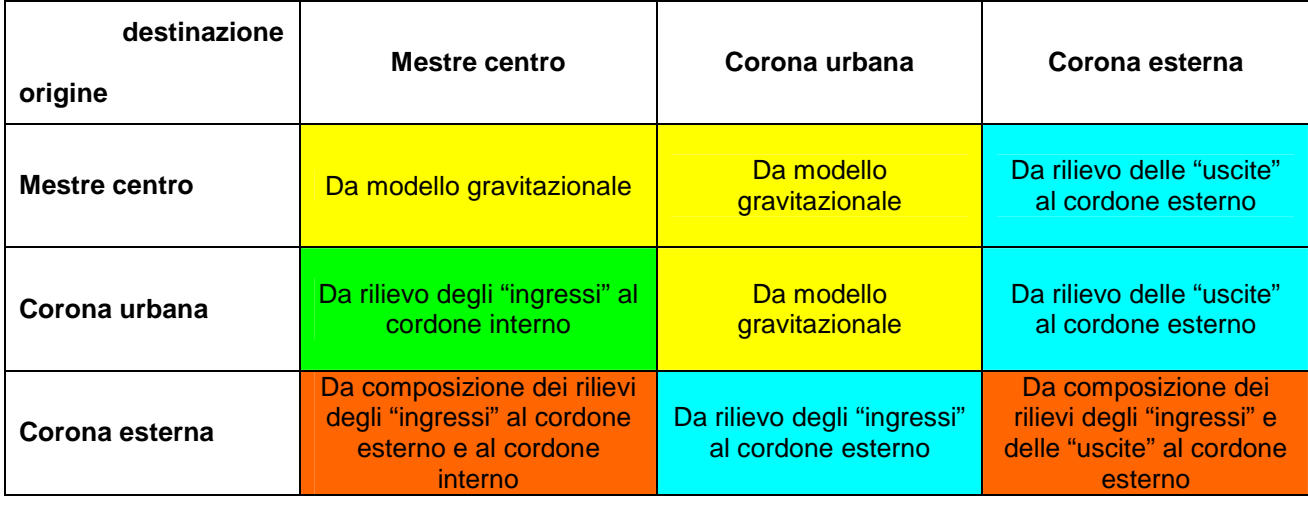

Le matrici origine/destinazione sono ricostruite distintamente per i seguenti motivi di spostamento:

- lavoro
- affari
- altri motivi
- ritorni a casa

Per l'utilizzo nel modello di simulazione, la domanda viene infine ricomposta nelle seguenti matrici:

- Matrice o/d autovetture relativa al traffico di attraversamento (spostamenti con partenza e arrivo entrambe esterne al territorio comunale di Venezia)
- Matrice o/d autovetture relativa al traffico specifico (spostamenti con partenza e/o arrivo nel territorio comunale di Venezia)
- Matrice o/d autovetture autorizzate all'accesso nella ZTL del centro di Mestre
- Matrice o/d veicoli commerciali

# **3.5 Estrazione dei valori delle matrici o/d dai rilievi ai cordoni**

Le indagini al cordone permettono di ricostruire alcune delle componenti della matrice degli spostamenti indicata nel paragrafo precedente.

Le componenti relative a:

- spostamenti di attraversamento del territorio comunale
- spostamenti di ingresso al centro di Mestre dall'esterno del Comune

sono intercettate da due cordoni, come descritto di seguito.

La matrice relativa al traffico di **attraversamento dell'area urbana** è stata ricostruita a partire dalle indagini al cordone esterno.

Sono state innanzitutto confrontate tra loro le interviste effettuate ai veicoli in ingresso e a quelli in uscita dal cordone esterno.

#### **Interviste utili**

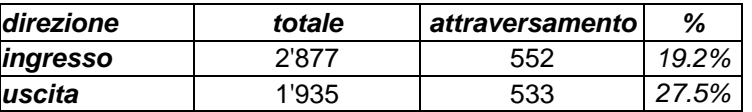

#### **Spostamenti**

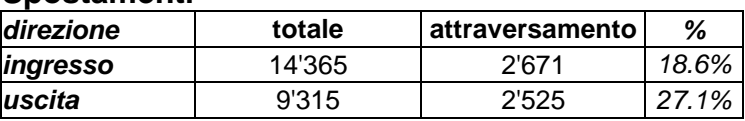

In termini di interviste effettuate, il numero di interviste che dichiara di compiere spostamenti in attraversamento al cordone è paragonabile nelle due direzioni.

Dall'espansione della matrice, effettuata applicando un diverso coefficiente di espansione per ogni sezione e direzione di indagine, si ottiene un numero di spostamenti in attraversamento al cordone esterno del tutto paragonabile.

Anche dall'analisi delle direttrici di origine e destinazione si ottengono gli stessi ordini di grandezza.

Per ricostruire la matrice di attraversamento dei veicoli sono stati utilizzate entrambe le indagini, mediando tra loro gli spostamenti in attraversamento al cordone esterno nelle due direzioni.

Gli spostamenti tra **esterno del Comune e area urbana di Mestre** vengono invece intercettati dalle indagini in ingresso al cordone esterno e interno.

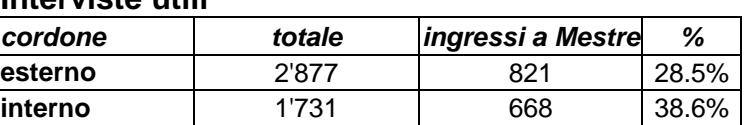

#### **Interviste utili**

#### **Spostamenti**

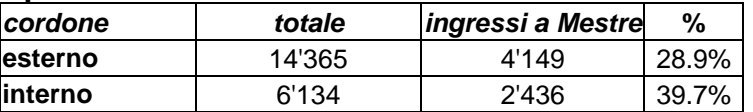

In questo caso le differenze di flusso ricostruite con l'espansione delle interviste sono piuttosto marcate.

Per poter sfruttare la ricchezza di informazioni fornite dalle indagini effettuate, seppur non congruenti tra loro, la matrice degli spostamenti viene ricostruita dalla composizione delle due indagini, dando maggior peso alle interviste al cordone esterno.

## **3.6 Modello gravitazionale di stima delle matrici o/d**

Il modello gravitazionale stima gli spostamenti degli auto veicoli generati in ora di punta dalle zone urbane secondo la seguente formula.

$$
\text{S}_{m,o,d} = \left[ \sum_{e} \alpha_{m,e} \cdot \text{POP}_{o,e} \right] \cdot \left[ \frac{\text{ACE}_{m,o,d} \cdot k_{m,d} \cdot \text{ATTR}_{m,d}}{\sum_{j} \text{ACE}_{m,o,j} \cdot k_{m,j} \cdot \text{ATTR}_{m,j}} \right]
$$

ove

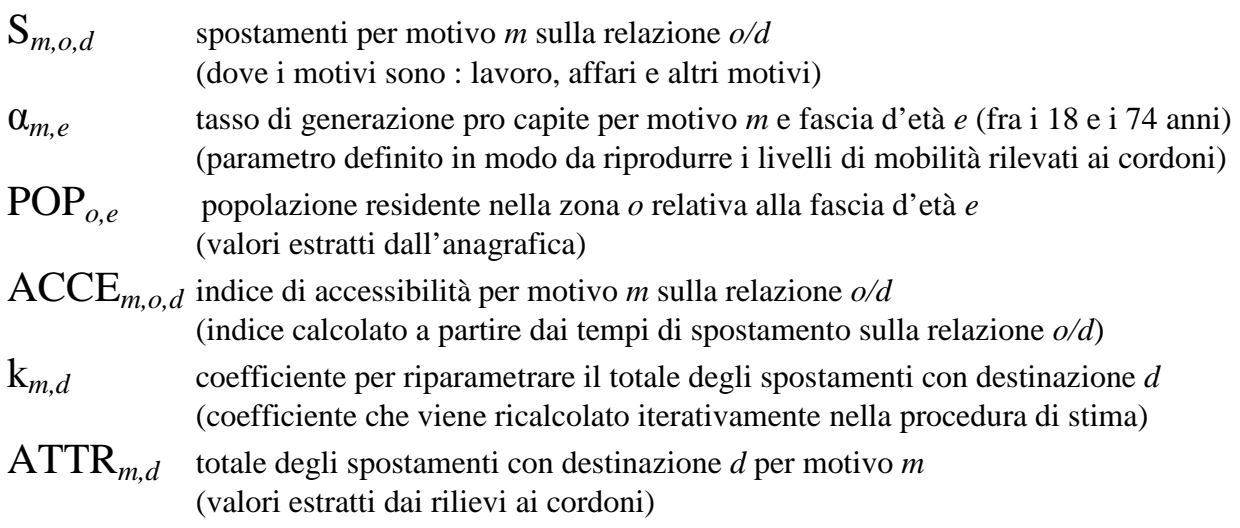

La stima della matrice è un procedimento iterativo che ricalcola i valori di k*m,d* in modo da riprodurre un modello vincolato ai totali di destinazione.

Trattasi di un modello bivincolato, dato che in vincolo in origine è determinato dalla proporzionalità diretta della formula gravitazionale alla popolazione residente nella zona.

Il seguente grafico riproduce l'andamento della variabile ACCE in funzione dei tempi di percorrenza espressi in minuti.

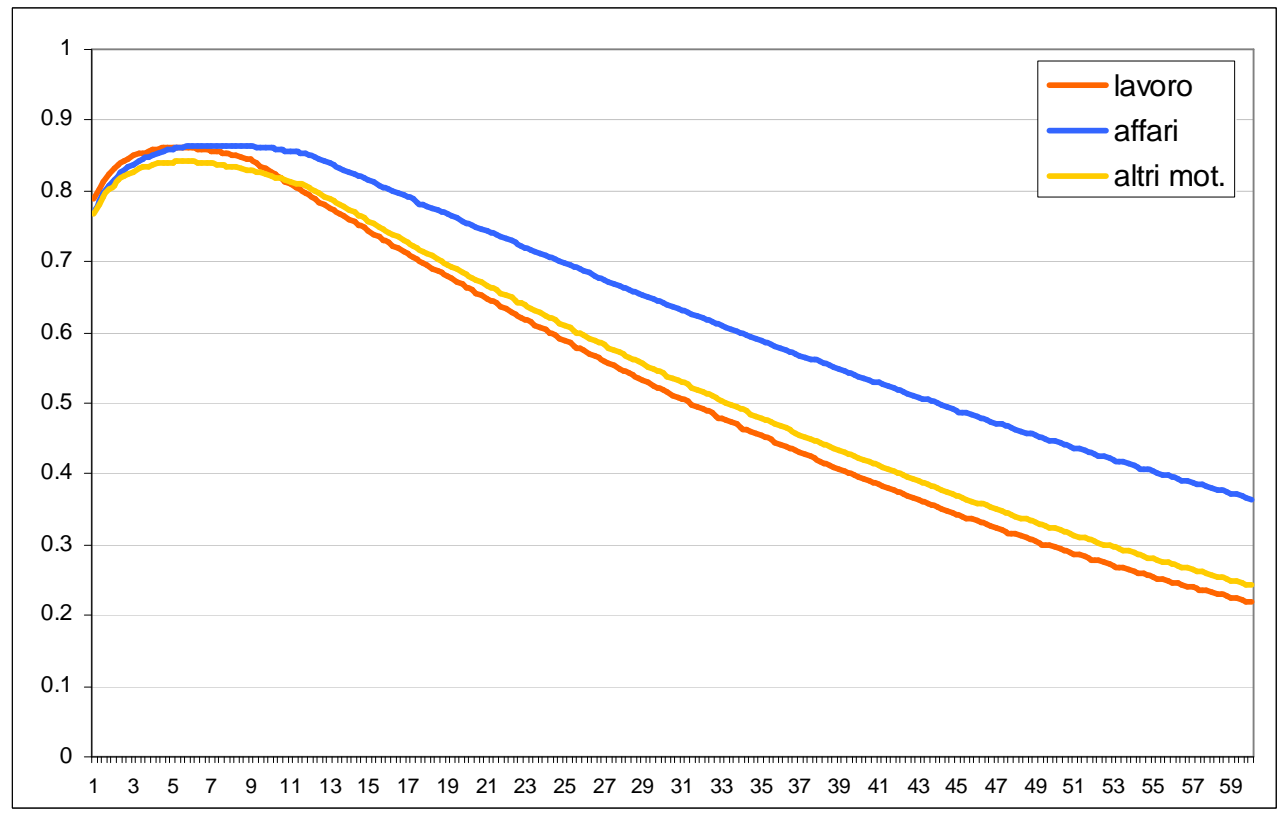

*Andamento dell'indicatore di accessibilità al variare del tempo di viaggio distintamente per motivo dello spostamento* 

# **3.7 Matrice dei mezzi commerciali**

La matrice dei mezzi commerciali non è stata modificata se non per leggeri aggiustamenti, al fine di riprodurre i rilievi di traffico.

La matrice dei mezzi commerciali comprende le seguenti tipologie di veicoli :

- Veicoli commerciali leggeri (furgoni)
- Autocarri
- Autotreni/autoarticolati

ed è espressa in veicoli equivalenti.

I coefficienti di omogeneizzazione con i quali sono calcolati i veicoli equivalenti sono i seguenti :

- 1.0 Autovetture
- 1,2 Veicoli commerciali leggeri (furgoni)
- 2,0 Autocarri
- 3,0 Autotreni/autoarticolati
- 2,5 Autobus

Nel caso delle classi tariffarie autostradali sono stati utilizzati i seguenti valori e le seguenti corrispondenze :

1,5 classe B : mix fra furgoni e autocarri 2,0 classe 3 : autocarri 3,0 classi 4 e 5 . autotreni/autoarticolati

Gli autobus di linea non sono inclusi in matrice e nel modello sono trattati come precarico; in funzione dei percorsi delle linee e della loro frequenza in ora di punta è stato calcolato il numero di transiti di bus in ciascun arco del grafo.

# **4 Validazione del modello**

### **4.1 Confronto flussi stimati/flussi rilevati**

I seguenti diagrammi riportano la distribuzione dei punti che danno la corrispondenza fra flusso rilevato e flusso stimato dal modello nelle varie sezioni di rilievo; nei grafici sono riportati anche i valori dei principali indicatori di correlazione.

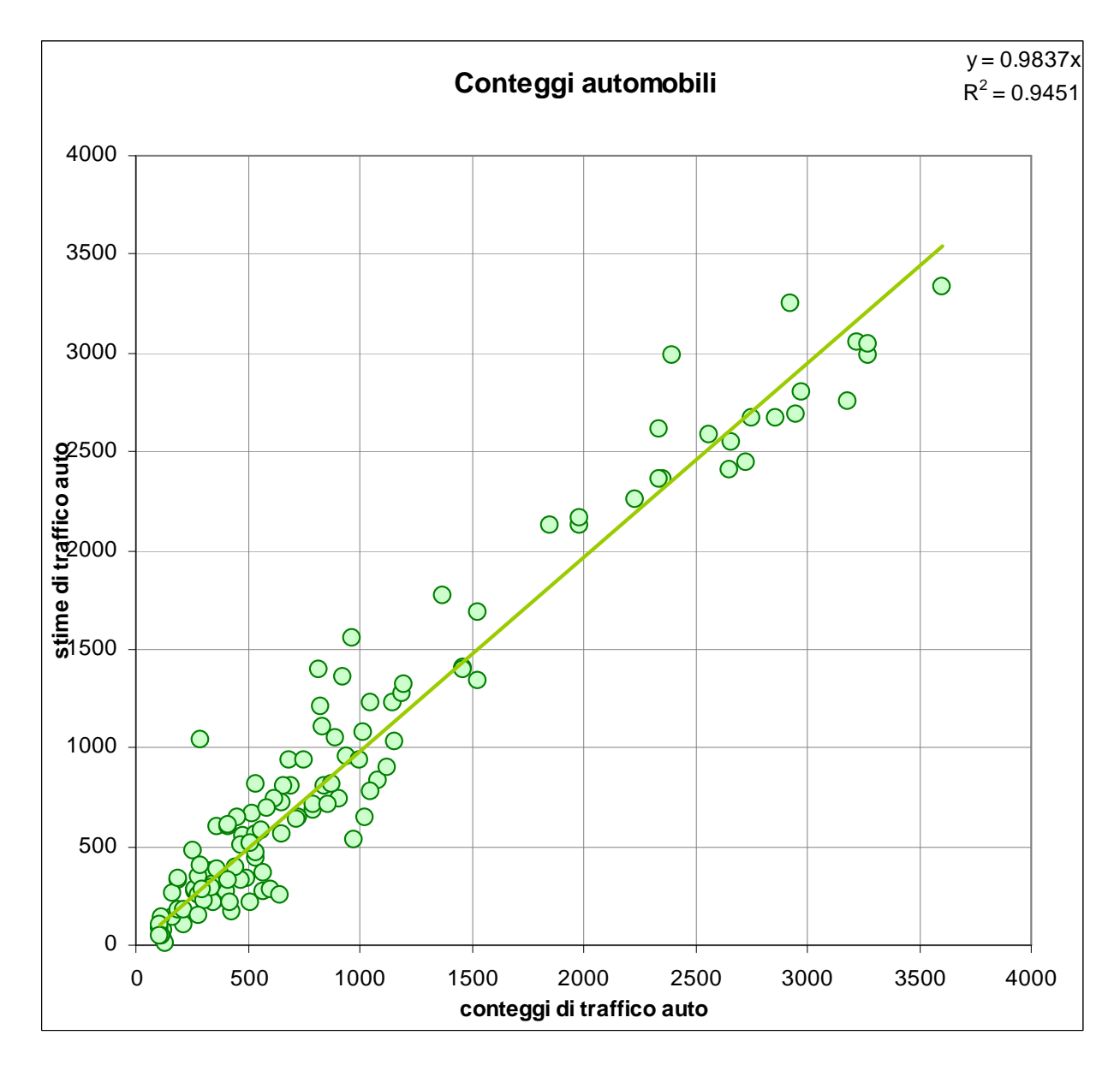

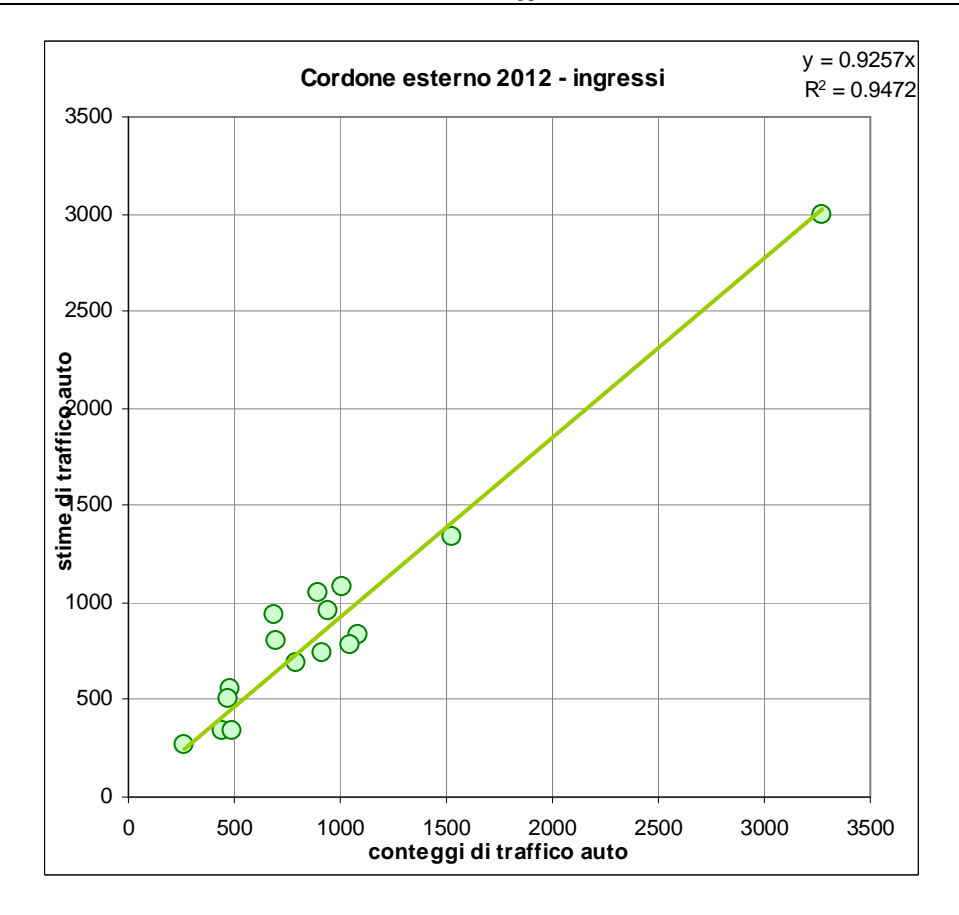

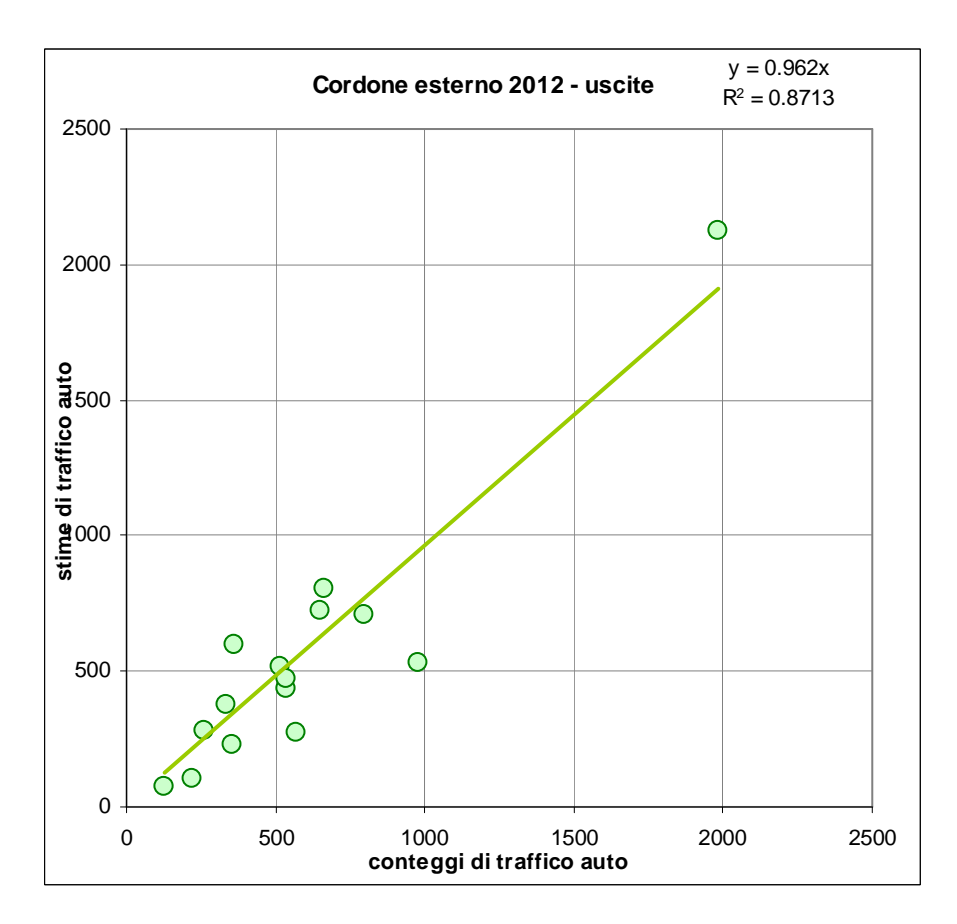

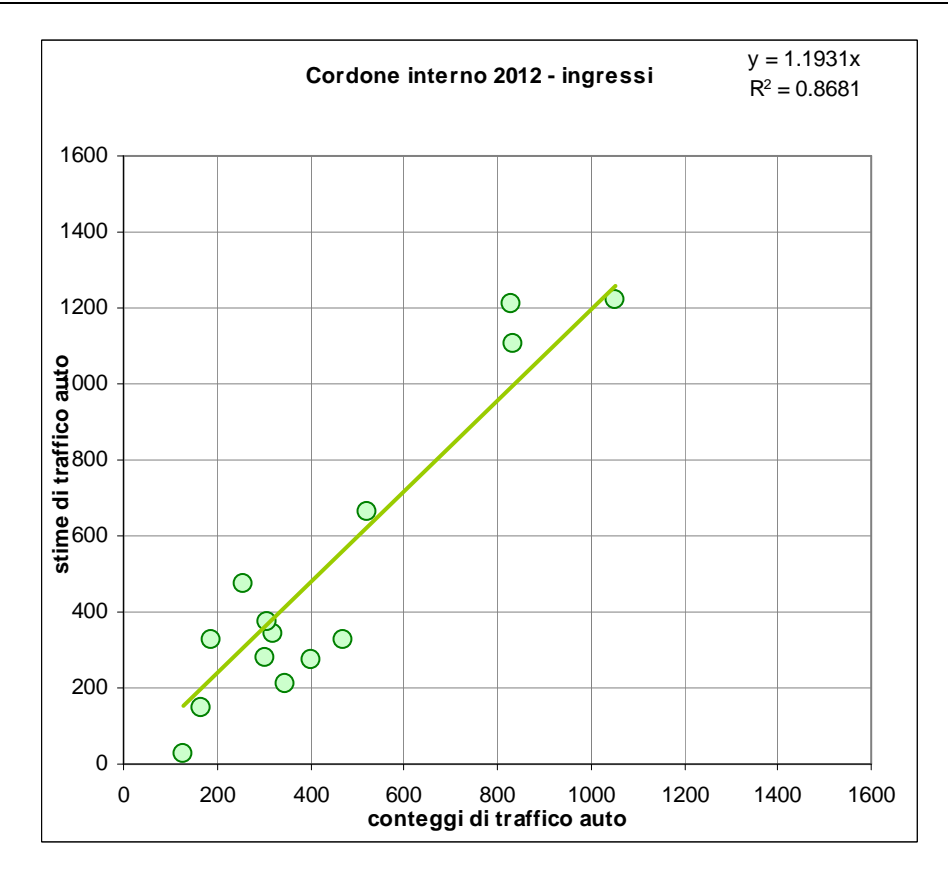

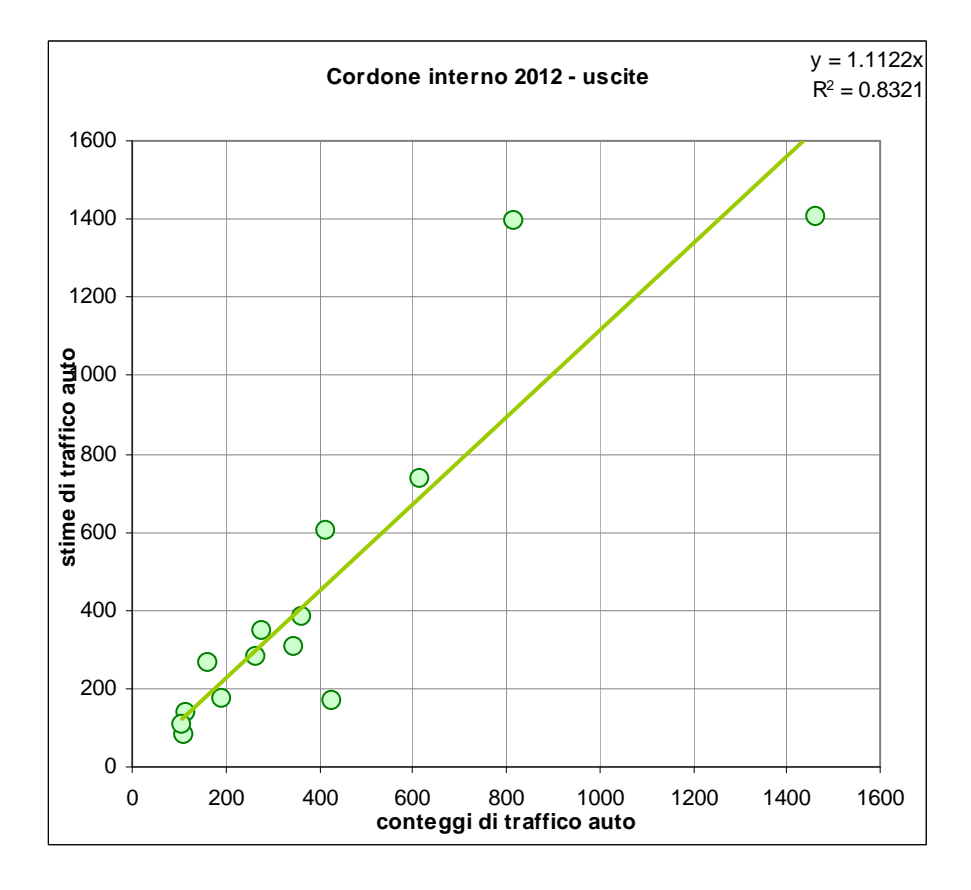

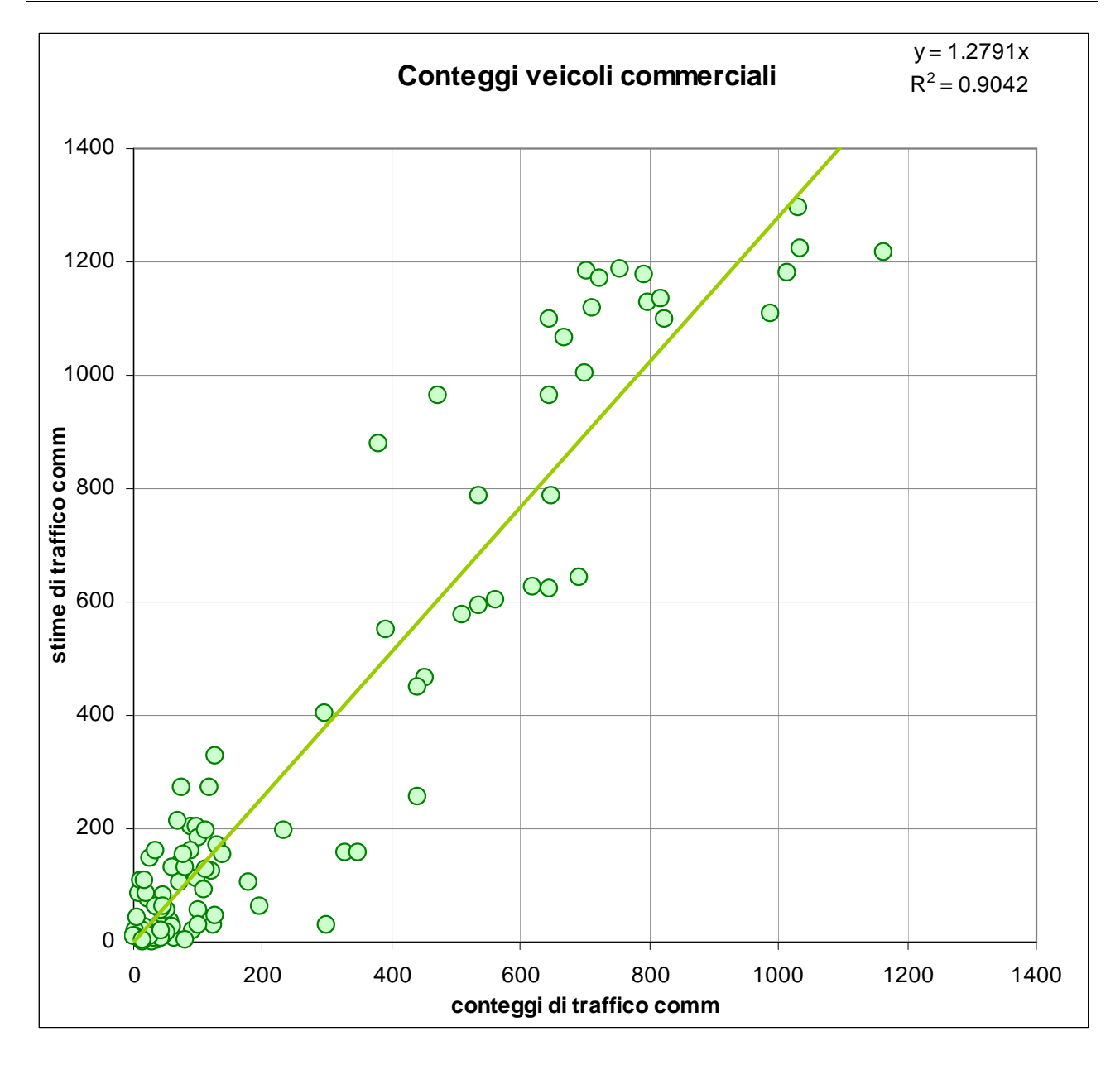

## **4.2 Tabelle degli indicatori generali sul traffico**

I principali risultati prodotti dal modello di simulazione sono :

- I flussogrammi, che rappresentano alle diverse scale le principali grandezze trasportistiche ed in particolare :
	- o I flussi veicoli totali espressi in veicoli equivalenti nell'or di punta
	- o Le singole componenti dei flussi di traffico (flussi auto in attraversamento, flussi auto specifici, flussi veicoli commerciali)
	- o Le velocità di percorrenza
- Le tabelle delle statistiche complessive dei flussi sull'intera rete e dell'equilibrio domanda/offerta di sosta nell'area centrale

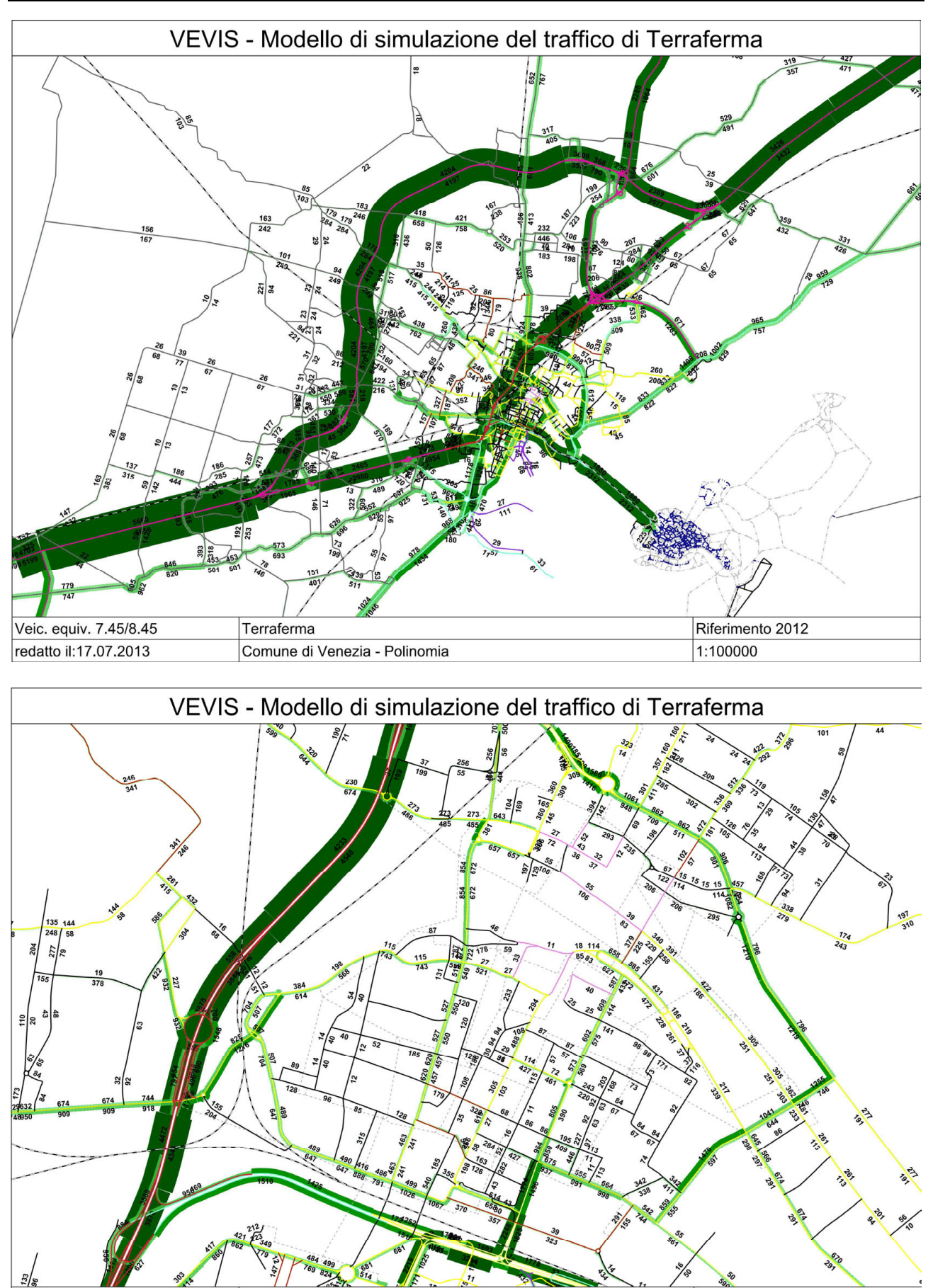

Veic. equiv. 7.45/8.45

redatto il:17.07.2013

Mestre Centro

Comune di Venezia - Polinomia

Riferimento 2012

1:10000

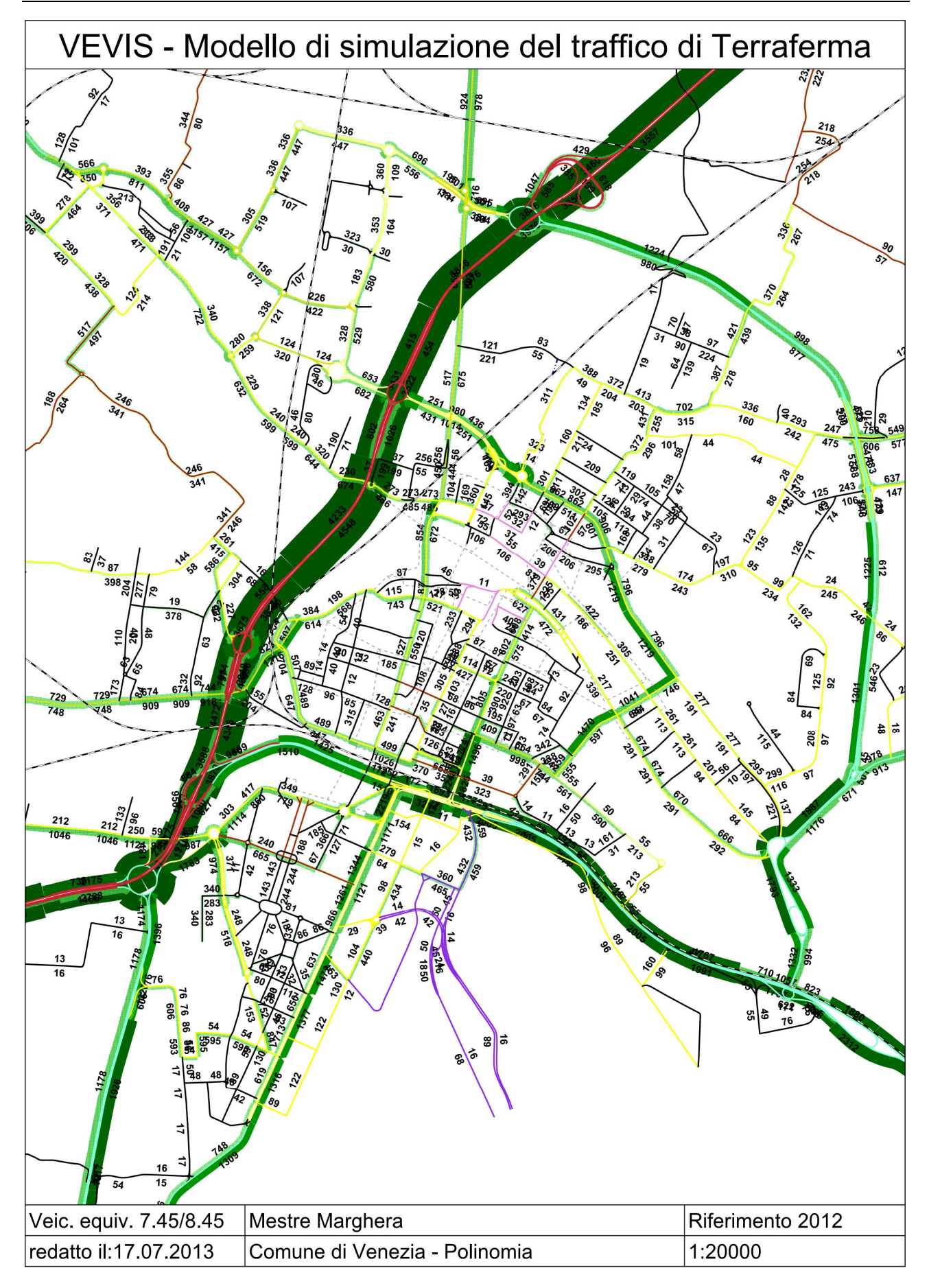

Per quanto riguarda la tabella delle statistiche generali, essa riporta i principali valori trasportistici riferiti all'ora di unta del mattino:

- veicoli\*km (percorrenze)
- veicoli\*h (tempi di percorrenza)
- velocità media in km/h
- quota di traffico in congestione (desunto dal rapporto fra tempo stimato di percorrenza dell'arco e tempo di percorrenza a deflusso libero)

Tali valori sono stratificati secondo le seguenti suddivisioni:

- Categoria della strada, distinguendo la viabilità extraurbana e/o esterna al territorio comunale
	- o Rete autostradale
	- o Tangenziale di Mestre
	- o Strade di competenza sovraordinata (SS e SR)
	- o Altre strade extraurbane e/o esterne al territorio comunale

dalle strade urbane, a loro volta suddivise principalmente in funzione della classificazione da CdS :

- o Classe D
- o Classe DE
- o Classe E
- o Classe EF
- o Classe F
- o Strade della ZTL del centro di Mestre
- o Strade interne all'area portuale di Marghera
- Classe di domanda:
	- o Flussi auto di attraversamento
	- o Flussi auto specifici
	- o Flussi veicoli commerciali

Di seguito vengono riportate le tabelle delle statistiche generali distinte per Area Vasta e Comune di Venezia

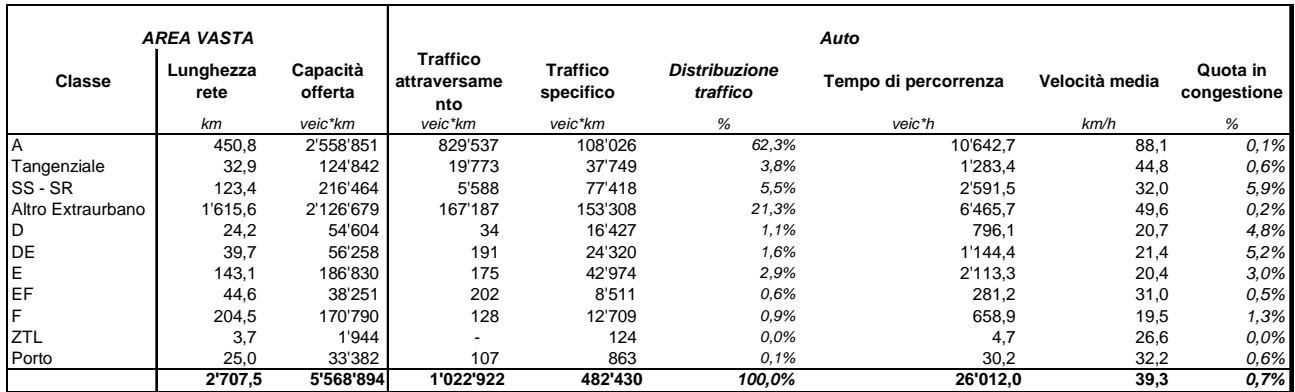

*Indicatori traffico automobilistico - Area vasta* 

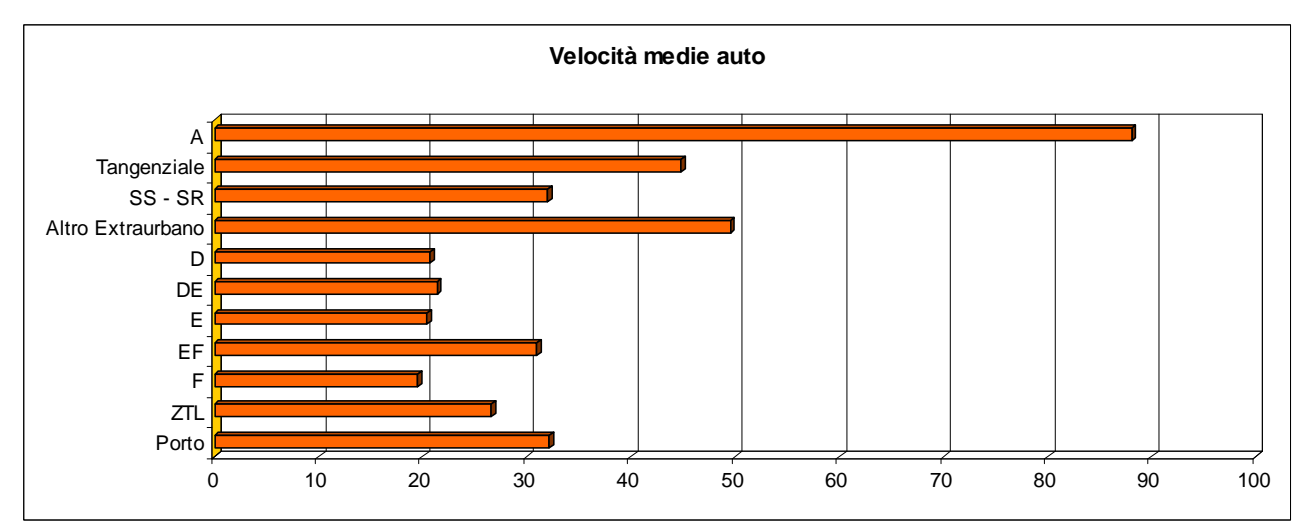

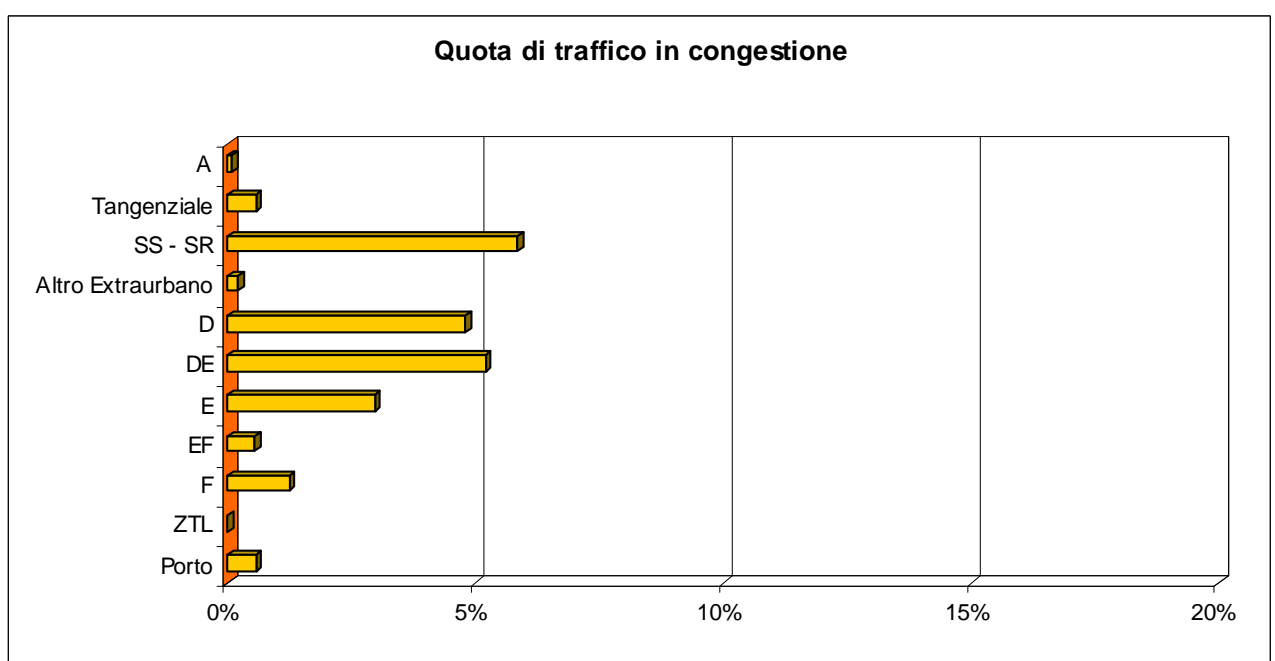

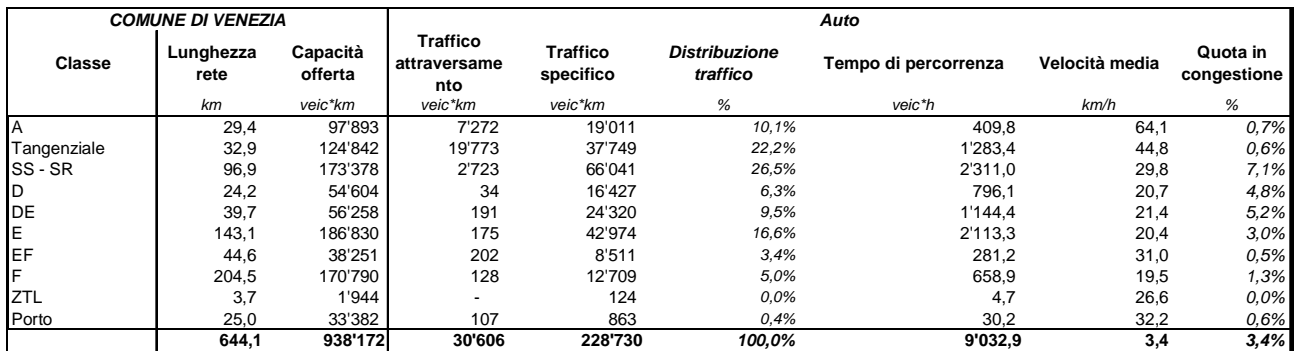

*Indicatori traffico automobilistico - Comune di Venezia* 

Polinomia srl 47

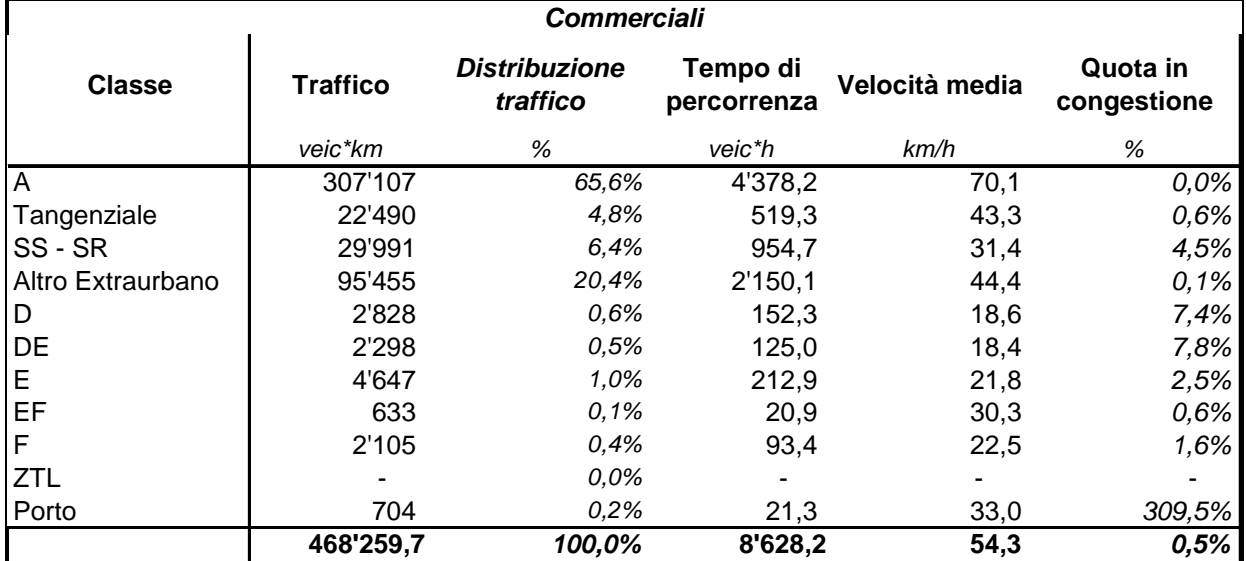

*Indicatori veicoli commerciali - Area Vasta* 

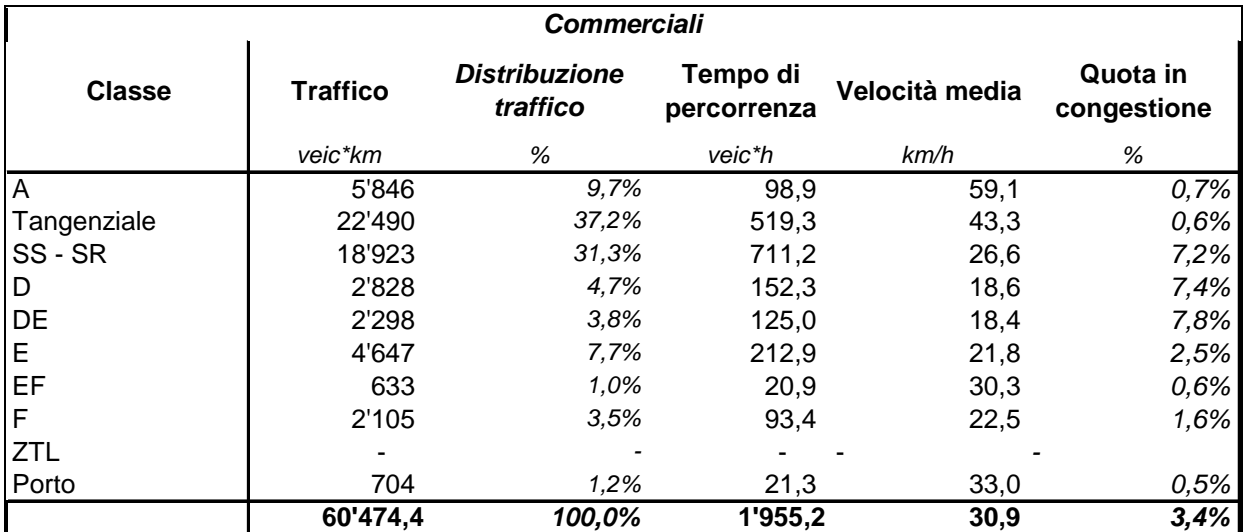

*Indicatori veicoli commerciali - Comune di Venezia* 

Inoltre per ciascuna di zona soggetta a regolazione della sosta viene riportata l'offerta, il precarico, la domanda di sosta e la percentuale di occupazione.

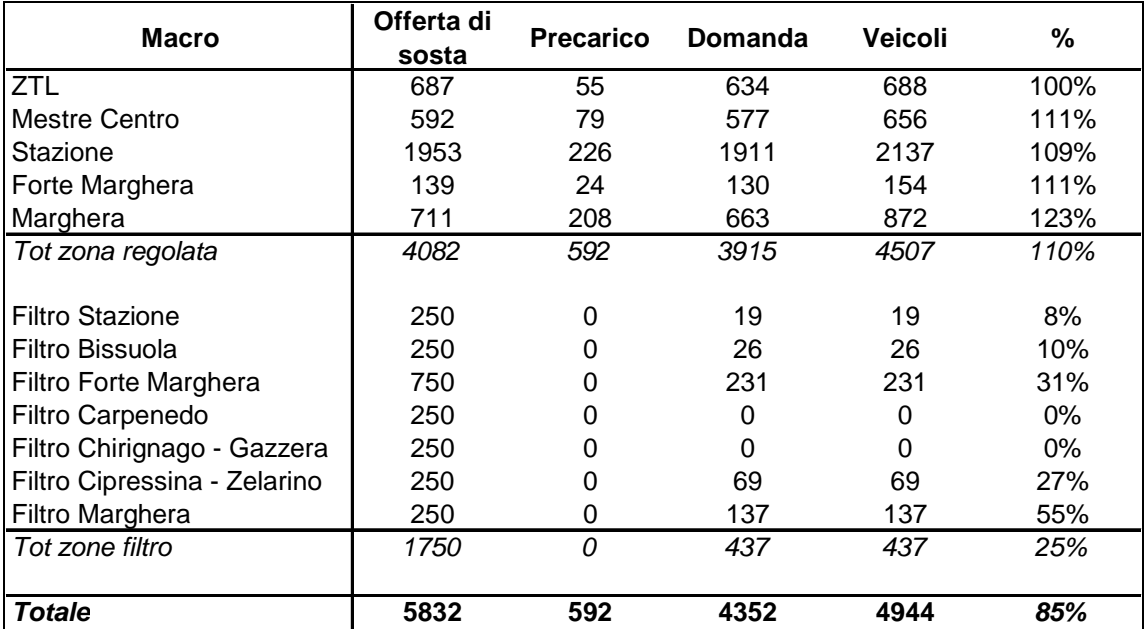

*Indicatori sosta* 

## **4.3 Passaggio dallo stato di calibrazione (2012) allo stato attuale (2013)**

Lo scenario Stato di Fatto 2013 si differenzia dallo scenario di riferimento 2012 per la presenza di diversi interventi infrastrutturali realizzati tra il maggio 2012 e l'aprile 2013.

In particolare nel luglio 2012 è stato completato il sottopasso di via San Donà e della Vallenari bis, con l'apertura di tutte le corsie di marcia.

Nel dicembre 2012 è stato inaugurato lo svincolo di Mogliano Veneto che collega il tratto liberalizzato dell'autostrada A27 con la SP 64 "Zermanesa". Sempre in comune di Mogliano Veneto nel gennaio 2013 è stata aperta la variante di Campocroce. In precedenza a Giugno 2012 è stata aperta al traffico la variante di Robegano, nel territorio del comune di Salzano, tra la Sp 36 e la Castellana.

In ambito urbano è stata riaperta via Corritoni, chiusa negli anni precedenti per un cantiere.

**SDF2013** Sottopasso San Donà e Vallenari bis a 2 corsie Svincolo Mogliano Veneto A27 Variante Robegano Variante Campocroce, Mogliano Veneto Aperta via Corritoni

*Interventi aggiunti allo scenario SDF2013* 

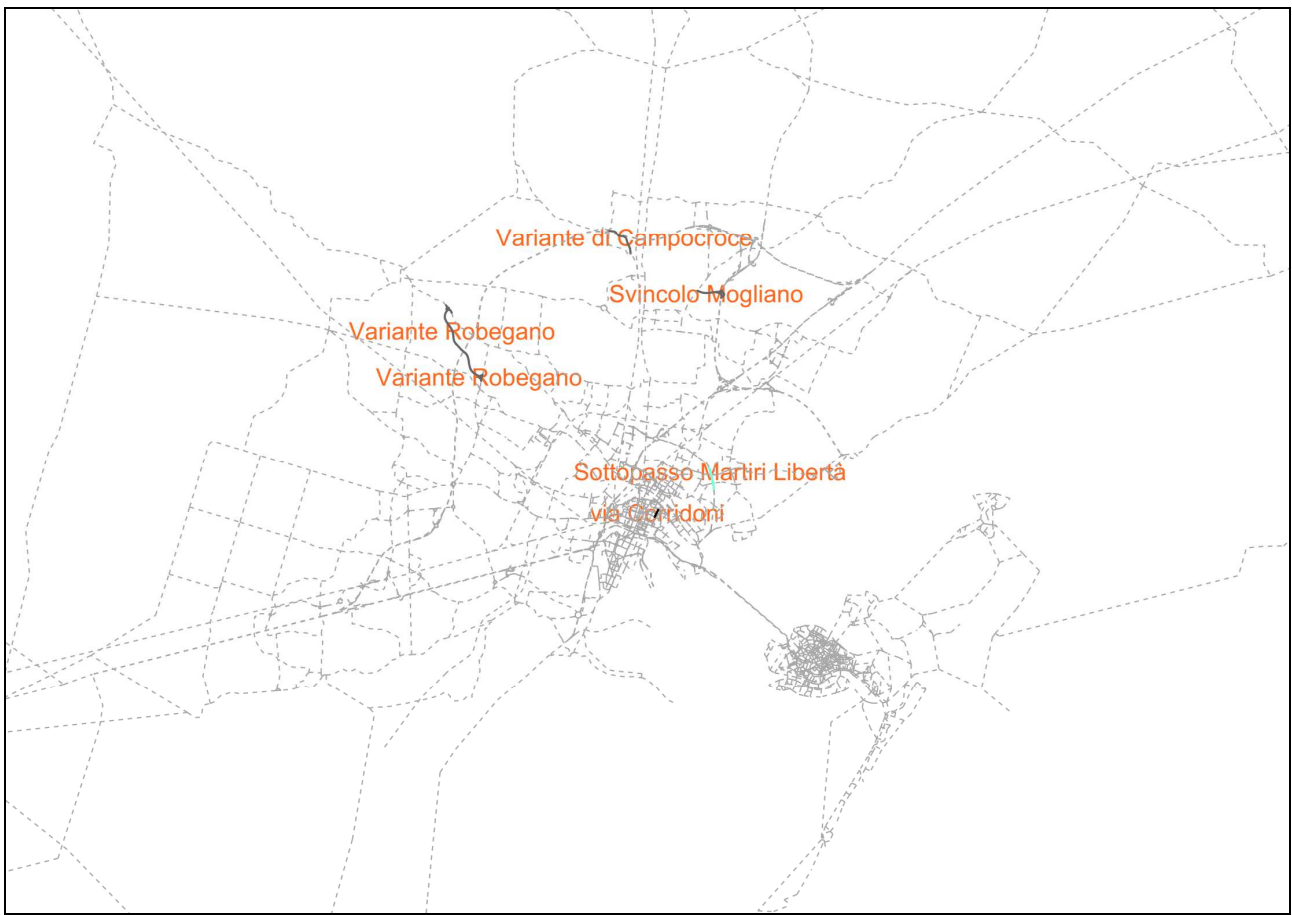

*Localizzazione interventi scenario SDF2013* 

## Di seguito vengono riportati le viste dell'assegnazione per lo scenario SDF2013

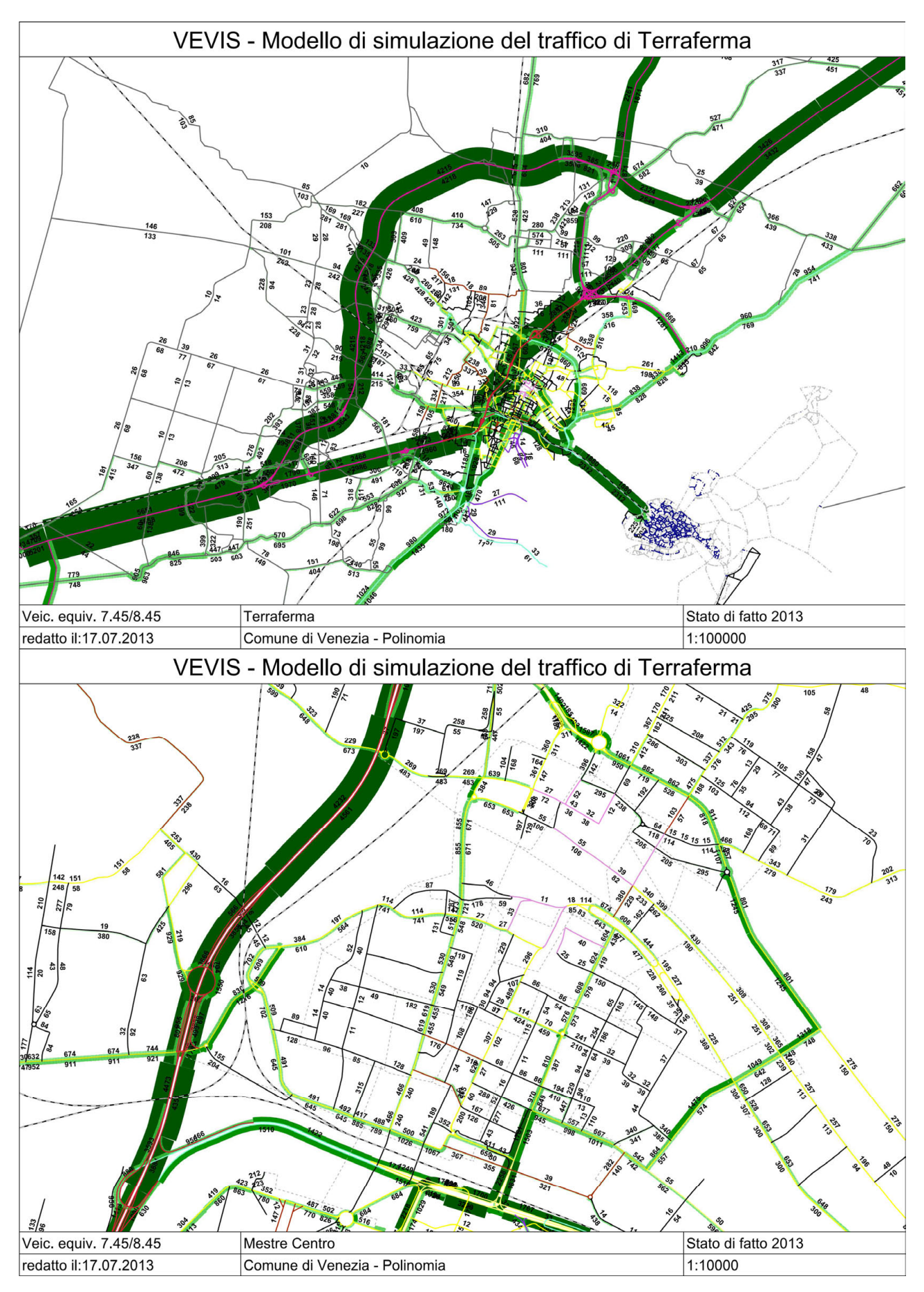

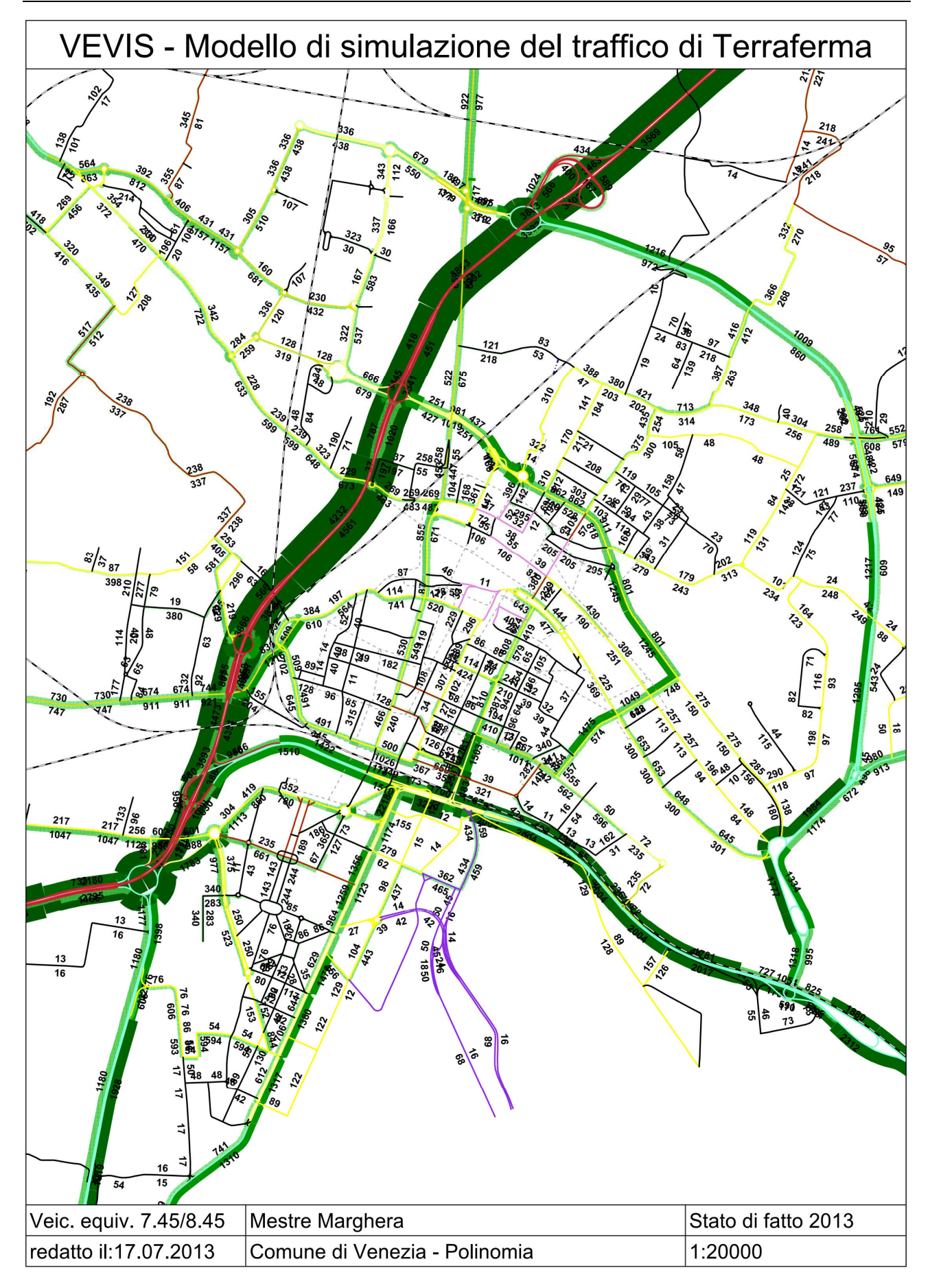

#### Di seguito viene riportata una vista riportante le differenze di carico tra lo scenario RIF 2012 e lo scenario SDF2013

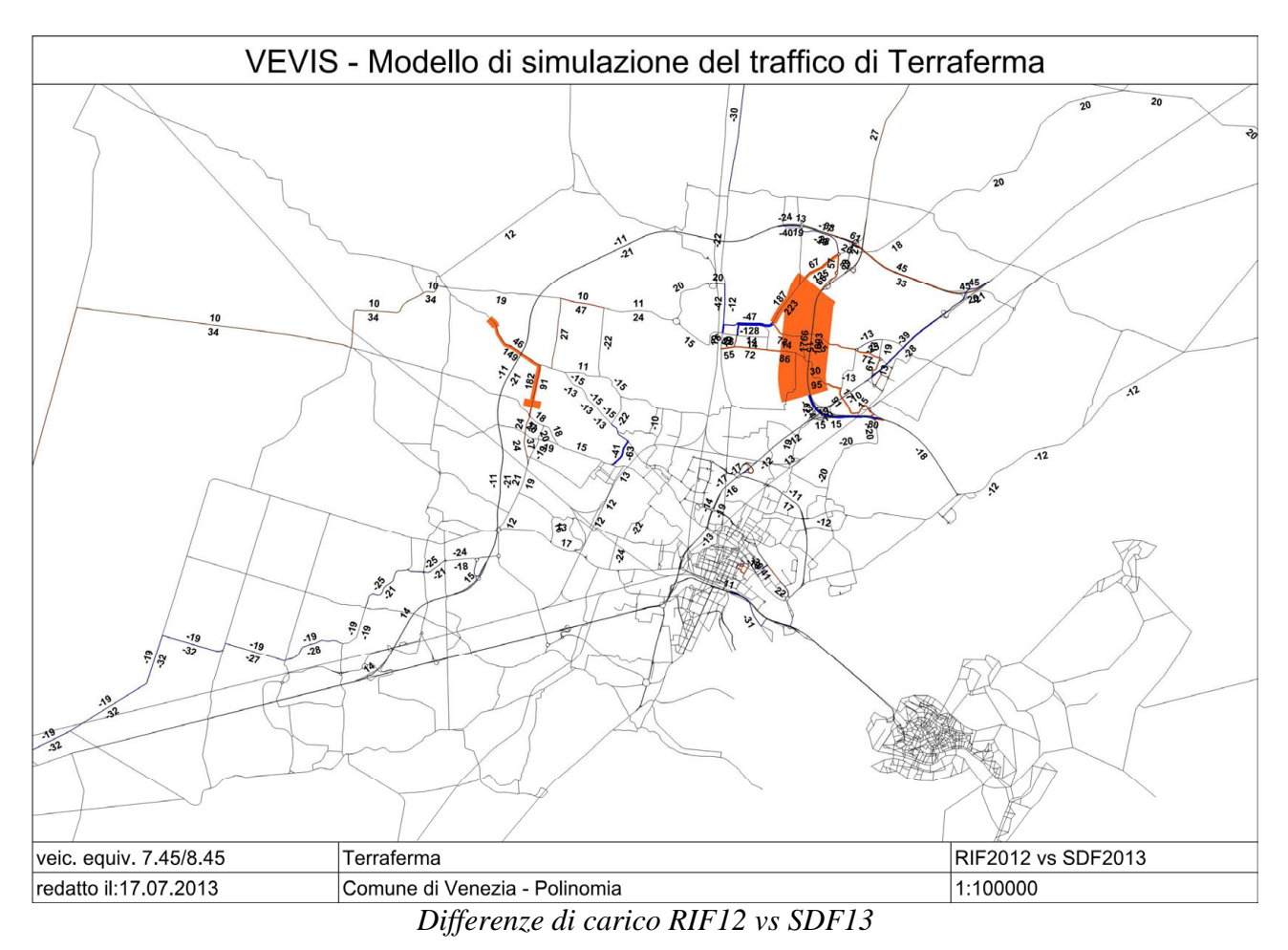

#### Di seguito vengono riportati gli indicatori per lo scenario SDF2013

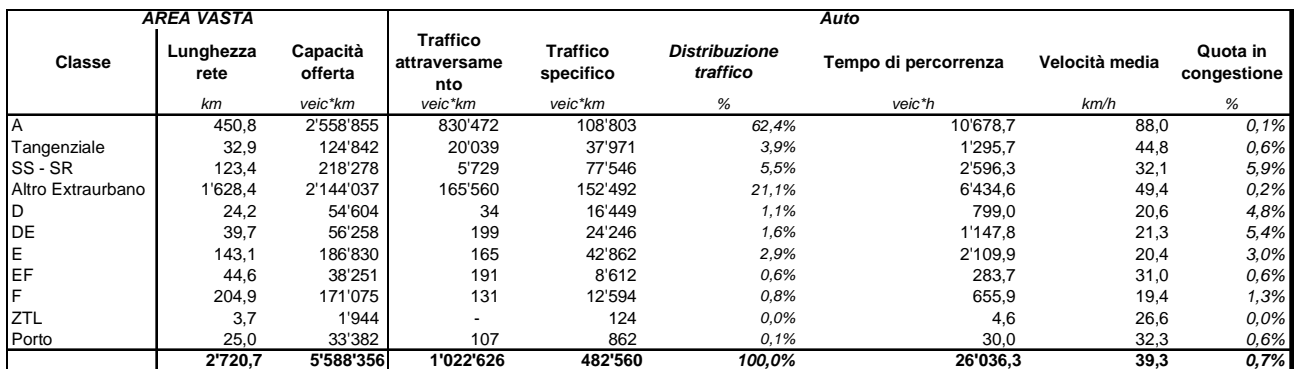

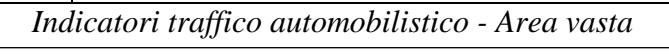

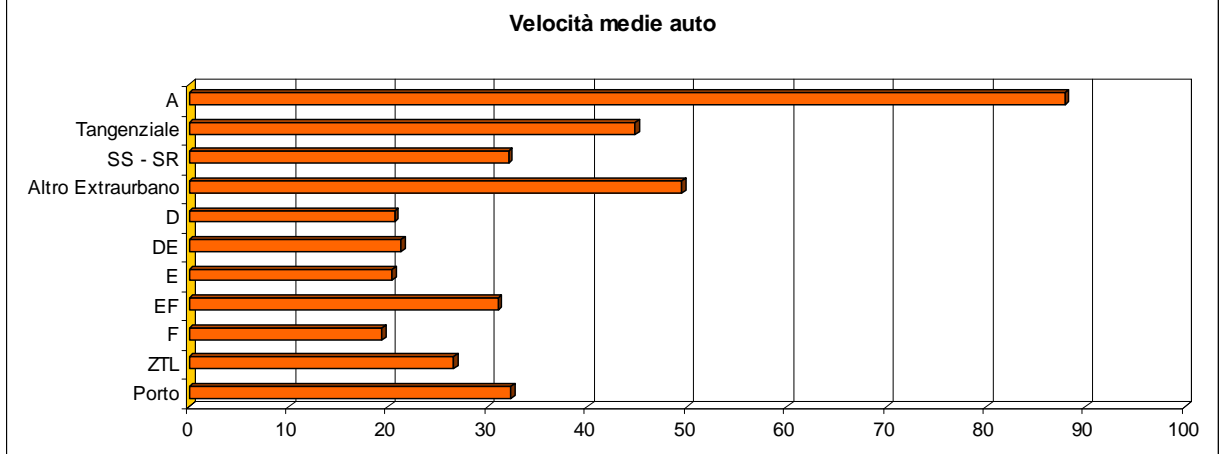

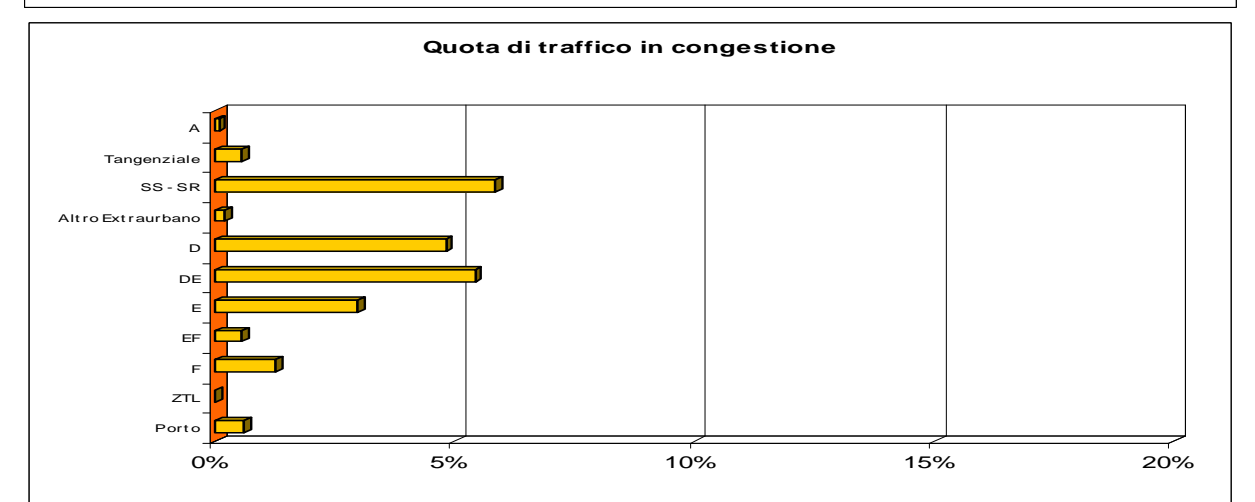

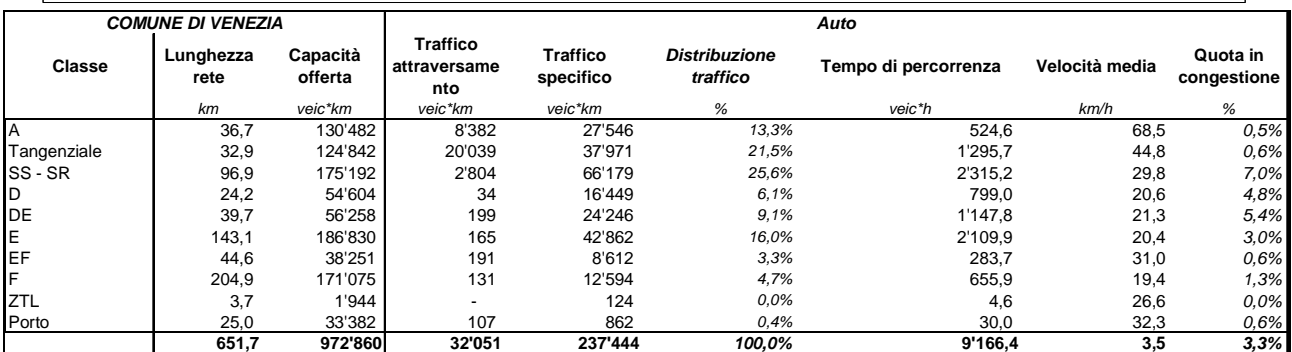

*Indicatori traffico automobilistico - Comune di Venezia* 

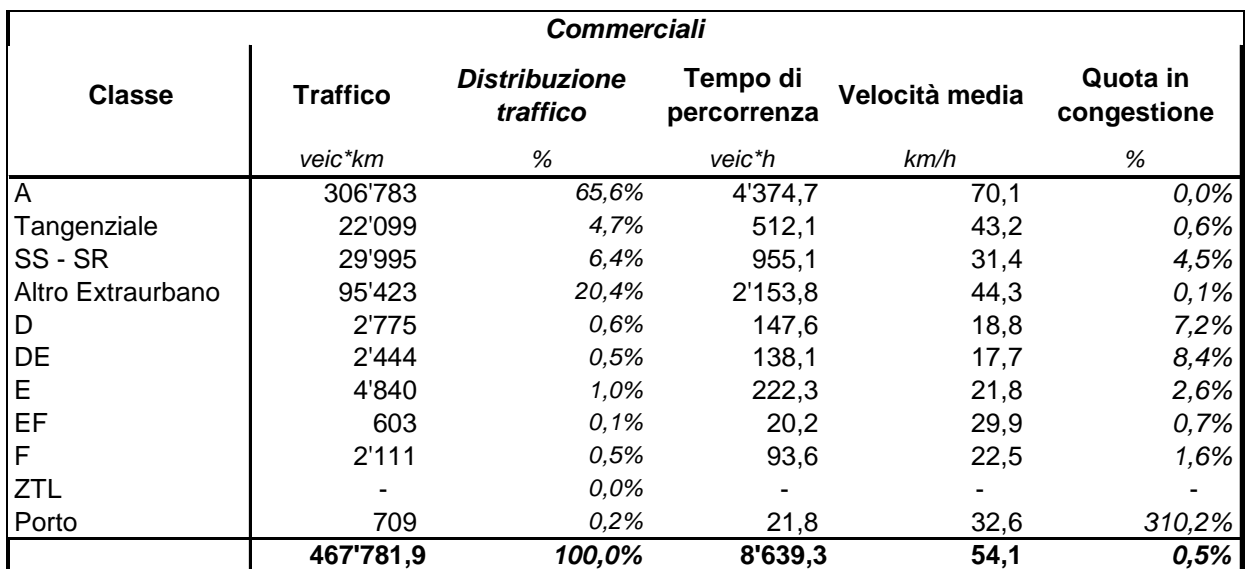

*Indicatori veicoli commerciali - Area vasta* 

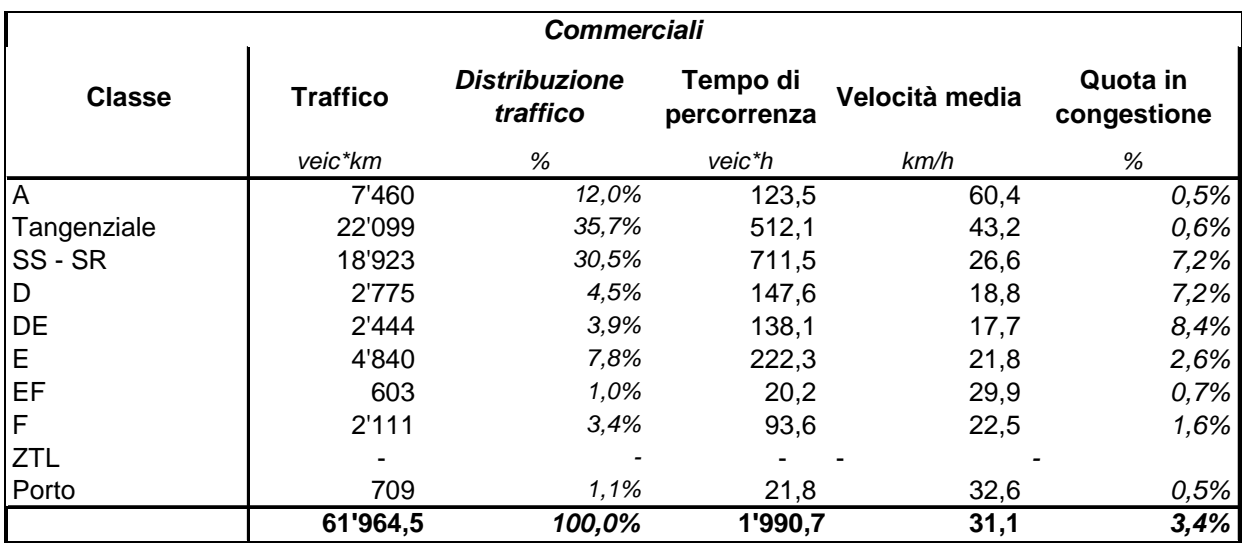

*Indicatori veicoli commerciali - Comune di Venezia* 

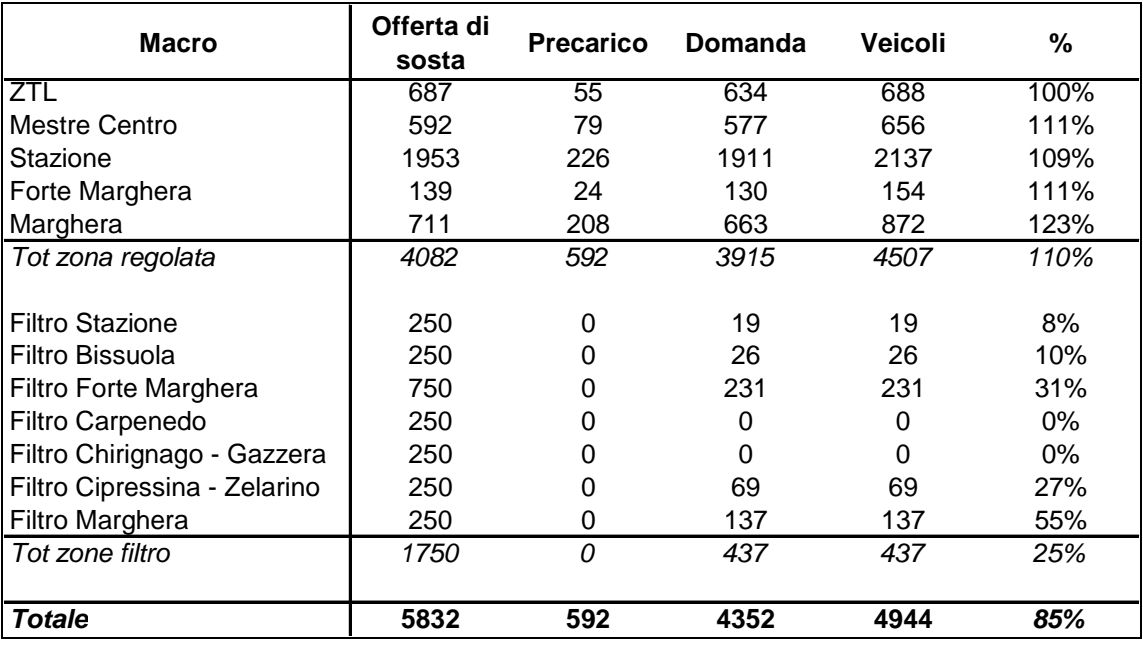

*Indicatori sosta* 

# **5 Database e procedure**

### **5.1 Struttura delle cartelle**

La versione 12 di VISUM consente una gestione molto compatta e ordinata degli input e degli output del modello non che della creazione degli scenari e delle alternative da simulare.

|                     | > Computer > OS (C:) > Lavori > VEVIS > ModelloVisum > |                 | $++$<br>$\cdot$     | Cerca ModelloVisum |              |
|---------------------|--------------------------------------------------------|-----------------|---------------------|--------------------|--------------|
| Organizza v<br>Apri | Includi nella raccolta v<br>Condividi con v            | Masterizza      | Nuova cartella      | 胆 -                | $\mathbf{Q}$ |
| Risorse recenti     | ×<br>۸<br>Nome                                         | Ultima modifica | <b>Tipo:</b>        | Dimensione         |              |
| Lavon               | Calibrazione                                           | 24/06/13 13:05  | Cartella di file    |                    |              |
| Davide              | Export                                                 | 24/06/13 13:04  | Cartella di file    |                    |              |
| Video               | Indicatori                                             | 24/06/13 18:15  | Cartella di file    |                    |              |
| Desktop             | Matrici                                                | 21/06/13 18:10  | Cartella di file    |                    |              |
| Google Drive        | OLD_rete_attuale_2013_Visum                            | 12/04/13 10:00  | Cartella di file    |                    |              |
| Dropbox             | Scenari                                                | 08/05/13 17:59  | Cartella di file    |                    |              |
|                     | SDE2013                                                | 24/06/13 11:21  | Cartella di file    |                    |              |
| Raccolte            | Stampe                                                 | 24/06/13 18:07  | Cartella di file    |                    |              |
| Documenti           | Versioni                                               | 24/06/13 18:07  | Cartella di file    |                    |              |
| Immagini            | campi_da_canc.xls                                      | 07/06/13 13:04  | Foglio di lavoro di | 16 KB              |              |
| LAVORI              | modifiche_grafo.xls                                    | 24/06/13 16:33  | Foglio di lavoro di | 18 KB              |              |
| Musica              | nodi_inseriti.xls                                      | 24/06/13 16:33  | Foglio di lavoro di | 37 KB              |              |
| Video               | $\mathbb{Z}$ zone.qqs                                  | 14/06/13 11:31  | Quantum GIS Proj    | 98 KB              |              |

*Struttura delle cartelle* 

- *VEVIS,* contiene le directory e files necessari alla gestione degli scenari;
- *Versioni,* contiene i files versione degli scenari simulati;
- *Matrici,* contiene le 4 matrici di domanda, Auto Specifico, Auto Attraversamento,
	- Commerciali e ZTL
		- *Procedura,* contiene i database che costituiscono la procedura di generazione della domanda
		- *Indicatori,* contiene le matrici degli indicatori suddivisi per segmenti di domanda
- *Export,* contiene i database e gli shape degli oggetti di rete, come zone, nodi, archi ecc - *Layout,* contiene le specifiche per l'esportazione degli oggetti di rete
- *Indicatori,* contiene il database e il file excel che gestiscono l'elaborazione degli indicatori
- *Calibrazione,* contiene il database e il file excel utilizzati in fase di calibrazione
- *Stampe,* contiene le stampe delle viste più significative del modello

## **5.2 Calcolo e caricamento delle matrici o/d**

Come descritto al par. 3.4, le matrici o/d utilizzate nel modello di simulazione sono la composizione di due procedimenti di calcolo : la procedura di espansione delle interviste campionarie ai cordoni e la procedura di stima mediante formula gravitazionale.

La procedura di espansione delle interviste è sostanzialmente cristallizzata. I dati delle interviste e della loro codifica sono inseriti nel database *1\_Cordone.mdb*; il database contiene i seguenti elementi:

- Le tabelle dei dati di input della procedura
	- o Le interviste auto codificate
- o I motivi e le frequenze degli spostamenti
- o Le sezioni che costituiscono il cordone
- o I conteggi al cordone
- o I coefficienti di espansione
- Le query di manipolazione dei dati
	- o Le query *1n* che elaborano i coefficienti di espansione
	- o Le query *2n* che suddividono gli spostamenti tra attraversamenti e specifici
- La macro per l'esecuzione facilitata della procedura
	- o La macro *Cordone* che elabora l'intera procedura di stima delle matrici o/d
- Le tabelle dei dati di output della procedura
	- o Le matrici o/d degli spostamenti specifici e di attraversamento

Per quanto riguarda la stima mediante formula gravitazionale, il procedimento è contenuto nel database *2\_POP.mdb*

Questo database contiene :

- Le tabelle dei dati di input della procedura
	- o L'elenco delle zone comprese nel territorio comunale di Venezia
	- o La corrispondenza fra sezione censuaria e zona urbana
	- o L'elenco delle zone esterne al territorio comunale di Venezia
	- o La popolazione residente (fonte anagrafe) suddivisa per sezione censuaria ed età
	- o La matrice dei tempi di spostamento stimati dal modello di simulazione
	- o I totali degli spostamenti estratti dalle indagini al cordone, suddivisi per cordone/direzione, motivo del viaggio e zona di destinazione
- Le tabelle dei parametri utilizzati per regolare la procedura
	- o I coefficienti che quantificano il contributo di ciascuna classe d'età agli spostamenti di ogni motivo di viaggio
	- o I coefficienti che quantificano il contributo di ciascun cordone/direzione nella determinazione dei totali degli spostamenti per motivo di viaggio e zona di destinazione
- Le query di manipolazione dei dati
	- o Le query *1n* che elaborano i dati della popolazione residente
	- o Le query *2n* che elaborano le matrici degli indici di accessibilità
	- o Le query *3n* che elaborano i dati dei totali spostamenti per motivo di viaggio e zona di destinazione
	- o Le query *4n* che stimano le matrici o/d degli spostamenti per motivo (le query *4n* costituiscono la parte della procedura che viene reiterata per ottenere delle matrici o/d bivincolate)
	- o La query *6a* che aggrega nella matrice GRAVITAZ le o/d degli spostamenti per motivo
- Le macro per l'esecuzione facilitata della procedura
	- o La macro *calc\_od\_mat* che elabora l'intera procedura di stima della matrici o/d
	- o La macro *step\_calc\_od\_mat* che elabora le query *4n* relative alla parte iterativa della procedura
- Le tabelle dei dati di output della procedura
	- o Le matrici o/d degli spostamenti per motivo di viaggio
- o Le matrici degli indici di accessibilità
- Le query di analisi dei dati di output
	- o Le query *5n* che calcolano le tabelle delle statistiche relative alle matrici o/d

La procedura di stima della matrice dei veicoli commerciali è contenuta nel database *3\_Commerciali.mdb* dove la matrice del PUM 2008 è stata aggiornata secondo la nuova zonizzazione.

Nel database *4\_matrici\_domanda.mdb* è contenuta la procedura per la creazione delle 4 matrici utilizzate nel modello e l'esportazione nel formato leggibile dal software. Questo database contiene :

- I collegamenti alle matrici derivanti dalle interviste e dalla popolazione, oltre a quella dei veicoli commerciali
- La matrice di lunga percorrenza, contenente gli spostamenti tra Verona, Rovigo, a Ovest, e Belluno e Trieste, a Est
- Le query di manipolazione dei dati
	- o Le query *0n* che generano la matrice auto Specifico
	- o Le query *1n* che generano la matrice auto Attraversamento
	- o Le query 17-19 che modificano la componente di domanda auto Specifico dove questa presenta anomalie
	- o Le query *2n* che generano la matrice ZTL
- I report che creano una tabulazione corretta per l'importazione nel modello VISUM
- La macro per l'esecuzione facilitata della procedura e l'esportazione delle matrici nel formato corretto
	- o La macro *1\_attrav* che produce la matrice attraversamento
	- o La macro *2\_spec* che produce la matrice specifico
	- o La macro 3\_*correzioni* che corregge la matrice specifico
	- o La macro *4\_ztl* che produce la matrice ZTL
	- o La macro 5\_output\_matrici che esporta i report nel formato mtx leggibile da VISUM

La procedura restituisce i file *Attrav.mtx*, *Spec.mtx*, *ZTL.mtx* e *Commerciali.mtx.*  Prima di poter importare nel modello questi file è necessario elaborarli manualmente, aprendo l'elaboratore di testo (blocco note), cancellando la prima riga vuota.

## **5.3 Assegnazione stradale**

In ambiente Visum la gestione della procedura di assegnazione avviene nei menu Calcola/Sequenza di operazioni e Calcola/Impostazioni generali delle operazioni.

Nel primo menu si impostano le azioni da eseguirsi in successione secondo i parametri impostati nel secondo menu.

La procedura utilizzata è composta dai seguenti gruppi di azioni:

- Carica matrici, questo gruppo importa le 4 matrici di domanda
- Assegnazione, questo gruppo inizializza l'assegnazione precedente e ne crea una nuova

• Calcola indicatori, questo gruppo procede al calcolo delle matrici degli indicatori per ciascun segmento di domanda

| Operazione: 13 Esecuzione Attivo |    |              | Procedura                               | Oggetto(i) di Riferimento     | Variante/file        | Commento           |
|----------------------------------|----|--------------|-----------------------------------------|-------------------------------|----------------------|--------------------|
|                                  |    | 図            | Gruppo Carica matrici                   | $2 - 5$                       |                      | Carica matrici     |
|                                  | D. | ⊠            | Apri matrice                            | 1 Attrav                      | Attrav.mtx           |                    |
| 3                                |    | ⊠            | Apri matrice                            | 2 Spec                        | Spec.mtx             |                    |
| 4                                |    | ⊠            | Apri matrice                            | 3 ZTL                         | ZTL.mtx              |                    |
| 5                                |    | ×            | Apri matrice                            | 4 Commerciali                 | Commerciali.mtx      |                    |
| 6                                |    | 図            | Gruppo Assegnazione                     | $7 - 8$                       |                      | Assegnazione       |
|                                  |    | ×            | Iniz. assegnazione                      |                               | Tutti                |                    |
| 8                                |    | 図            | Assegnazione TPr                        | nto, A-Specifico Specifico, ( | Assegnazione con ICA |                    |
| 9                                |    | 冈            | Gruppo Calcola indicatori               | $10 - 13$                     |                      | Calcola indicatori |
| 10                               |    | ⊠            | Calcola la matrice degli indicatori TPr | A-Attrav Attraversamento      |                      |                    |
| 11                               |    | ×            | Calcola la matrice degli indicatori TPr | A-Specifico Specifico         |                      |                    |
| 12                               |    | 図            | Calcola la matrice degli indicatori TPr | ZTL ZTL                       |                      |                    |
| 13                               |    | $\mathbb{Z}$ | Calcola la matrice degli indicatori TPr | C Commerciali                 |                      |                    |

*Procedura di assegnazione* 

Il metodo di assegnazione utilizzato è l'assegnazione con ICA, che permette di tenere conto dei costi asimmetrici ai nodi e contemporaneamente garantire convergenza e stabilità al risultato dell'assegnazione. Questa procedura, basandosi su un approccio di approssimazione, alterna assegnazioni all'equilibrio ( con funzioni CR convenzionali) e il calcolo dell'impedenza al nodo (ICA).

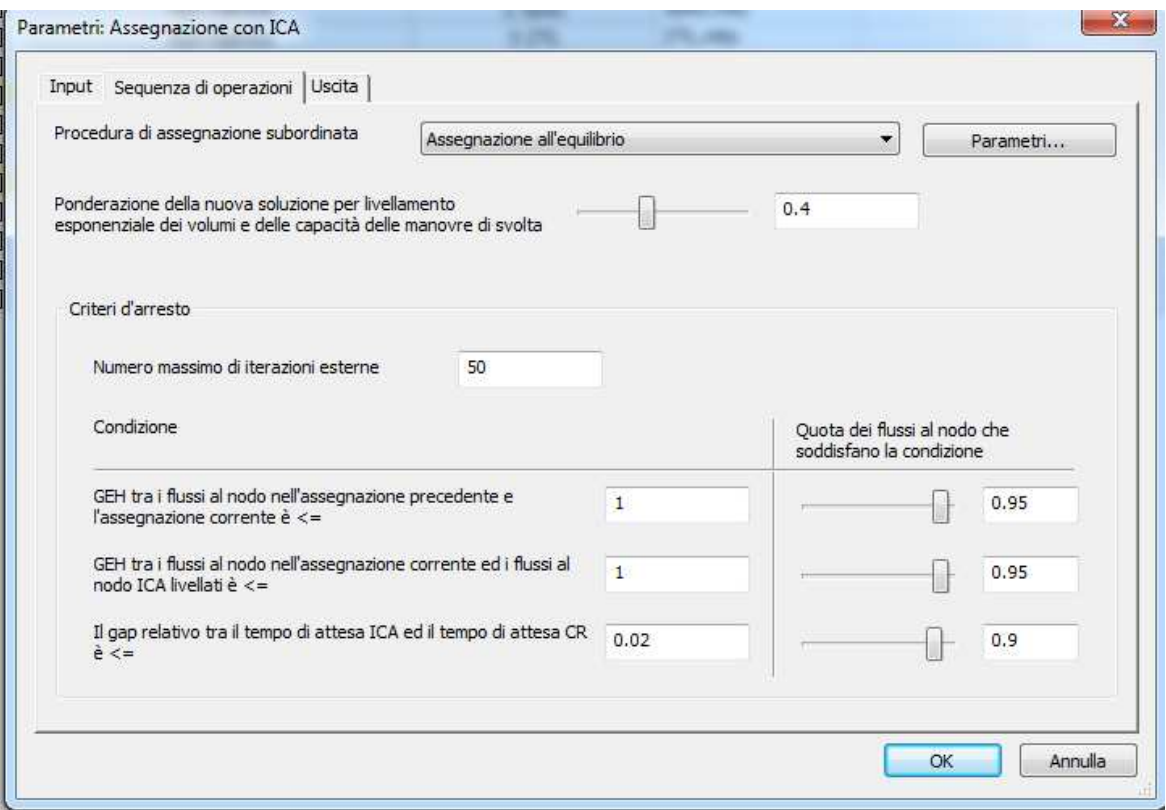

*Parametri di assegnazione* 

Le curve CR utilizzate per gli archi sono di due tipi:

- Costanti,  $t_{\text{curr}} = t_0$
- BPR, t<sub>curr</sub> = to\*(1+a\*sat<sup>b</sup>) dove sat=q/q<sub>max</sub>

Per le manovre nei nodi esclusi dal calcolo ICA sono state usate le seguenti curve CR:

- BPR, con alfa 0,5 e beta 4 per i nodi regolati a preenza
- Exponenziale,  $t_{\text{curr}} = t_0 + e^{a^* \text{sat}}$  se sat $\lt = 1$  altrimenti  $t_{\text{curr}} = t_0 + e^{a^* \text{sat}} + d^*(\text{sat-1})$ , per i nodi semaforizzati

| Num | Nome                         | <b>Descrizione</b>                                               | <b>SisT</b>                | Corsie                           | <u>CapTpr</u> | <u>V0Tpr</u>                     | Num CR | <b>Tipo CR</b>                 | Alfa           | <b>Beta</b>         |
|-----|------------------------------|------------------------------------------------------------------|----------------------------|----------------------------------|---------------|----------------------------------|--------|--------------------------------|----------------|---------------------|
|     | $\mathbf 0$                  |                                                                  | A,B,C,I,ZTI                | 1                                |               | 99999 50.000000                  |        | 0 Constant                     |                |                     |
|     | 1 SUL 1c                     | Strada Urbana Locale                                             | A,ZTL                      | 1                                |               | 100 20.000000                    |        | <b>88 BPR</b>                  | 2              | 3                   |
|     | 2 ZTL<br>3 SUL 1c            | Strada Urbana Locale                                             | A,B,C,I,ZTI<br>A,ZTL       | 1<br>1                           |               | 300 30.000000<br>300 30.000000   |        | 2 BPR<br><b>88 BPR</b>         | 1<br>2         | $\overline{a}$<br>3 |
|     | 4 ZTL Campalto               |                                                                  | A,B,C,I,ZTI                | 1                                |               | 1000 50.000000                   |        | 0 Constant                     |                |                     |
|     | 5 pedonale_centro_storico    |                                                                  | A,B,C,I,ZTI                | 1                                |               | 0 3.000000ki                     |        | 0 Constant                     |                |                     |
|     |                              |                                                                  | A,B,C,I,ZTI                | 1                                |               | 99999 50.000000                  |        | 0 Constant                     |                |                     |
|     | 7 SOSTA_filtro               | Parcheggi filtro                                                 | Α                          | 1                                |               | 500 20.000000                    |        | 0 Constant                     |                |                     |
|     | 8 SOSTA_parcheggio           | Vincolo sosta                                                    | Α                          | 1                                |               | 99999 10.000000                  |        | 8 BPR                          | 2              |                     |
|     | 9 SOSTA_pedonale             | Rete pedonale fittizia                                           | Α                          | 1                                |               | 99999 6.000000ki                 |        | 0 Constant                     |                |                     |
|     | 10 AS 4c                     | Autostrada                                                       | A,C,I,ZTL                  | $\overline{4}$                   |               | 7200 130.00000                   |        | <b>10 BPR</b>                  | 4              | 7                   |
|     | 11 AS 3c                     | Autostrada                                                       | A,C,I,ZTL                  | 3<br>3                           |               | 6000 130.00000                   |        | <b>10 BPR</b>                  | 4              | 7                   |
|     | 12 AS 3c<br>13 AS 3c         | Autostrada<br>Autostrada                                         | A,C,I,ZTL<br>A,C,I,ZTL     | 3                                |               | 5400 130.00000<br>5400 100.00000 |        | <b>10 BPR</b><br><b>10 BPR</b> | 4<br>4         | 7<br>7              |
|     | 14 AS 2c                     | Autostrada                                                       | A,C,I,ZTL                  | $\overline{2}$                   |               | 4000 120.00000                   |        | 14 BPR                         | 4              | $\overline{7}$      |
|     | 15 AS 2c                     | Autostrada                                                       | A,C,I,ZTL                  | $\overline{2}$                   |               | 3600 120.00000                   |        | <b>14 BPR</b>                  | 4              | $\overline{7}$      |
|     | 16 AS 2c                     | Autostrada                                                       | A,C,I,ZTL                  | $\overline{2}$                   |               | 3600 100.00000                   |        | <b>14 BPR</b>                  | 4              | $\overline{7}$      |
|     | 17 AS caselli                | Autostrada                                                       | A,C,I,ZTL                  | $\mathbf{1}$                     |               | 99999 40.000000                  |        | <b>17 BPR</b>                  | 4              | 6                   |
|     | 18 AS rampa2c                | Autostrada                                                       | A,C,I,ZTL                  | $\overline{2}$                   |               | 2400 60.000000                   |        | 17 BPR                         | 4              | 6                   |
|     | 19 AS rampa1c                | Autostrada                                                       | A,C,I,ZTL                  | 1                                |               | 1200 50.000000                   |        | <b>19 BPR</b>                  | 4              | 5                   |
|     | 20 ROT                       | Rotatoria                                                        | A,B,C,I,ZTI                | 1                                |               | 99999 65.000000                  |        | 20 BPR                         | 4              | 7                   |
|     | 21 ROT 3c<br>22 ROT 3c       | Rotatoria                                                        | A,B,C,I,ZTI                | 3                                |               | 3600 55.000000                   |        | 20 BPR                         | 4              | 7                   |
|     | 23 ROT 3c                    | Rotatoria<br>Rotatoria                                           | A,B,C,I,ZTI<br>A,B,C,I,ZTI | 3<br>3                           |               | 3600 45.000000<br>3600 35.000000 |        | <b>20 BPR</b><br><b>20 BPR</b> | 4<br>4         | 7<br>7              |
|     | 24 ROT 2c                    | Rotatoria                                                        | A,B,C,I,ZTI                | $\overline{\mathbf{c}}$          |               | 2400 55.000000                   |        | 24 BPR                         | 4              | 6                   |
|     | 25 ROT 2c                    | Rotatoria                                                        | A,B,C,I,ZTI                | $\overline{2}$                   |               | 2400 45.000000                   |        | 24 BPR                         | 4              | 6                   |
|     | 26 ROT 2c                    | Rotatoria                                                        | A,B,C,I,ZTI                | $\overline{2}$                   |               | 2400 35.000000                   |        | 24 BPR                         | 4              | 6                   |
|     | 27 ROT 1c                    | Rotatoria                                                        | A,B,C,I,ZTI                | 1                                |               | 1200 55.000000                   |        | 27 BPR                         | 3.5            | 5                   |
|     | 28 ROT 1c                    | Rotatoria                                                        | A,B,C,I,ZTI                | 1                                |               | 1200 45.000000                   |        | 27 BPR                         | 3.5            | 5                   |
|     | 29 ROT 1c                    | Rotatoria                                                        | A,B,C,I,ZTI                | $\mathbf{1}$                     |               | 1200 35.000000                   |        | 27 BPR                         | 3.5            | 5                   |
|     | 30 TANG 3c                   | Tangenziale                                                      | A,C,I,ZTL                  | 3                                |               | 5400 90.000000                   |        | 30 BPR                         | 4              | 5                   |
|     | 31 TANG 3c                   | Tangenziale                                                      | A,C,I,ZTL                  | 3                                |               | 4500 90.000000                   |        | <b>10 BPR</b>                  | 4              | $\overline{7}$      |
|     | 32 TANG 2c                   | Tangenziale                                                      | A,C,I,ZTL                  | $\overline{2}$                   |               | 3200 90.0000001                  |        | <b>14 BPR</b>                  | 4              | $\overline{7}$      |
|     | 33 TANG 2c                   | Tangenziale                                                      | A,C,I,ZTL                  | $\boldsymbol{2}$                 |               | 2400 70.000000                   |        | 14 BPR                         | 4              | 7                   |
|     | 34 TANG rampa1c<br>35 SEP 3c | Tangenziale                                                      | A,C,I,ZTL                  | 1                                |               | 1200 50.000000                   |        | 19 BPR                         | 4<br>4         | 5<br>$\overline{7}$ |
|     | 36 SEP 3c                    | Strada Extraurbana Principale<br>Strada Extraurbana Principale   | A,B,C,I,ZTI<br>A,B,C,I,ZTI | 3<br>3                           |               | 3600 90.000000<br>3600 70.000000 |        | 35 BPR<br>35 BPR               | 4              | $\overline{7}$      |
|     | 37 SEP 2c                    | Strada Extraurbana Principale                                    | A,B,C,I,ZTI                | $\overline{2}$                   |               | 2400 90.000000                   |        | 37 BPR                         | 4              | 6                   |
|     | 38 SEP 2c                    | Strada Extraurbana Principale                                    | A,B,C,I,ZTI                | $\overline{2}$                   |               | 2400 70.000000                   |        | 37 BPR                         | 4              | 6                   |
|     | 39 SEP 2c                    | Strada Extraurbana Principale                                    | A,B,C,I,ZTI                | $\overline{2}$                   |               | 2400 50.000000                   |        | 37 BPR                         | 4              | 6                   |
|     | 40                           |                                                                  | A,B,C,I,ZTI                | 1                                |               | 99999 50.000000                  |        | 40 BPR                         | 4              | 6                   |
|     | 41 SES 1.5c                  | Strada Extraurbana Secondaria                                    | A,B,C,I,ZTI                | 1                                |               | 1800 70.000000                   |        | 40 BPR                         | 4              | 6                   |
|     | 42 SES 1.5c                  | Strada Extraurbana Secondaria                                    | A,B,C,I,ZTI                | 1                                |               | 1800 50.000000                   |        | 40 BPR                         | 4              | 6                   |
|     | 43 SES 1c                    | Strada Extraurbana Secondaria                                    | A,B,C,I,ZTI                | 1                                |               | 1400 75,000000                   |        | 43 BPR                         | 4              | 5                   |
|     | 44 SES 1c                    | Strada Extraurbana Secondaria                                    | A,B,C,I,ZTI                | 1                                |               | 1400 50,000000                   |        | 43 BPR                         | 4              | 5                   |
|     | 45 SES 1c                    | Strada Extraurbana Secondaria                                    | A,B,C,I,ZTI                | $\overline{1}$<br>$\mathbf{1}$   |               | 1200 70.000000                   |        | 45 BPR                         | 3              | 5                   |
|     | 46 SES 1c<br>47 SES 1c       | Strada Extraurbana Secondaria<br>Strada Extraurbana Secondaria   | A,B,C,I,ZTI                | $\mathbf{1}$                     |               | 1200 50.000000<br>1000 70.000000 |        | 45 BPR<br>45 BPR               | 3<br>3         | 5<br>5              |
|     | 48 SES 1c                    | Strada Extraurbana Secondaria                                    | A,B,C,I,ZTI<br>A,B,C,I,ZTI | $\mathbf{1}$                     |               | 1000 50.000000                   |        | 45 BPR                         | 3              | 5                   |
|     | 49 SES 1c                    | Strada Extraurbana Secondaria                                    | A,B,C,I,ZTI                | 1                                |               | 800 45.000000                    |        | 49 BPR                         | 3              | 4                   |
|     | 50                           |                                                                  | A,B,C,I,ZTI                | 1                                |               | 99999 50.000000                  |        | <b>50 BPR</b>                  | 4              | 7                   |
|     | 51 SUS 3c                    | Strada Urbana di Scorrimento                                     | A,B,C,I,ZTI                | 3                                |               | 3600 80.000000                   |        | <b>50 BPR</b>                  | $\overline{4}$ | 7                   |
|     | 52 SUS 3c                    | Strada Urbana di Scorrimento                                     | A,B,C,I,ZTI                | 3                                |               | 3600 70.000000                   |        | 50 BPR                         | 4              | 7                   |
|     | 53 SUS 3c                    | Strada Urbana di Scorrimento                                     | A,B,C,I,ZTI                | 3                                |               | 3600 60.000000                   |        | <b>50 BPR</b>                  | 4              | 7                   |
|     | 54 SUS 2c                    | Strada Urbana di Scorrimento                                     | A,B,C,I,ZTI                | $\overline{2}$                   |               | 2400 80.000000                   |        | <b>54 BPR</b>                  | 4              | 7                   |
|     | 55 SUS 2c                    | Strada Urbana di Scorrimento                                     | A,B,C,I,ZTI                | $\overline{2}$                   |               | 2400 70.000000                   |        | <b>54 BPR</b>                  | 4              | 7                   |
|     | 56 SUS 2c                    | Strada Urbana di Scorrimento                                     | A,B,C,I,ZTI                | $\overline{2}$                   |               | 2400 60.000000                   |        | <b>54 BPR</b>                  | 4              | 7                   |
|     | 57 SUS 1c<br>58 SUS 1c       | Strada Urbana di Scorrimento<br>Strada Urbana di Scorrimento     | A,B,C,I,ZTI<br>A,B,C,I,ZTI | 1<br>1                           |               | 1200 70.000000<br>1200 50.000000 |        | <b>57 BPR</b><br><b>57 BPR</b> | 4<br>4         | 6<br>6              |
|     | 59 SUS rampa                 | Strada Urbana di Scorrimento                                     | A,B,C,I,ZTI                | 1                                |               | 99999 50.000000                  |        | <b>59 BPR</b>                  | 3              | 4                   |
|     | 60 SUIQ                      | Strada Urbana Interquartierale                                   | A,B,C,I,ZTI                | $\mathbf{1}$                     |               | 2000 50.000000                   |        | 60 BPR                         | 4              | 6                   |
|     | 61 SUIQ 2c                   | Strada Urbana Interquartierale                                   | A,B,C,I,ZTI                | $\overline{2}$                   |               | 2400 50.000000                   |        | 60 BPR                         | 4              | 6                   |
|     | 62 SUIQ 1.5c                 | Strada Urbana Interquartierale                                   | A,B,C,I,ZTI                | $\overline{1}$                   |               | 2000 50.000000                   |        | 62 BPR                         | 4              | 5                   |
|     | 63 SUIQ 1.5c                 | Strada Urbana Interquartierale                                   | A,B,C,I,ZTI                | $\overline{1}$                   |               | 2000 45.000000                   |        | 62 BPR                         | 4              | 5                   |
|     | 64 SUIQ 1.5c                 | Strada Urbana Interquartierale                                   | A,B,C,I,ZTI                | $\overline{1}$                   |               | 1800 50.000000                   |        | 62 BPR                         | 4              | 5                   |
|     | 65 SUIQ 1c                   | Strada Urbana Interquartierale                                   | A,B,C,I,ZTI                | $\overline{1}$                   |               | 1600 50.000000                   |        | 65 BPR                         | 3.5            | 5                   |
|     | 66 SUIQ 1c                   | Strada Urbana Interquartierale                                   | A,B,C,I,ZTI                | 1                                |               | 1400 50.000000                   |        | 65 BPR                         | 3.5            | 5                   |
|     | 67 SUIQ 1c                   | Strada Urbana Interquartierale                                   | A,B,C,I,ZTI                | 1                                |               | 1600 45.000000                   |        | 65 BPR                         | 3.5            | 5                   |
|     | 68 SUIQ 1c<br>69 SUIQ 1c     | Strada Urbana Interquartierale<br>Strada Urbana Interquartierale | A,B,C,I,ZTI                | 1<br>1                           |               | 1400 45.000000<br>1000 45.000000 |        | 65 BPR<br>65 BPR               | 3.5<br>3.5     | 5<br>5              |
|     | 70 SUQ                       | Strada Urbana di Quartiere                                       | A,B,C,I,ZTI<br>A,B,C,I,ZTI | 1                                |               | 1500 40.000000                   |        | <b>70 BPR</b>                  | 3.5            | 5                   |
|     | 71 SUQ 3c                    | Strada Urbana di Quartiere                                       | A,B,C,I,ZTI                | 3                                |               | 3000 50.000000                   |        | 71 BPR                         | 4              | 6                   |
|     | 72 SUQ 2c                    | Strada Urbana di Quartiere                                       | A,B,C,I,Z I L              | 2                                |               | 2400 50.000000                   |        | 72 BPR                         |                | 5                   |
|     | 73 SUQ 2c                    | Strada Urbana di Quartiere                                       | A,B,C,I,ZTI                | $\overline{2}$                   |               | 2000 50.000000                   |        | <b>72 BPR</b>                  | 4              | 5                   |
|     | 74 SUQ 1.5c                  | Strada Urbana di Quartiere                                       | A,B,C,I,ZTI                | 1                                |               | 1800 50.000000                   |        | <b>72 BPR</b>                  | 4              | 5                   |
|     | 75 SUQ 1.5c                  | Strada Urbana di Quartiere                                       | A,B,C,I,ZTL                | 1                                |               | 1600 50.000000                   |        | <b>75 BPR</b>                  | 3.5            | 4.5                 |
|     | 76 SUQ 1.5c                  | Strada Urbana di Quartiere                                       | A,B,C,I,ZTI                | 1                                |               | 1400 45.000000                   |        | <b>75 BPR</b>                  | 3.5            | 4.5                 |
|     | 77 SUQ 1c                    | Strada Urbana di Quartiere                                       | A,B,C,I,ZTI                | $\overline{1}$                   |               | 1200 45.000000                   |        | <b>75 BPR</b>                  | 3.5            | 4.5                 |
|     | 78 SUQ 1c                    | Strada Urbana di Quartiere<br>Strada Urbana di Quartiere         | A,B,C,I,ZTI                | $\overline{1}$<br>$\overline{1}$ |               | 1000 40.000000                   |        | <b>75 BPR</b><br><b>75 BPR</b> | 3.5<br>3.5     | 4.5                 |
|     | 79 SUQ 1c<br>80 SULIZ 1.5c   | Strada Urbana Locale Interzonale                                 | A,B,C,I,ZTI<br>A,B,C,I,ZTI | 1                                |               | 800 40.000000<br>1400 45.000000  |        | 80 BPR                         | 3.5            | 4.5<br>5            |
|     | 81 SULIZ 1c                  | Strada Urbana Locale Interzonale                                 | A,B,C,I,ZTI                | 1                                |               | 1200 45.000000                   |        | 80 BPR                         | 3.5            | 5                   |
|     | 82 SULIZ 1c                  | Strada Urbana Locale Interzonale                                 | A,B,C,I,ZTI                | 1                                |               | 800 45.000000                    |        | <b>80 BPR</b>                  | 3.5            | 5                   |
|     | 83 SULIZ 1c                  | Strada Urbana Locale Interzonale                                 | A,B,C,I,ZTI                | 1                                |               | 1000 40.000000                   |        | 83 BPR                         | 3.5            | 4.5                 |
|     | 84 SULIZ 1c                  | Strada Urbana Locale Interzonale                                 | A,B,C,I,ZTI                | 1                                |               | 800 40.000000                    |        | 83 BPR                         | 3.5            | 4.5                 |
|     | 85 SUL 1.5c                  | Strada Urbana Locale                                             | A,B,C,I,ZTI                | 1                                |               | 1000 35.000000                   |        | 85 BPR                         | 2.5            | 4                   |
|     | 86 SUL 1c                    | Strada Urbana Locale                                             | A,B,C,I,ZTI                | 1                                |               | 1000 30.000000                   |        | <b>86 BPR</b>                  | 2.5            | 3.5                 |
|     | 87 SUL 1c                    | Strada Urbana Locale                                             | A,B,C,I,ZTI                | 1                                |               | 800 30.000000                    |        | <b>86 BPR</b>                  | 2.5            | 3.5                 |
|     | 88 SUL 1c                    | Strada Urbana Locale                                             | A,B,C,I,ZTI                | 1                                |               | 600 30.000000                    |        | <b>88 BPR</b>                  | 2              | 3                   |
|     | 89 SUL 1c                    | Strada Urbana Locale                                             | A,B,C,I,ZTI                | 1                                |               | 400 30,000000                    |        | 88 BPR                         | 2              | 3                   |
|     | 90 Laguna                    |                                                                  | W                          | 1                                |               | 1500 30.000000<br>0 6.000000ki   |        | 0 Constant<br>0 Constant       |                |                     |
|     | 91 Laguna<br>92 Laguna       |                                                                  | W<br>W                     | 1<br>1                           |               | 700 30.000000                    |        | 0 Constant                     |                |                     |
|     | 93 Laguna                    |                                                                  | W                          | $\mathbf{1}$                     |               | 500 30.000000                    |        | 0 Constant                     |                |                     |
|     | 94 Laguna                    |                                                                  | W                          | $\overline{1}$                   |               | 300 20.000000                    |        | 0 Constant                     |                |                     |
|     | 95 Ferrovia                  |                                                                  | Т                          | $\overline{1}$                   |               | 1500 30.000000                   |        | 0 Constant                     |                |                     |
|     | 96 Ferrovia                  |                                                                  | T                          | 1                                |               | 1200 25.000000                   |        | 0 Constant                     |                |                     |
|     | 97 Ferrovia                  |                                                                  | Т                          | 1                                |               | 700 30.000000                    |        | 0 Constant                     |                |                     |
|     | 98 Ferrovia                  |                                                                  | Т                          | 1                                |               | 500 30.000000                    |        | 0 Constant                     |                |                     |
|     | 99 Ferrovia                  |                                                                  | T                          | 1                                |               | 300 20.000000                    |        | 0 Constant                     |                |                     |

*Curve CR utilizzate per tipo di arco* 

# **5.4 Stima degli indicatori**

Le tabelle degli indicatori vengono generate dal database *indicatori.mdb* e impaginate nel file excel *indicatori.xls.* 

I dati di input necessari al calcolo degli indicatori sono contenuti nel database *risultati.mdb*  posizionato nella cartella export. Quest'ultimo database deve essere aggiornato dopo ogni assegnazione, procedendo all'esportazione dei dati da VISUM.

Per esportare i database occorre selezionare il menu *FILE/ESPORTAZIONE/Database* e poi utilizzare il layout risultati posizionato nella sottocartella layout.